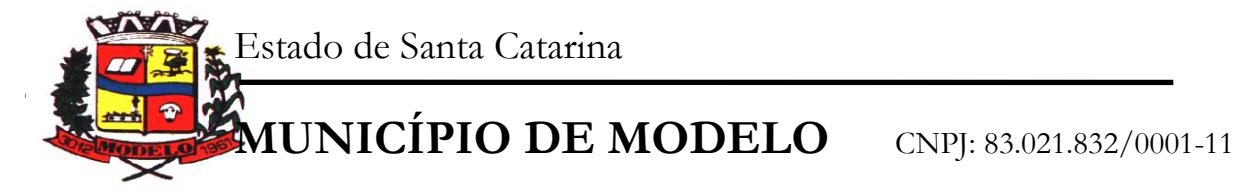

## **EDITAL DE PREGÃO PRESENCIAL**

Processo Licitatório nº **849/2018** Modalidade Pregão nº **038/2018**

#### **1- PREÂMBULO**

1.1- O Pregoeiro do Município de Modelo, designado pelo Decreto **065/2018**, torna público que no dia **30 de maio de 2018**, às **08h:30min**, na Prefeitura Municipal de Modelo SC, será realizada licitação na modalidade **Pregão**, do tipo **Menor preço – Global por lote**, com o processo nº. **849**/**2018** e a modalidade nº. **038**/**2018** observado às disposições contidas na Lei Federal nº 10.520, de 17/07/2002, aplicando–se, subsidiariamente, no que couber, a Lei 8.666, de 21/06/93, com suas alterações e demais exigências deste Edital.

1.2- Para recebimento dos envelopes de Habilitação e Proposta fica determinado o dia **30 de maio de 2018** até às **08h:30min**, na Sala da Comissão de Pregão, localizada a Rua do Comercio, 1304, Modelo SC.

1.3- O início da abertura dos envelopes ocorrerá às **08h:45min**, no mesmo endereço e no mesmo dia.

1.4- As retificações do presente Edital, por iniciativa oficial ou provocada por eventuais impugnações, obrigarão a todos os licitantes, devendo ser publicadas no Órgão Oficial de Divulgação dos Atos do Município, devendo ser comunicados àqueles licitantes que retirarem pessoalmente o Edital junto à Comissão de Licitação e receberem o Recibo de Entrega no ato da retirada, reabrindo-se o prazo inicialmente estabelecido, exceto quando, inquestionavelmente, a modificação não alterar a formulação das propostas.

1.5- O Edital e seus anexos podem ser adquiridos junto a Comissão de Pregão, nos dias úteis, no horário compreendido entre 08h00min às 12h00min, e 13h30min às 17h30min, ou em qualquer horário pelo site da Prefeitura Municipal de Modelo, no endereço [www.modelo.sc.gov.br.](http://www.modelo.sc.gov.br/)

1.6- Os interessados poderão obter maiores esclarecimentos ou dirimir suas dúvidas acerca do Objeto deste Edital ou interpretação de qualquer de seus dispositivos, por escrito, até 02 (dois) dias úteis anteriores à data do início da Licitação junto à Comissão de Pregão do município de Modelo, no seguinte endereço: Rua do Comercio, 1304, Modelo, SC, CEP: 89872-000, ou através do telefone (49) 3365-3137 no horário compreendido entre 07h30min e 11h30min, e 13h30min e 17h00min.

1.7- Caberá ao Departamento de Compras e Comissão de Pregão responder as impugnações e pedidos de esclarecimento deduzidos pelos potenciais licitantes antes da realização da Sessão, com encaminhamento de cópia da resposta para todos os interessados por qualquer das formas previstas no item 1.4 do presente edital.

#### **2- DO OBJETO**

#### 2.1- O objeto do presente Pregão é a **CONTRATAÇÃO DE EMPRESA ESPECIALIZADA PARA LOCAÇÃO, MANUTENÇÃO, TREINAMENTO, CONSULTORIA E SUPORTE TÉCNICO DE SOFTWARES DE GESTÃO PÚBLICA, PARA ATENDER AOS SETORES DA ADMINISTRAÇÃO MUNICIPAL.**

2.2- Contratação de serviços técnicos especializados de Tecnologia de Informação para fornecimento, em regime de locação de SISTEMAS DE GESTÃO DO EXECUTIVO MUNICIPAL, BEM COMO PARA O LEGISLATIVO MUNICIPAL, com instalação, conversão, testes, customização, treinamento, suporte técnico, versionamento sistemático, que garanta as alterações legais, corretivas e evolutivas no software, atendimento e suporte técnico para os softwares quando solicitado, sem limitação de usuários, com operações totalmente integradas, para execução em ambiente "Desktop Windows" e utilização de Sistema Gerenciador de Banco de Dados, preferencialmente o Microsoft SQL Server para todos os sistemas. O Banco de Dados, deve ser dotado de informações únicas e ampla integração, não deverá haver duplicidade de dados ou de processos, tudo ocorrendo de forma ininterrupta durante a vigência do contrato oriundo deste processo licitatório. A composição técnica dos sistemas se encontram descritos no **ANEXO I** deste Edital, sendo que os sistemas e/ou módulos equivalentes entre prefeitura e câmara, se valem dos mesmos requisites técnicos, sendo obrigatório o cumprimento total dos requisitos, bem como se faz também obrigatório a comprovação de integração do Sistema Contábil – Prefeitura e Câmara.

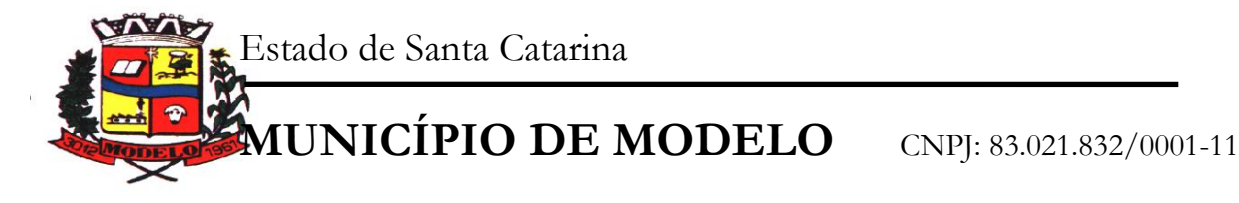

## **3 - SISTEMAS (SOFTWARES)**

## **3.1 - LOTE 1 – SISTEMAS PARA O EXECUTIVO MUNICIPAL**

- Planejamento e Orçamento Público LOA / PPA / LDO;
- Contabilidade Pública;
- Prestações de Contas (e-Sfinge) ao TCE/SC;
- Lei de Responsabilidade Fiscal;
- Tesouraria;
- Lei 131 Transparência Pública;
- Folha de Pagamentos;
- Ato Legal e Efetividade;
- -Concurso Público;
- E-Social;
- Tributação e Receitas Municipais,
- Atendimento ao Cidadão Web;
- Cobrança Registrada;
- Nota Fiscal de Serviços Eletrônica;
- Declaração Eletrônica do ISSQN;
- Compras e Licitações;
- Almoxarifado;
- Patrimônio Público;
- Frotas;
- = Acompanhamento Permanente.

# **3.2 - LOTE 2 – SISTEMAS PARA O LEGISLATIVO MUNICIPAL**

- Planejamento e Orçamento Público LOA
- Contabilidade Pública;
- Prestações de Contas (e-Sfinge) ao TCE/SC;
- Lei de Responsabilidade Fiscal;
- Tesouraria;
- Lei 131 Transparência Pública;
- Folha de Pagamentos;
- Ato Legal e Efetividade;
- E-Social;

# **4- INTEGRAÇÕES**

# **4.1 - LOTE 1 – SISTEMAS DO EXECUTIVO**

**-** Módulos PPA, LDO E LOA integrados a Contabilidade;

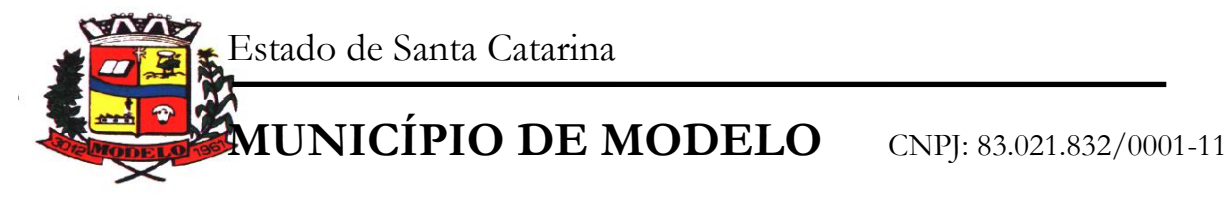

- Módulos Tributação e Receitas, Tesouraria integrados a Contabilidade;
- Módulo de Folha de Pagamentos integrado a Contabilidade Pública;
- Módulo E-Social integrado a Folha de Pagamentos;
- Integração Declaração Eletrônica ISS, com Tributação e Receitas;

- Integração do Portal de Transparência com os sistemas/módulos de forma automática, permitindo o atendimento as Leis 131/2006 e 12.527/2011.

## **4.2- LOTE 2 – SISTEMAS DO LEGISLATIVO**

- Módulo LOA integrado a Contabilidade;
- Folha de Pagamentos integrada a Contabilidade Pública;
- Módulo E-Social integrado a Folha de Pagamentos;
- Compras e Licitações integrado a Contabilidade Pública;
- Patrimônio Público integrado a Contabilidade Pública Nbcasp;

- Integração do Portal de Transparência com os sistemas/módulos de forma automática, permitindo o atendimento as Leis 131/2006 e 12.527/2011.

## - INTEGRAÇÃO DOS SISTEMAS CONTÁBEIS DA CÂMARA COM A PREFEITURA.

#### **5 - SERVIÇOS**

#### **5.1 - Atendimento**

A proponente deverá disponibilizar atendimento, estrutura e suporte técnico, formas de atendimento, observando:

#### **5.1.1 - Help-Desk**

Sistema de pronto atendimento para consultas de funcionalidades dos sistemas, deverá ser disponibilizado durante o horário de expediente da prefeitura;

#### **5.1.2 - Processo de gestão de demandas**

A proponente deverá apresentar e disponibilizar sistema de Gestão de Demandas, registrando o controle de solicitações, para que seja possível acompanhar, via Internet, o andamento de uma solicitação, referente a Sistemas ou Serviços prestados, desde sua abertura até o encerramento, com as funções mínimas a seguir:

- Mecanismo de controle, para que seja possível acompanhar, via Internet, o andamento de uma solicitação, referente aos Sistemas ou Serviços prestados por esta licitante, desde sua abertura até o encerramento.

- Permitir a inclusão por parte do usuário, via Internet (site), de qualquer tipo de solicitação de serviço (dúvidas, sugestões, problemas, etc.).

- Permitir o registro e acompanhamento de todos os passos e etapas havidos durante o atendimento da demanda cadastrada, de forma que o usuário possa a qualquer momento, via Internet, verificar o andamento/histórico da sua solicitação.

- Permitir ao usuário a possibilidade de incluir documentos em anexo na demanda cadastrada.

- Possuir controle de responsáveis do cliente, ou seja, permitir configurar os usuários que irão acompanhar todas as demandas do cliente, pois os outros usuários irão verificar somente as suas demandas, possuir senhas de acesso, configuráveis pelo usuário.

- Permite ao usuário, verificar as demandas nas seguintes situações/condições:

**5.2 - Serviços técnicos iniciais de instalação, conversão, implantação e treinamento**

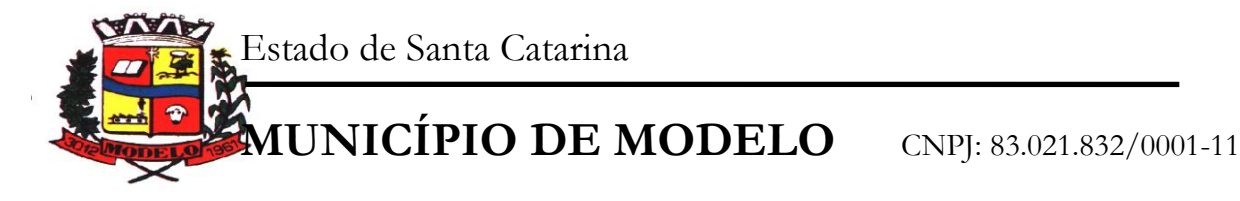

Procedimentos iniciais compreendem:

#### **5.2.1 - Instalação**

Procedimentos operacionais para tornar executável o Software no ambiente computacional determinado.

#### **5.2.2 - Conversão**

Procedimentos específicos de migração de dados e geração de dados objetivando a formação da nova base de dados.

## **5.2.3 - Implantação**

Procedimentos para viabilizar e operacionalizar o uso dos softwares pela alimentação de dados, adequação das rotinas manuais e pela personalização de parâmetros do Software.

#### **4.2.4 - Treinamento**

Procedimentos de transferência de conhecimento objetivando a qualificação e capacitação do usuário ao manejo do software, devendo a contratada fornecer no mínimo 5 (cinco) treinamentos anuais, de forma gratuita.

# **6 - PADRONIZAÇÃO**

6.1- O sistema deve operar com um único Sistema Gerenciador de Banco de Dados, com todas as funções e rotinas desenvolvidas por uma única empresa desenvolvedora, em um único ambiente de desenvolvimento e única linguagem de programação, obedecendo a um único padrão visual de telas e de navegação. Para sistemas web e funções acessadas via Internet, devido as especificidades desta tecnologia, o ambiente de desenvolvimento, padrão visual de telas e navegação poderão ser diferentes daqueles usados para as demais áreas/funções, mas o desenvolvedor de todo sistema licitado deverá ser o mesmo e as demais características elencadas neste Edital e Anexos deverão ser respeitadas, em especial aquelas que se referem a informações e bases únicas, ou seja, as informações acessadas via Internet deverão ser as mesmas acessadas e processadas no ambiente interno da Prefeitura, e este processo deverá ocorrer de forma permanente, on-line e em tempo real.

#### **7 - FUNCIONALIDADES TÉCNICAS INDISPENSÁVEIS AO SISTEMA E JÁ DEVERÃO ESTAR DISPONÍVEIS NA VERSÃO OFERTADA DO SISTEMA**

7.1- Possibilidade de configuração de acessos ao sistema por usuário, com o estabelecimento de autorização ou restrição de leitura, gravação e exclusão em todas as suas rotinas e funções.

7.2- Sistema deverá prover controle de acesso ás funções do aplicativo através do uso de senhas, disponibilizando recurso de dupla custódia, utilizando o conceito de usuário autorizador, em qualquer função, selecionada a critério do usuário. Entende-se por Dupla Custódia a exigência pelo sistema de uma segunda senha em funções definidas pelo administrador do sistema. Além disso, deverá utilizar senhas de acesso em todos os módulos, permitindo a configuração individual de cada usuário, no que se refere á direitos de acesso aos Módulos do Sistema e informações do Banco de Dados. Permitir a atribuição por usuário de permissão exclusiva para Gravar, Consultar e/ou Excluir dados.

7.3- O acesso a todas as funcionalidades e rotinas do sistema através de usuário e senha única, sendo que o usuário deverá ser o mesmo do Windows. Portanto, após o login no Windows, o usuário do sistema deverá estar apto a acessar a qualquer função dos Módulos do sistema, que lhe tenha sido autorizado pelo administrador do sistema. Uma única identificação para o sistema operacional e para o sistema de gestão será necessário. O cadastro de usuários e senhas do sistema de Gestão será administrado pelo Windows.

7.4- O Sistema deverá prover controle de acesso ás funções do aplicativo através do uso de senhas, disponibilizando recurso de dupla custódia, utilizando o conceito de usuário autorizador, em qualquer função, selecionada a critério do usuário. Entende-se por Dupla Custódia a exigência pelo sistema de uma segunda senha em funções definidas pelo administrador do sistema. Além disso, deverá utilizar senhas de acesso em todos os módulos, permitindo a configuração individual de cada usuário, no que se refere á direitos de acesso aos Módulos do Sistema e informações do Banco de Dados. Permitir a atribuição por usuário de permissão exclusiva para Gravar, Consultar e/ou Excluir dados.

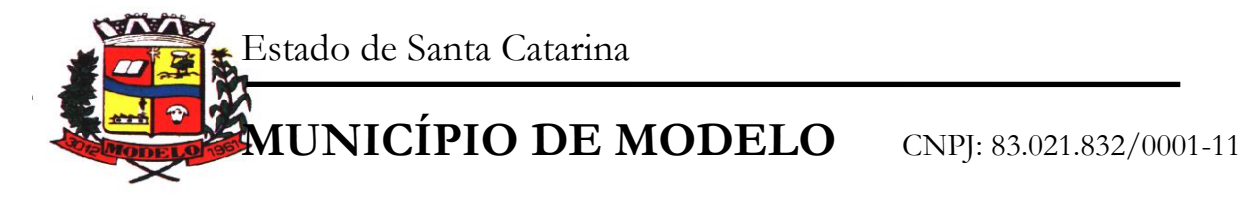

7.5- Os relatórios devem ser visualizados em vídeo na formatação gráfica e as janelas devem se sobrepor e se mover independentemente umas das outras, caracterizando assim, o puro padrão gráfico de interface.

7.6- A Linguagem de Programação deverá ser a mesma para todo o sistema, exceto as funções de acesso a Internet, que poderão obedecer a peculiaridades de linguagens para este ambiente. Mesmo assim, as funções de acesso via Internet deverão obedecer os mesmos padrões entre si e serem desenvolvidas pelo mesmo desenvolvedor do restante do sistema.

7.7- O sistema deverá possuir registro de transações próprio (rotina de LOG). Mostrando usuário, data, hora e dados acessados ou alterados;

7.8- As tabelas do sistema deverão permitir sua visualização no momento do acesso ao campo a que se referem. Bem como permitir a pesquisa rápida de seu conteúdo;

7.9- Os Sistemas deverão utilizar preferencialmente o SGDB (Sistema Gerenciador de Banco de Dados) Microsoft SQL Server, ora em uso por este órgão, ou apresentar as características caso a proponente utilize outro, bem como fornecer o mesmo totalmente livre de quaisquer ônus adicional ao ente público, caso a mesma seja declarada vencedora.

7.10- As funções dos sistemas disponíveis na Internet deverão ser totalmente integradas as funções operadas em rede, não sendo aceito qualquer processo de cópia, duplicação ou exportação/importação. Os acessos via Internet deverão interagir on-line e em tempo real com a base de dados constante do servidor de arquivos acessado pela rede Windows:

7.11- Receitas Web - deve possuir integração nativa (acesso automático ao mesmo conjunto de campos e informações) com as tabelas do banco de dados referentes a receita, processando de forma on-line.

7.12- Declaração Eletrônica do ISSQN Web - deve possuir integração nativa (acesso automático a o mesmo conjunto de campos e informações) com as tabelas do banco de dados referentes a receita, processando de forma on-line.

7.13- Nota Fiscal Eletrônica Web - deve possuir integração nativa (acesso automático a o mesmo conjunto de campos e informações) com as tabelas do banco de dados referentes a receita, processando de forma on-line. Deverá ser integrado aos sistemas tributário e de declaração eletrônica do ISS, utilizando a mesma base de dados.

7.14- Portal Transparência – LC 131 – O módulo deve operar integrado a base de dados, deverá gerar os dados de forma automática on-line e real time, através de função - agendador de tarefas, não necessitando interferência externa para geração dos dados. Os dados devem ser disponibilizados através de link no site da Prefeitura, fornecendo as informações necessárias ao cumprimento da exigência legal estabelecida pela Lei Complementar 131.

7.15- O módulo Atos Legais, deve ser totalmente integrado a Folha de pagamento, através de um cadastro único de funcionários, tabelas, eventos e procedimentos. Ficando nele registrada toda a vida funcional dos servidores da prefeitura, permitindo a eliminação das fichas de controle, onde além de constar todas as ocorrências havidas durante o período em que o funcionário trabalhou para a Prefeitura, poderão estar averbados os tempos externos.

7.16- Contabilidade Pública, Tributação e Tesouraria deverão estar integrados, sendo possível, apenas com a leitura ótica do código de barras do recibo de qualquer tipo de receita, fazer todos os lançamentos, baixas, contabilização e classificação orçamentária do valor arrecadado. Também deverá estar automatizada a classificação de valores percentuais conforme o tipo de receita, obedecendo a legislação vigente (ex.: Própria, MDE, FUNDEB e ASPS). Para a arrecadação bancária, a entrada do arquivo magnético recebido do banco, também deverá providenciar a classificação e baixa descrita anteriormente, neste item no momento do fechamento do Caixa diário.

7.17- O Orçamento deverá possibilitar a sua elaboração a nível sintético (elemento). Durante a execução, deve permitir a criação de despesas conforme a necessidade do Município a nível de rubrica, facilitando a maleabilidade do orçamento;

7.18- Os Módulos PPA e LDO deverão ser integrados com o Módulo LOA. Na elaboração do PPA o sistema deverá buscar automaticamente do Módulo LOA o cadastro da Classificação Institucional, das Funções / Subfunções, dos Programas de Governo, das Ações e Categorias Econômicas de Receita e Despesa,

www.modelo.se.gov.br

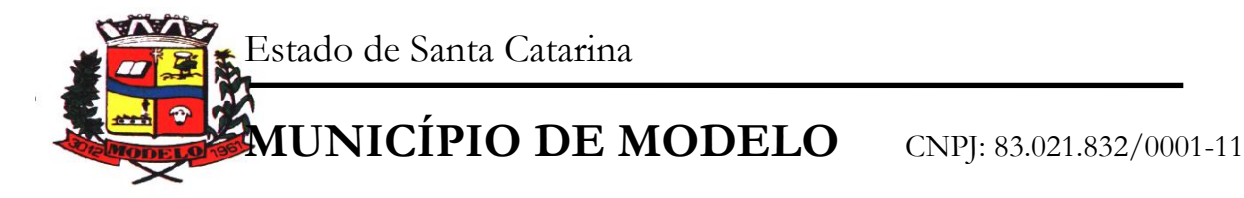

proporcionado mais agilidade e segurança. Os PPAs e LDOs devem ficar armazenados em um único banco de dados facilitando assim o acesso, as consultas e a emissão dos relatórios. Esses dados serão utilizados para futuros acompanhamentos durante a execução da LOA. Os módulos PPA e LDO deverão registrar qualquer alteração realizada após sua aprovação como exclusões, inclusões ou alterações. Disponibilizar relatórios para um acompanhamento da situação inicial, dos movimentos e situação atualizada, possibilitando a efetiva transparência dos objetivos governamentais e uma clara visualização da destinação dos recursos públicos.

7.19- O Módulo de Contabilidade Pública deverá efetuar a consolidação das informações contábeis Automaticamente em períodos determinados pelos usuários do sistema com o Sistema Contábil da Câmara de Vereadores de Modelo, nas rotinas de elaboração do orçamento anual, abertura do orçamento, encerramento anual, balanço, alterações orçamentárias, alterações de contas contábeis e prestação de contas.

7.20- Todos os cálculos e seleções da Folha de Pagamento, bem como da Tributação e Receitas Municipal deverão ser feitos em tabelas e parâmetros de fácil entendimento e utilização pelo usuário final, nunca através de artifícios de programação, alterações em códigos fontes ou linguagens de programação desconhecidas dos técnicos da Prefeitura.

7.21- Processamento da Declaração eletrônica do ISSQN deverá ser totalmente integrado com a Receita e Arrecadação, não será admitida qualquer duplicidade de cadastro ou processos entre as áreas de Receitas e ISSQN.

7.22- Em nenhum momento deverá haver redigitação ou repetição de procedimentos. O sistema deverá utilizar um único sistema gerenciador de banco de dados e as informações nele armazenadas deverão ser únicas.

7.23- Deverá haver completa integração entre o módulo Folha de Pagamento e Contabilidade Pública e entre Compras e Licitações e Contabilidade Pública. A definição desta integração está no Anexo I.

7.24- Não será aceita uma solução que deixe de contemplar em parte ou na totalidade a qualquer um dos setores relacionados neste edital e seus anexos. Nem tampouco será aceita solução que agregue partes de desenvolvedores diferentes, conforme item de Padronização.

7.25- Deverá haver completa integração entre Folha de Pagamentos e Contabilidade Pública e entre Compras e Licitações e Contabilidade Pública. A definição destas integrações estará no Anexo I.

7.26- A rotina de Compras e Licitações deverá possibilitar a reserva de dotação para o processo licitatório e criar o pedido de empenho na contabilidade. Deverá ser totalmente integrado a Orçamento e Contabilidade.

7.27- Materiais, Compras e Licitações, Frotas e Controle Patrimonial deverão ter um único cadastro de fornecedores e materiais para que não exista duplicidade de informações. O cadastro de fornecedores deverá ser o mesmo cadastro de credores acessado pela Contabilidade e Tesouraria.

7.28- Integração entre a área de Contabilidade e Patrimônio, e que estes módulos funcionam de forma integrada, sendo que os processos de depreciação, amortização, exaustão imobilização, realizados no sistema de Patrimônio refletem de forma automática no sistema de contabilidade, atendendo a NBCASP.

7.29- O Caixa deverá recolher todo e qualquer valor (imposto, taxas) e proceder a quitação automática (on-line) na Receita Municipal bem como disponibilizar a contabilização das receitas nas respectivas contas contábeis conforme os percentuais exigidos.

7.30- Todos os cálculos e seleções da Folha de Pagamentos, bem como da Tributação e Receitas Municipais deverão ser feitos em tabelas e parâmetros de fácil entendimento e utilização pelo usuário final, nunca através de artifícios de programação, alterações em códigos fontes ou linguagens de programação desconhecidas dos técnicos do Município.

#### **OBSERVAÇÕES:**

**Demonstração da Solução:** A critério da Comissão e se a mesma solicitar demonstração da solução ofertada, fica a empresa ofertante responsável pela disponibilização do ambiente de Hardware e Software necessários para tal apresentação. O município proverá a sala para a realização do evento.

As exigências constantes dos itens anteriores deverão estar atendidas e já devem ser existentes no sistema no momento da entrega das propostas. Estas poderão ser apresentadas ao pregoeiro e equipe de apoio, a critério do

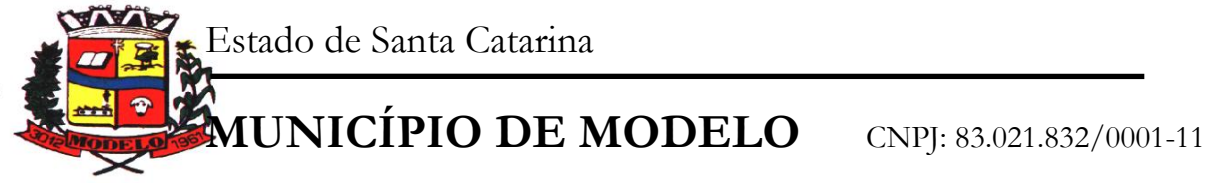

pregoeiro, em data por ela definida durante a abertura dos Envelopes das Propostas. Nesta apresentação, a critério do pregoeiro, poderá ser exigida a comprovação da existência das demais características do objeto licitado (inclusive Anexos). A não apresentação na data e hora marcada ou a comprovada inexistência de qualquer característica exigida no presente Edital ou conforme descrito em seus Anexos desclassificará automaticamente a Licitante.

A licitante cuja solução, não atender a qualquer dos requisitos obrigatórios que declarou atender, poderá ser julgada inidônea para contratar com a Administração Pública.

Configurações de sistema, ajustes, atualizações, rotinas de fechamento contábil mensal e anual não ensejarão qualquer tipo de cobrança a contratante.

# **8- DOS RECURSOS ORÇAMENTÁRIOS**

8.1- Os recursos necessários à aquisição ora licitada ocorrerão por conta da seguinte dotação orçamentária:

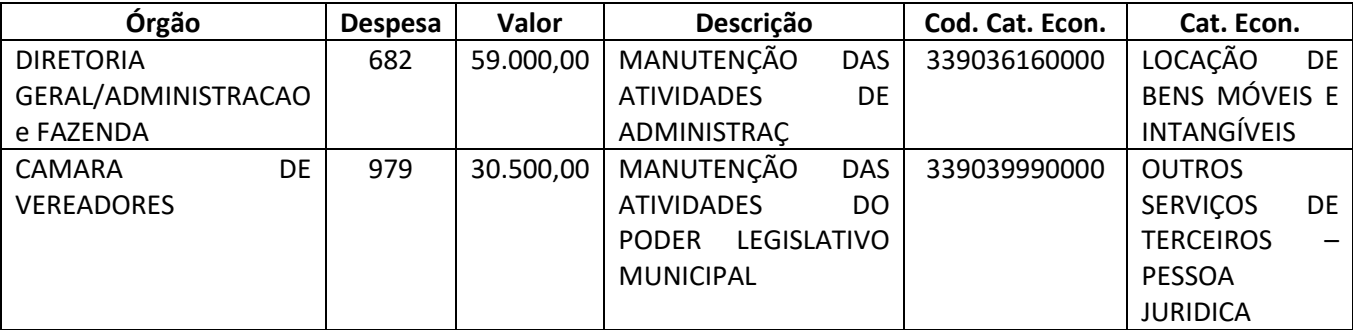

# **9- TIPO DE LICITAÇÃO**

9.1- O presente pregão presencial rege-se pelo tipo **Menor preço** e do critério **Menor preço – Global por lote**.

# **10- DA IMPUGNAÇÃO DO EDITAL**

10.1- Qualquer cidadão poderá impugnar os termos do presente Edital por irregularidade na aplicação da Lei, protocolando o pedido até 5 (cinco) dias úteis anteriores da data fixada para abertura da Sessão Pública, no endereço da Prefeitura de Modelo, Rua do Comércio, nº. 1304, 1º andar, Sala de Licitações, Centro, CEP 89.872-000, Modelo/SC, devendo a Administração julgar e responder à impugnação em até três dias úteis.

10.1.1- Só serão admitidas as impugnações que forem dirigidas ao Pregoeiro ou ao Prefeito de Modelo, protocoladas no Setor de Licitações da Prefeitura de Modelo, no endereço informado no item acima, não sendo aceita qualquer outra forma de envio das mesmas.

10.2- Decairá do direito de impugnar os termos do presente edital a LICITANTE que não apontar as falhas ou irregularidades nele supostamente existentes até o 2º (segundo) dia útil que anteceder a abertura da Sessão Pública, ficando esclarecido que a intempestiva comunicação do suposto vício não poderá ser aproveitada a título de recurso.

#### **11- CONDIÇÕES DE PARTICIPAÇÃO**

11.1- Poderão participar desta licitação as pessoas jurídicas do ramo pertinente ao objeto desta licitação e que atenderem a todas as exigências, inclusive quanto à documentação, constantes deste Edital, cadastradas ou não que se manifestarem até o dia previsto para entrega das propostas.

11.2- Não poderão participar da presente licitação as interessadas que se encontrarem sob falência, concurso de credores, dissolução, liquidação, punidas com suspensão de licitar ou contratar com a Administração Municipal, ou tenham sido declaradas inidôneas para licitar ou contratar com a Administração Pública.

11.3- A participação neste certame implica aceitação de todas as condições estabelecidas neste instrumento convocatório.

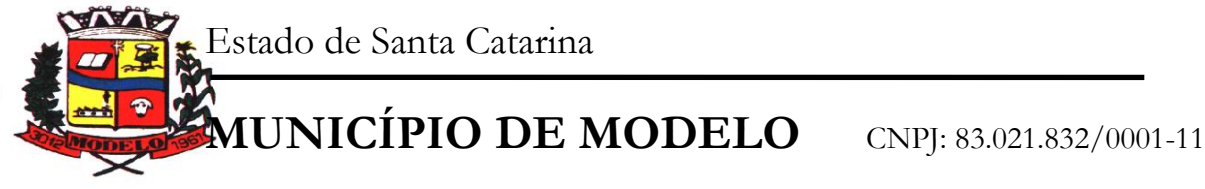

11.4- A empresa poderá enviar sua proposta e documentação por meio de entrega postal, desde que envie fora do envelope a declaração para habilitação, conforme anexo IV do edital, caso contrario será desclassificada.

## **12- DA APRESENTAÇÃO DOS ENVELOPES**

12.1- Declarações apresentadas fora dos envelopes:

12.1.1- Anexo II – Carta de Credenciamento;

12.1.2- Anexo IV - Declaração firmando o cumprimento aos requisitos de habilitação;

12.1.3- Anexo V – Declaração firmando que os objetos atendem ao edital.

12.3- Os envelopes relativos à "Proposta de Preços" e "Habilitação"" deverão ser entregues separadamente, em envelopes fechados, e identificados com a razão social da licitante, o número e o título do conteúdo ("Proposta de Comercial" ou "Documentos de Habilitação"), na forma dos incisos I e II a seguir:

I- Envelope contendo os documentos relativos à Proposta de Preços:

**ENVELOPE Nº 001 (PROPOSTA COMERCIAL) PREFEITURA MUNICIPAL DE MODELO - SC PROCESSO LICITATÓRIO Nº 849/2018 MODALIDADE: PREGÃO PRESENCIAL Nº 038/2018 EMPRESA: CNPJ/CPF: ABERTURA: 30/05/2018 HORA: 08:45hrs**

II- Envelope contendo os Documentos de Habilitação: **ENVELOPE Nº 002 (DOCUMENTOS DE HABILITAÇÃO) PREFEITURA MUNICIPAL DE MODELO - SC PROCESSO LICITATÓRIO Nº 849/2018 MODALIDADE: PREGÃO PRESENCIAL Nº 038/2018 EMPRESA: CNPJ/CPF: ABERTURA: 30/05/2018 HORA: 08:45hrs**

12.4- Os documentos necessários à participação na presente licitação poderão ser apresentados: a) ou no original; b) ou por cópia com autenticação procedida por tabelião, pelo pregoeiro ou por servidor integrante da Equipe de Apoio ao pregoeiro da Prefeitura Municipal de Modelo – SC.

# 12.4.1- **NO DIA DA SESSÃO SÓ SERÁ AUTENTICADO DOCUMENTO DE IDENTIFICAÇÃO.**

12.4.2- Autenticações realizadas por servidores deste município só serão realizados até as 5:00hrs do dia anterior a abertura da sessão.

12.5- Os documentos necessários à participação na presente licitação, compreendendo os documentos referentes à proposta de preços e à habilitação e seus anexos, deverão ser apresentados no idioma oficial do Brasil.

12.6- O CNPJ indicado nos documentos da proposta de preços e da habilitação deverá ser do mesmo estabelecimento da empresa que efetivamente vai fornecer o objeto da presente licitação.

12.7- Qualquer cidadão poderá solicitar esclarecimentos, providências ou impugnar os termos do presente Edital por irregularidade, protocolizando o pedido até dois dias úteis antes da data fixada para a realização do Pregão, cabendo ao Pregoeiro decidir sobre a petição.

12.8- O envelope nº. 01 (Proposta Comercial) deverá conter:

12.8.1- A proposta deverá preencher, obrigatoriamente, sob pena de não ser considerada, os requisitos a seguir relacionados:

a) Ser preenchida com clareza, sem emendas, rasuras ou acréscimos;

b) Ser entregue, impreterivelmente, no local acima designado até dia e hora determinados neste Pregão;

c) Ser assinada pelo representante legal ou procurador.

d) Ser apresentada, conforme modelo e Valores Máximos apresentados no Anexo III.

**e) Nos valores constantes da proposta e nas condições contratuais, estão incluídos o atendimento de toda a estrutura da administração municipal de departamentos e dos fundos municipais existentes e os que vierem a ser criados pelo município com unidades gestoras.**

12.8.2- Na proposta deverá conter os valores para Instalação/Conversão/Customização/Treinamento/Liberação do Sistema para Usuários, locação e manutenção mensal do sistema, por área.

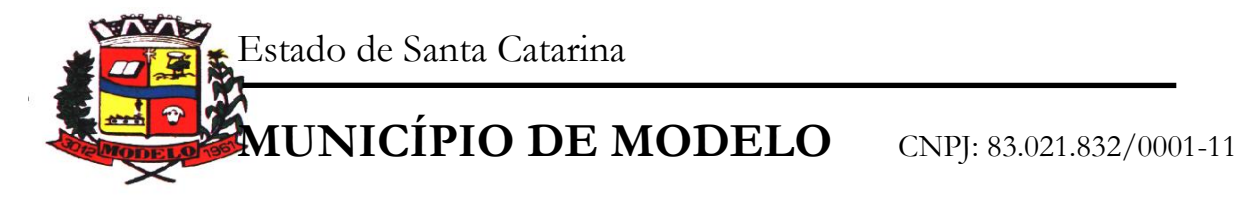

12.8.3- Na proposta deverá estar indicado claramente o preço do serviço a ser prestado, considerando a informatização completa de tais áreas, expressos em reais, no qual deverão estar incluídos todos os encargos fiscais, trabalhistas ou de qualquer natureza, não se admitindo, a qualquer título, acréscimos sobre o preço proposto.

12.8.4- Uma vez abertas as propostas, não serão admitidos cancelamentos, retificações de preços ou alterações nas condições estabelecidas.

12.8.5- Prazo mínimo de validade da proposta de 60 dias, ao contar da data designada para entrega dos envelopes desta.

12.8.6- Os preços ofertados pelo licitante deverão ser os PRATICADOS NA DATA DO PREENCHIMENTO DA PROPOSTA, os quais deverão ser COTADOS em REAIS, com duas casas após a vírgula.

12.8.7- Não serão consideradas propostas que deixarem de atender quaisquer das disposições deste Edital.

12.9- O ENVELOPE RELATIVO À DOCUMENTAÇÃO (ENVELOPE Nº. 02) DEVERÁ CONTER OS SEGUINTES DOCUMENTOS, APRESENTADOS EM UMA VIA:

#### **12.9.1 - DOCUMENTOS RELATIVOS À REGULARIDADE FISCAL:**

a) Prova de regularidade perante a Fazenda Nacional através da apresentação de Certidão Negativa relativa a Divida Ativa da União e aos tributos federais;

b) Prova de regularidade perante a Fazenda Estadual através da apresentação de Certidão Negativa de Débitos da sede da licitante;

c) Prova de regularidade perante a Fazenda Municipal através da apresentação de Certidão Negativa de Débitos do domicilio ou sede da licitante

d) Prova de regularidade perante o FGTS através de apresentação de Certidão Negativa de Débitos expedida pela Caixa Econômica Federal;

# **12.9.2- CERTIDÃO DE DÉBITOS TRABALHISTAS**

e) Prova de regularidade perante a Justiça do Trabalho através da Certidão Negativa de Débitos Trabalhistas; site www.tst.jus.br

#### **12.9.3- DECLARAÇÃO CONJUNTA (modelo facultativo ANEXO VI do edital)**

f) Declaração de inidoneidade

g) Declaração de fatos impeditivos

h) Declaração, assinada por quem de direito, por parte do licitante, que não emprega menores de dezoito anos em trabalho noturno, perigoso ou insalubre e nem menores de dezesseis anos em qualquer traba lho, salvo na condição de aprendiz, a partir de quatorze anos.

i) Declaração do quadro de empregados.

#### **12.9.4- DOCUMENTOS RELATIVOS A QUALIFICAÇÃO ECONOMICA FINANCEIRA**

j) Certidão Negativa de Falência e Concordata expedida pelo distribuidor da sede da pessoa jurídica, com data não superior a 30 (trinta) dias, da data de abertura do processo Licitatório.

# **12.9.5- DOCUMENTOS RELATIVOS À QUALIFICAÇÃO TÉCNICA:**

Apresentar atestados de Prefeituras que comprovem fiel cumprimento quanto a prestações de contas ao TCE/SC.

a) Atestado de Capacidade Técnica Complexidade Semelhante.

Atestado Sistema Executivo: Apresentar atestado, em nome da licitante de forma explícita, que a licitante é a fornecedora de sistema de gestão municipal de acordo com o objeto licitado, atestando e comprovando o atendimento.

b) Atestado de Integração da Folha de Pagamento com a Contabilidade Pública – Apresentar atestado em nome da licitante, de Município, onde conste, de forma explícita, que a licitante é a fornecedora de solução informatizada para a Folha de Pagamento e para a Contabilidade Pública e que estes módulos estão integrados, de forma que os empenhos referentes a folha de pagamento sejam gerados automaticamente na contabilidade.

c) Atestado de Integração Fazendária – Tributação, Contabilidade Pública e Tesouraria – Apresentar atestado em nome da licitante, de Município, onde conste, de forma explícita, que a licitante é a fornecedora de solução informatizada para a Tributação, Contabilidade e Tesouraria, e que estes módulos estão integrados. De forma

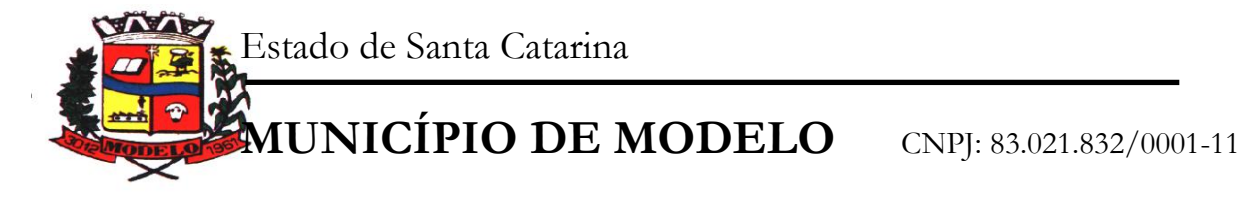

que um único procedimento seja suficiente para os lançamentos, baixas, contabilização e classificação orçamentária do valor arrecadado.

d) Atestado de Integração da Contabilidade com as áreas de Materiais (Licitações, Controle Patrimonial) – Apresentar atestado em nome da licitante, de Município, onde comprove, de forma explícita, de que a empresa possui experiência no processo de integração das informações do módulo de Contabilidade com o Módulo de Materiais.

e) Atestado de Integração do PPA, LDO e LOA com a Contabilidade – Apresentar atestado, em nome da licitante, de Município, onde comprove, de forma explícita, a execução da integração entre os módulos de PPA, LDO e LOA, de forma que seja possível planejar, elaborar, executar e acompanhar as ações de governo com uma mesma base de dados, unificando cadastros e quee estes módulos operam de forma integrada com modulo de Contabilidade.

f) Atestado de uso e aplicação do Módulo Atendimento ao Cidadão Web – Apresentar atestado, em nome da licitante, de Município, onde comprove, de forma explícita, de que a empresa possui experiência no processo de disponibilização de acessos e informações via web, acessando de forma integrada, on-line, em tempo real, acessando a mesma base de dados da Tributação e Receitas Municipais disponível na rede interna.

g) Atestado de uso e Aplicação da Declaração Eletrônica do ISS e Nota Fiscal Eletrônica - Web - Comprovação de que a empresa possui experiência no processo de gerenciamento de informações fiscais relativas ao Imposto sobre Prestação de Serviços via web, permitindo que todas as operações sejam realizadas via internet, inclusive a declaração e emissão de guias, o processo de integração do Sistema de Declaração Eletrônica do ISSQN com Sistemas de Receitas e Nota Fiscal Eletrônica, deve possuir integração nativa (acesso automático a o mesmo conjunto de campos e informações) com as tabelas do banco de dados referentes ao Sistema Gestão das Receitas, processando de forma on-line, através de Atestado de Capacidade Técnica, fornecido por Município.

h) Atestado de uso e Aplicação do Portal Transparência – Atendimento Lei 131- Web - Apresentar atestado em nome da licitante, de Município, de que a empresa possui experiência no atendimento a essa área via Internet, disponibilizando o acesso a Informações, sendo as informações geradas de forma automática, On-line e real time, utilizando a mesma base de banco de dados, atendendo as conformidades da LEI 131.

i) DECLARAÇÃO de que os Sistemas são desenvolvidos para utilização do Gerenciador de Banco de Dados Microsoft SQL Server, já em uso por este órgão. Outros bancos de dados só serão aceitos sob

j) DECLARAÇÃO quanto as especificações do mesmo, bem como de que a licitante caso declarada vencedora, irá fornecer o mesmo sem nenhum custo adicional.

k) DECLARAÇÃO de que Cumprirá o Prazo de Implantação, Conversão, Treinamento e Disponibilização dos Softwares.'

l) DECLARAÇÃO do licitante dos Sistemas que atende integralmente o Controle de processos, demandas e Solicitações, com o devido fornecimento de endereço (link/site) para acesso via internet, para comprovação prática da existência das funções solicitadas.

m) DECLARAÇÃO de Conhecimento da Estrutura e Ambiente onde serão disponibilizados os produtos hora objetos desta Licitação.

12.9.6- Havendo alguma restrição na comprovação da regularidade fiscal para Micro Empresas ou Empresas de Pequeno Porte, nos termo do Art. 43, § 1º da Lei Complementar N° 147/2014 será assegurado o prazo de 5 (cinco) dias úteis, cujo termo inicial corresponderá ao momento em que o proponente for declarado vencedor do certame, para a regularização da documentação, pagamento ou parcelamento do débito, e emissão de eventuais certidões negativas ou positivas com efeito de certidão negativa.

12.9.7- Entende-se o termo "declarado vencedor" de que trata o parágrafo anterior, o momento imediatamente posterior à fase de habilitação, no caso da modalidade de pregão, e nos demais casos, no momento posterior ao julgamento das propostas, aguardando-se os prazos para regularização fiscal para a abertura da fase recursal.

12.9.8- A não regularização da documentação, no prazo previsto no § 1º do art. 43 da Lei 123/06, implicará na preclusão do direito à contratação, sem prejuízo das sanções previstas no art. 81 da Lei nº. 8.666, de 21 de junho de 1993, sendo facultado à Administração convocar os licitantes remanescentes, na ordem de classificação, para a assinatura do contrato, ou revogar a licitação.

#### **13- DA REPRESENTAÇÃO E DO CREDENCIAMENTO**

13.1- No início da sessão, os representantes das interessadas em participar do certame que pretendam ofertar lances, ou apenas acompanhar a licitação, com poderes gerais de representação, deverão se apresentar para credenciamento junto ao Pregoeiro, devidamente munidos de documentos que os credenciem a participar desta

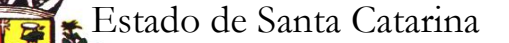

**MUNICÍPIO DE MODELO** CNPJ: 83.021.832/0001-11

licitação, inclusive com poderes para formulação de ofertas e lances verbais, se for o caso, nos termos previstos pelo inciso IV, do artigo 11, do Decreto n. º 3.555.

13.2- Cada licitante credenciará apenas um representante que será o único admitido a intervir no procedimento licitatório e a responder, para todos os atos e efeitos previstos neste Edital, por sua representada.

13.3- Por credenciamento entende-se a apresentação dos seguintes documentos:

a) Cópia do documento de identificação do representante carteira de identidade ou carteira de motorista.

b) Cópia autenticada em cartório ou por servidor da Prefeitura de MODELO/SC, do contrato social ou documento constitutivo do licitante.

c) Apresentação de procuração ou carta de credenciamento autenticada em cartório ou autenticação digital do representante legal da empresa. Se o credenciado for sócio administrador da empresa este item esta dispensado. (modelo facultativo anexo II do edital).

13.3.1- Estes documentos deverão ser apresentados no inicio da sessão do Pregão. No caso de cópias, as mesmas deverão ser autenticadas por tabelião, pregoeiro ou servidor integrante da equipe de apoio.

13.3.2- Os referidos documentos deverão ser entregues ao Pregoeiro para serem arquivados no processo.

13.3.3- Estes documentos deverão ser apresentados no inicio da sessão do Pregão. No caso de cópias, as mesmas deverão ser autenticadas por tabelião, pregoeiro ou servidor integrante da equipe de apoio, exceto a letra B que deverá ser autenticada em cartório ou autenticação digital.

13.3.4- A não apresentação ou incorreção insanável de quaisquer documentos para tanto exigidos impossibilitará o credenciamento e, de consequência, impedirá o licitante de participar dos lances verbais.

13.3.5- Não será admitida a participação de um mesmo representante para mais de uma empresa licitante.

13.3.6- A proponente deverá apresentar após o credenciamento e separadamente dos envelopes (Proposta de preço e Habilitação) Declaração para habilitação dando ciência de que a empresa licitante cumpre plenamente os requisitos de habilitação conforme exigido pelo inciso VII, do art. 4º, da Lei Federal 10.520, de 17 de julho de 2002, Caso não envie essa declaração fora dos envelopes 1 e 2 estará automaticamente inabilitado para o referido certame licitatório. (modelo facultativo anexo IV do edital).

13.3.7- A Empresa deverá encaminhar fora dos envelopes 01 e 02 Declaração firmando que os objetos atendem ao edital (modelo facultativo Anexo V do edital)

13.3.8- As Microempresas e Empresas de Pequeno Porte, enquadradas de acordo com a Lei 123/2006 e Lei Complementar 147/2014, deverão apresentar a certidão simplificada da junta comercial com emissão de no mínimo 60(sessenta) dias para ter direito ao beneficio.

#### **14- DO PRAZO**

14.1- O contrato entrará em vigor em até 90 dias após a homologação e terá vigência até 31 de dezembro de 2018, podendo ser prorrogado por períodos de 12 meses, iguais e sucessivos até 48 meses, por acordo entre as partes e celebração de termo aditivo, nos termos da legislação em vigor (Art. 57, Inciso IV da Lei 8.666/93).

#### **15- DO PAGAMENTO E REAJUSTE**

15.1- O pagamento da Instalação/Conversão/Customização/Treinamento/Liberação do Sistema para Usuários ocorrerá após a total implantação de cada Sistema.

a) A Contratada emitirá a Nota Fiscal referente ao mês dos serviços prestados e encaminhará ao setor responsável.

b) O pagamento será proporcional referente a modulo já implantado.

c) O pagamento será efetuado através de depósito bancário na Conta Corrente da empresa vencedora, até o 11º dia útil do mês subsequente aos serviços prestados.

d) O pagamento da Locação e Manutenção do sistema será mensal, após a implantação total de cada Módulo.

e) Nenhum pagamento será efetuado a licitante vencedora enquanto pendente de liquidação qualquer obrigação que lhe for imposta, em virtude de penalidades ou inadimplemento, sem que isso gere direito ao pleito de atualização.

15.2- Os valores constantes do contrato serão reajustados pela variação do IGPM ocorrida no período, ou na hipótese de extinção desse índice, por outro que venha a substituí-lo.

Parágrafo único: A periodicidade de reajuste do contrato será de 12 (doze) meses, contados do inicio da vigência do contrato.

15- Os pagamentos serão pagos proporcionalmente ao período contratado considerando o valor mensal.

#### **16- DAS PENALIDADES**

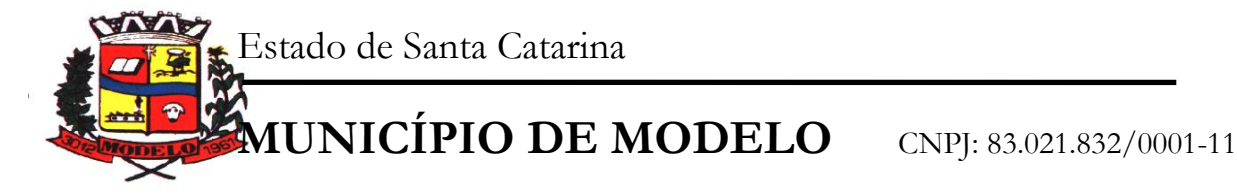

16.1- O licitante vencedor que descumprir quaisquer das cláusulas ou condições da presente licitação, ficará sujeito às seguintes penalidades, sem prejuízo das demais disposições constantes da Lei nº 8.666/93:

a) pelo atraso injustificado, a Administração poderá aplicar multa de 5% (cinco por cento) sobre o valor total contratado, e juros de 1% (um por cento) ao mês pela permanência do atraso, incididos sobre o valor da multa;

b) Pela inexecução parcial do contrato, a Administração poderá aplicar pena de advertência e multa de 8% (oito por cento) sobre o valor total contratado, além de juros de 1% (um por cento) ao mês pela permanência do atraso, incididos sobre o valor da multa;

c) Pela inexecução total do contrato a Administração poderá aplicar também, separadas ou conjuntamente, as seguintes sanções:

I. Multa de 10% (dez por cento) sobre o valor total contratado;

II. Suspensão temporária de participação em licitação e impedimento de contratar com a Administração, por prazo não superior a 05 (cinco) anos, observadas as peculiaridades em cada caso para consideração desta dosimetria;

III. Declaração de inidoneidade para licitar ou contratar com a Administração Pública, enquanto perdurarem os motivos determinantes da punição ou pelo prazo estipulado pela própria autoridade quando da aplicação de tal penalidade, considerando-se, para tanto, a gravidade de cada caso e suas peculiaridades, observado o limite de 5 (cinco) anos.

Parágrafo único: Em quaisquer dos casos acima, será observado o contraditório e a ampla defesa, oportunizando-se ao contratado o prazo de 5 (cinco) dias para o exercício do seu direito.

16.2- Nenhum pagamento será efetuado pela Administração enquanto pendente de liquidação qualquer obrigação financeira que for imposta ao fornecedor em virtude de penalidade ou inadimplência contratual.

#### **17- DO JULGAMENTO**

17.1- Divisão por etapas para ordenamento dos trabalhos.

14.1.1 - O julgamento da licitação será dividido em duas etapas (proposta de preços e habilitação), e obedecerá ao critério do **Menor Preço – Global por lote.**

I. a etapa de classificação de preços, que compreenderá a ordenação das propostas de todas as licitantes, classificação das propostas passíveis de ofertas de lances verbais, oferta de lances verbais das licitantes classificadas para tal, classificação final das propostas e exame da aceitabilidade da proposta da primeira classificada, quanto ao objeto e valor;

II. a etapa de habilitação, declaração do licitante vencedor e adjudicação, que compreenderá a verificação e análise dos documentos apresentados no envelope "Documentos de Habilitação" do licitante classificado em primeiro lugar, relativamente ao atendimento das exigências constantes do presente Edital, esta etapa compreenderá também a declaração da licitante vencedora do certame e a adjudicação.

17.2 -Etapa de Classificação de Preços.

17.2.1- Serão abertos os envelopes "Proposta de Preços" de todas as licitantes.

17.2.2- O Pregoeiro informará aos participantes presentes quais licitantes apresentaram propostas de preço para o fornecimento do objeto da presente licitação e os respectivos valores ofertados.

17.2.3- O Pregoeiro fará a ordenação dos valores das propostas, em ordem crescente, de todas as licitantes.

17.2.4- O Pregoeiro classificará a licitante da proposta de menor preço e aquelas licitantes que tenham apresentado propostas em valores sucessivos e superiores em até dez por cento, relativamente à de menor preço, para que seus autores participem dos lances verbais.

17.2.5- Quando não houver, pelo menos, três propostas escritas de preços classificadas conforme o subitem anterior, ao Pregoeiro classificará as melhores propostas, até o máximo 3 (três), para que seus autores participem dos lances verbais, quaisquer que sejam os preços oferecidos nas propostas escritas.

17.2.6- Em seguida, será dado início à etapa de apresentação de lances verbais pelos representantes das licitantes classificadas, que deverão ser formulados de forma sucessiva, em valores distintos e decrescentes.

17.2.7- Ao Pregoeiro convidará os representantes das licitantes classificadas a apresentar, individualmente, lances verbais, a partir da proposta escrita classificada com o maior preço, prosseguindo seqüencialmente, em ordem decrescente de valor.

17.2.8- A oferta dos lances deverá ser efetuada no momento em que for conferida a palavra a licitante.

17.2.9- Dada a palavra a licitante, esta disporá de 30s(trinta segundos) para apresentar nova proposta.

17.2.10- Caso não mais se realizem lances verbais, será encerrada a etapa competitiva e ordenadas às ofertas, exclusivamente pelo critério de menor preço Global.

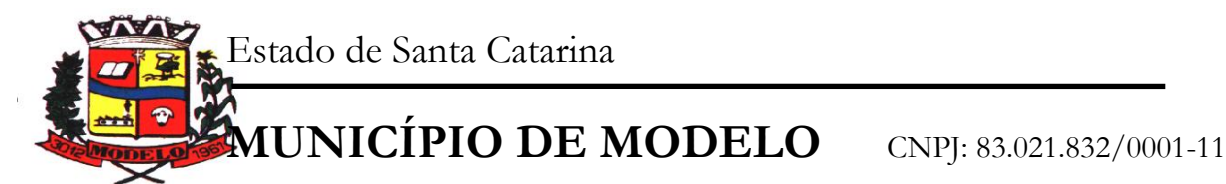

17.2.11- Caso não se realize nenhum lance verbal, será verificada a conformidade entre a proposta escrita de menor preço e o valor estimado para a contratação.

17.2.12- Declarada encerrada a etapa competitiva e classificadas as propostas, ao Pregoeiro examinará a aceitabilidade da primeira classificada, quanto ao objeto e valor, decidindo motivadamente a respeito.

17.2.13- Se a oferta não for aceitável, ao Pregoeiro examinará a oferta subseqüente, verificando a sua aceitabilidade, na ordem de classificação, e assim sucessivamente, até a apuração de uma proposta que atenda ao Edital.

17.2.14- Caso haja empate nas propostas escritas, ordenadas e classificadas, e não se realizem lances verbais, o desempate se fará por sorteio, em ato público, na própria sessão do Pregão.

17.2.15- Não poderá haver desistência dos lances ofertados, sujeitando-se a licitante desistente às penalidades previstas no edital.

17.2.16- Após a manifestada intenção dos participantes em encerrar a oferta de lances verbais, o Pregoeiro dará direito de preferência às microempresas e empresas de pequeno porte, conforme obriga a Lei Complementar nº 123/2006.

17.3 - O direito de preferência será exercido da seguinte maneira:

a) A microempresa ou empresa de pequeno porte que apresentar proposta igual ou até 5% (cinco por cento) superior à proposta mais bem classificada, poderá oferecer lance inferior a esta proposta, de forma verbal, no prazo máximo de 5 (cinco) minutos após ter-lhe sido dado o direito de preferência, sob pena de preclusão;

b) Ocorrendo a oferta de lance inferior, o objeto licitado será adjudicado em seu favor;

c) Não ocorrendo a manifestação de lance pela microempresa ou empresa de pequeno porte, na forma acima descrita, serão convocadas as remanescentes que estejam próximas da melhor proposta em 5% (cinco por cento), na ordem classificatória, para exercício do mesmo direito.

d) No caso de empate dos valores apresentados pelas microempresas e empresas de pequeno porte, que estejam no raio de 5% (cinco por cento), será realizado sorteio entre elas, para que se identifique aquela que primeiro poderá apresentar melhor oferta.

e) Na hipótese de não oferecimento de lances nos termos acima previstos, o objeto licitado será adjudicado em favor da proposta originalmente vencedora do certame.

f) O direito de preferência somente se aplicará quando a proposta mais bem classificada não tiver sido apresentada por microempresa ou empresa de pequeno porte.

g) A microempresa ou empresa de pequeno porte que não estiver presente à sessão do pregão perderá o direito de preferência, uma vez que o mesmo é exercido de forma oral e na presença dos demais participantes.

17.4- Serão desclassificadas as propostas que:

a) Não atenderem as exigências contidas no edital;

b) Contiverem preços excessivos e/ou manifestamente inexeqüíveis;

c) Contiverem preços superiores aos orçados pela Administração. (Anexo III do edital).

17.5- Etapa de Habilitação, Declaração da Licitante Vencedora e Adjudicação.

17.5.1 - Efetuados os procedimentos previstos deste Edital, e sendo aceitável a proposta classificada em primeiro lugar, o Pregoeiro anunciará a abertura do envelope referente aos "Documentos de Habilitação" desta licitante.

17.5.2- Os licitantes que deixarem de apresentar quaisquer dos documentos exigidos para a habilitação na presente licitação, ou os apresentarem em desacordo com o estabelecido neste Edital, serão inabilitados.

17.5.3- Constatado o atendimento das exigências previstas pelo Edital, a licitante será declarada vencedora, sendo-lhe adjudicado o objeto da licitação, pela próprio Pregoeiro, na hipótese da inexistência de recursos, e pela autoridade titular do órgão promotor do certame, na hipótese da existência de recursos.

17.5.4- Se o licitante desatender às exigências habilitatórias, ao Pregoeiro examinará a oferta subseqüente, verificando a sua aceitabilidade e procedendo à habilitação da licitante, na ordem de classificação, e assim sucessivamente, até a apuração de uma proposta que atenda ao Edital, sendo a respectiva licitante declarada vencedora e a ela adjudicado o objeto do certame, pelo Pregoeiro.

17.6- Verificação das condições de habilitação:

17.6.1- Micro empresas e empresas de pequeno porte poderão comprovar a regularidade fiscal após julgamento da licitação (5 dias úteis) como condição para assinatura do contrato (LC 147/14)

17.6.2- Da sessão do Pregão será lavrada ata circunstanciada, que mencionará os licitantes credenciados, a ordem de classificação, a análise da documentação exigida para habilitação e os recursos interpostos, devendo ser a mesma assinada, ao final, pelo Pregoeiro, sua Equipe de Apoio e pelo(s) representante(s) credenciado(s) da(s) licitante(s) ainda presente(s) à sessão.

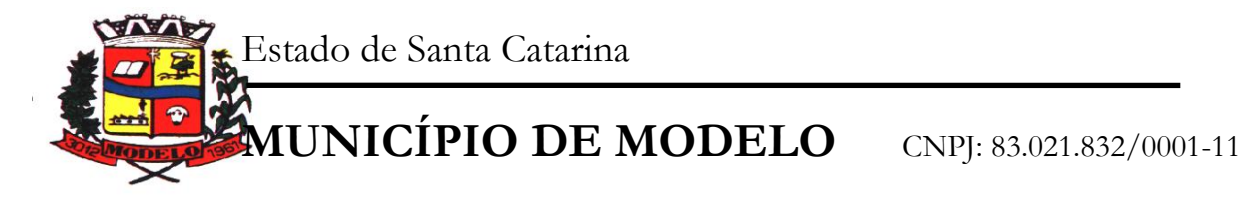

17.6.3- Os envelopes com os documentos relativos à habilitação que não forem abertos ficaram em poder do Pregoeiro devidamente lacrados até que seja assinado o contrato pela licitante vencedora. Após esse fato ficarão por 20 (vinte) dias correntes a disposição das licitantes interessadas. Findo esse prazo sem que sejam retirados serão destruídos.

17.6.4- Ao final da sessão, na hipótese de inexistência de recursos, será feita, pelo Pregoeiro, a adjudicação do objeto da licitação à licitante declarada vencedora, com posterior encaminhamento dos autos ao Prefeito Municipal de Modelo, para homologação do certame e decisão quanto à aquisição do objeto; na hipótese de existência de recursos, os autos serão encaminhados ao Prefeito para julgamento de tais recursos e, em caso de improvimento dos mesmos, para adjudicação do objeto da licitação à licitante vencedora, para homologação do certame e decisão quanto à contratação.

# **18- DA ADJUDICAÇÃO**

18.1- Constatado o atendimento das exigências fixados no edital, a licitante que ofertar o menor preço global será declarada vencedora, sendo-lhe adjudicado o objeto do certame.

18.2- Em caso de desatendimento as exigências habilitatórias, o Pregoeiro inabilitará a licitante.

18.3- Não serão consideradas as propostas que deixarem de atender quaisquer das disposições do presente Edital.

18.4- O Município poderá revogar a licitação por interesse público, ou anulá-la por ilegalidade em despacho fundamentado, sem obrigação de indenizar, (Artigo 49 da Lei Federal Nº 8.666/93).

#### **19- DOS RECURSOS**

19.1- Ao final da sessão, após declarado o licitante vencedor do certame, qualquer licitante poderá manifestar imediata e motivadamente a intenção de recorrer, com registro em ata da síntese das suas razões, podendo juntar memoriais no prazo de 3 (três) dias úteis, ficando os demais licitantes desde logo intimados para apresentar contra-razões em igual número de dias, que começarão a correr do término do prazo da recorrente, sendo-lhes assegurado vista imediata dos autos.

19.2- A falta de manifestação imediata e motivada do licitante em recorrer, ao final de cada item do Pregão, importará na preclusão do direito de recurso e a adjudicação do objeto da licitação pelo Pregoeiro ao licitante vencedor.

19.3 - O acolhimento de recurso importará na invalidação apenas dos atos insuscetíveis de aproveitamento.

19.4- Os autos do processo administrativo permanecerão com vista franqueada aos interessados na Prefeitura Municipal de Modelo – SC no Departamento de Licitações;

19.5- Improvidos os recursos, o Prefeito Municipal de Modelo fará a adjudicação do objeto da licitação ao licitante declarado vencedor, homologará a licitação e decidirá quanto à contratação.

19.6- Não serão conhecidos os recursos interpostos após o encerramento da sessão, nem serão recebidas às petições de contra-razões intempestivamente apresentadas.

#### **20- PRAZOS DE CONTRATO, INSTALAÇÃO/CONVERSÃO /CUSTOMIZAÇÃO/ TREINAMENTO/ LIBERAÇÃO DO SISTEMA PARA USUÁRIOS E OUTRAS CONDIÇÕES**

20.1- Esgotados todos os prazos recursais, o Município, no prazo de até 90 (noventa) dias, contados da data da homologação, convocará a vencedora para assinar o contrato, que deverá fazê-lo em até 02 (dois) dias úteis a contar da convocação, sob pena de decair do direito à contratação, sem prejuízo das sanções previstas no artigo 81 da Lei nº 8.666/93;

20.2- Decorrido o prazo do item anterior, decairá o direito à contratação e ocorrerá a aplicação de multa no valor correspondente a 12% (doze por cento) sobre o valor estimado da contratação cumulada com a pena de suspensão do direito de contratar com a Administração pelo prazo de 05 (cinco) anos;

20.3- O prazo concedido para assinatura de contrato poderá ser prorrogado uma única vez, por igual período, quando solicitado durante o seu transcurso, pela parte, e desde que ocorra motivo justificado e aceito pela Administração;

20.4- Nos termos de § 2º do art. 64 da Lei Federal nº 8.666/93, poderá a Administração, quando o convocado não assinar contrato e/ou receber a ordem de serviço, no prazo e condições estabelecidos, convocar os licitantes remanescentes, na ordem de classificação, para fazê-lo em igual prazo e nas mesmas condições da primeira classificada, inclusive quanto aos preços, ou revogar a licitação independentemente da cominação do art. 81 da Legislação citada;

20.5-O contrato a ser assinado terá como base a minuta de contrato, anexo VII, deste edital;

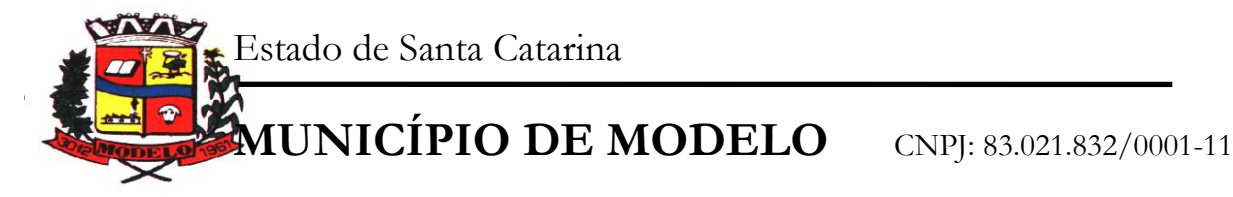

20.6- O prazo para instalação/conversão/customização/treinamento/liberação do sistema para usuários e utilização plena do sistema não poderá ser superior a 30 (trinta) dias corridos a contar da data de vigência do contrato. O poder Executivo não pode trabalhar de forma ininterrupta, não colocando em risco sua gestão, muito principalmente no aspecto prestação de contas e atendimento às exigências legais.

20.7- Todos os cadastros existentes nos sistemas atuais deverão ser convertidos, com todos os seus dados e históricos, de todos os anos contidos na base de dados, toda histórico contábil, incluindo movimentação, empenhos, liquidações, pagamentos, de forma a viabilizar o seguimento dos trabalhos e cumprimento das obrigações legais. O serviço de conversão estará a cargo do licitante vencedor, não caberá tanto a Prefeitura disponibilizar layouts, as informações estão contidas no banco de dados, caberá a empresa licitante vencedora analisar e coletar as informações e disponibilizá-las na nova base de dados. Não será aceito acesso de informações e consultas em sistemas paralelos ou uso de outros subterfúgios. Somente nos sistemas licitados e nas bases de dados convertidas.

20.8- No preço ofertado pela licitante deverão estar inclusos as despesas com locomoção, hospedagem, alimentação e demais dispêndios inerentes ao processo de implantação, conversão, customização e execuções do sistema de gestão.

20.9- Deverá ser fornecido treinamento que satisfaça aos usuários com relação a sua capacitação e utilização dos sistemas, a fim de que cada usuário possa operar de forma independente em sua área. Os custos referentes a estes treinamentos deverão estar inclusos na proposta financeira;

#### **21- DISPOSIÇÕES GERAIS**

21.1- As normas que disciplinam este Pregão serão sempre interpretadas em favor da ampliação da disputa entre os interessados, atendidos o interesse público e o da Administração, sem comprometimento da segurança da contratação.

21.2- O desatendimento de exigências formais não essenciais não importará no afastamento da licitante, desde que sejam possíveis a aferição da sua qualidade e a exata compreensão da sua proposta durante a realização da sessão pública deste Pregão.

21.3- É facultada ao Pregoeiro ou à autoridade superior, em qualquer fase da licitação, a promoção de diligência destinada a esclarecer ou complementar a instrução do processo.

21.4- Nenhuma indenização será devida aos licitantes pela elaboração ou pela apresentação de documentação referente ao presente Edital.

21.5- A adjudicação do objeto da licitação à licitante vencedora e a homologação do certame não implicarão direito à contratação.

21.6- Na contagem dos prazos estabelecidos neste Edital, exclui-se o dia do início e inclui-se o do vencimento, observando-se que só se iniciam e vencem prazos em dia de expediente normal na PREFEITURA DE MODELO - SC, exceto quando for explicitamente disposto em contrário.

21.7- O Prefeito Municipal de Modelo - SC poderá revogar a presente licitação por razões de interesse público decorrente de fato superveniente devidamente comprovado, pertinente e suficiente para justificar tal conduta, devendo anulá-la por ilegalidade, de ofício ou mediante provocação de terceiros, nos termos do art. 49 da Lei nº 8.666/93.

21.8- No caso de alteração deste Edital no curso do prazo estabelecido para a realização do Pregão, este prazo será reaberto, exceto quando, inquestionavelmente, a alteração não afetar a formulação das propostas.

21.9- Para dirimir, na esfera judicial, as questões oriundas do presente Edital, será competente o Foro da Comarca de Modelo – SC, com renúncia expressa de qualquer outro, por mais privilegiado ou especial que possa ser, exceto o que dispõe o inciso X do art. 29 da Constituição Federal.

21.10- Na hipótese de não haver expediente no dia da abertura da presente licitação, ficará esta transferida para o primeiro dia útil subseqüente, no mesmo local e horário anteriormente estabelecidos.

21.11- É vedada a transferência, total ou parcial, para terceiros, do objeto que for adjudicado em conseqüência desta licitação.

21.12- Para os documentos de regularidade fiscal que não apresentarem prazo de validade será considerado 90(noventa) dias.

21.13 O município se reserva o direito de não contratar todos os itens constantes na proposta de preços;.

21.14- Constituem anexos deste edital, dele fazendo parte integrante:

-ANEXO I - TERMO DE REFERÊNCIA

ANEXO II – MODELO DE PROCURAÇÃO/CREDENCIAMENTO

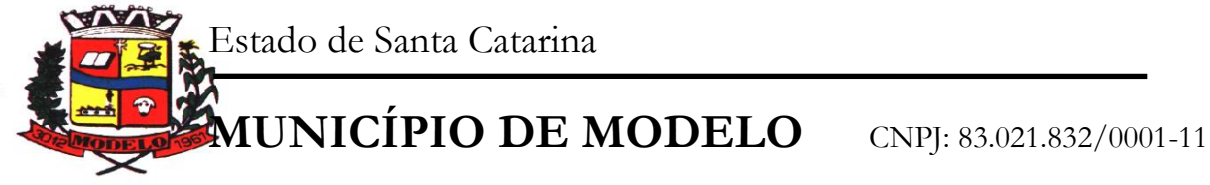

ANEXO III - PROPOSTA ANEXO IV – REQUISITOS DE HABILITAÇÃO ANEXO V - ATENDIMENTO AO EDITAL ANEXO VI - DECLARAÇÃO CONJUNTA ANEXO VII - MINUTA DE CONTRATO. ANEXO VIII – MODELO DE DECLARAÇÃO DE INTEGRAÇÃO CONTÁBIL, CÂMARA E PREFEITURA

Modelo (SC), 02 de maio de 2018.

\_\_\_\_\_\_\_\_\_\_\_\_\_\_\_\_\_\_\_\_\_\_\_\_\_\_\_\_\_\_\_\_\_\_\_ Ricardo Luis Maldaner Prefeito Municipal

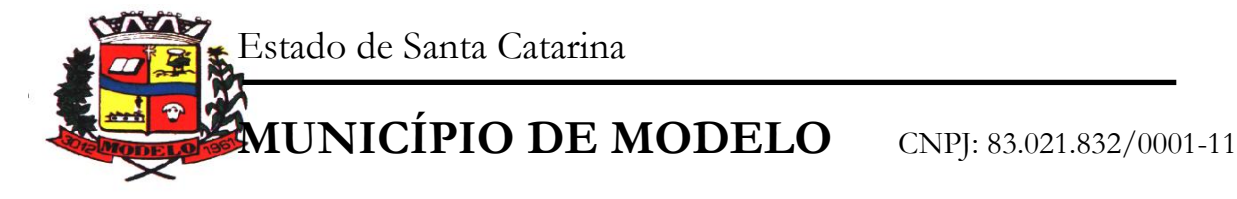

## **ANEXO I**

Processo Licitatório nº **849/2018** Pregão Presencial **038/2018**

# **TERMO DE REFERÊNCIA**

#### **OBJETIVOS A SEREM ALCANÇADOS:**

Atendimento aos princípios da economicidade e eficiência no objeto em questão, através da competitividade entre empresas do ramo, mediante regular e adequado processo licitatório, cujo fator preponderante é o "Menor Preço- Global".

#### **LOCAL, DATA, HORA ABERTURA DA LICITAÇÃO:**

Serão recebidos os envelopes de proposta e habilitação, referente ao processo, até o dia 30/05/2018 até as 08:30hrs no setor de licitações do município de Modelo -SC.

#### **JUSTIFICATIVA DA LICITAÇÃO:**

A presente licitação justifica-se pela necessidade de dar continuidade a prestação de serviço de Licença de Uso dos Softwares para atender aos diversos setores da Prefeitura Municipal de Modelo-SC, com a descrição os serviços abaixo relacionados:

## **DESCRIÇÃO DOS SERVIÇOS E SISTEMAS A SEREM CONTRATADOS:**

Os serviços e sistemas deverão ser prestados e instalados na Prefeitura Municipal de Modelo, incluem:

#### **INSTALAÇÃO E SUPORTE DE SISTEMAS**

Os serviços de suporte dos sistemas abaixo descritos têm, como objetivo, a sua parametrização, orientação e assessoria, quando necessário, para que os mesmos atinjam os objetivos desejados quanto ao funcionamento, de acordo com as necessidades dos usuários.

#### **SISTEMAS**

- o Contabilidade Pública;
- o Prestações de Contas (e-Sfinge) ao TCE/SC;
- o Lei de Responsabilidade Fiscal;
- o Tesouraria;
- o Orçamento Público LOA / PPA / LDO;
- o Lei 131 Transparência Pública;
- o Folha de Pagamentos;
- o Ato Legal e Efetividade;
- o Concurso Público;
- o E-Social;
- o Tributação e Receitas Municipais,
- o Atendimento ao Cidadão Web;
- o Cobrança Registrada;
- o Nota Fiscal de Serviços Eletrônica;
- o Declaração Eletrônica do ISSQN;
- o Compras e Licitações;
- o Almoxarifado;
- o Patrimônio Público;
- o Frotas;
- o Acompanhamento Permanente.

# **INTEGRAÇÕES**

• Módulos PPA, LDO E LOA integrados a Contabilidade;

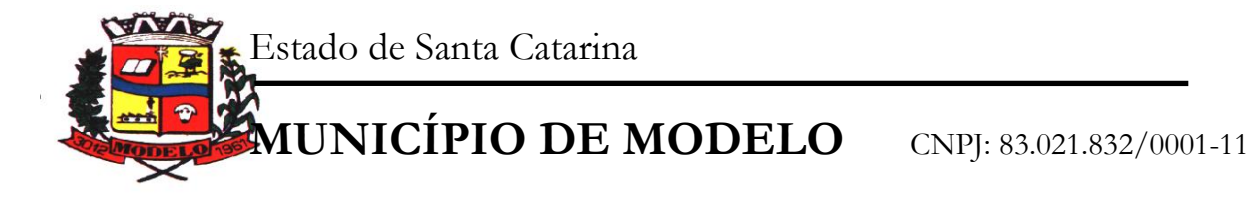

- Módulos Tributação e Receitas, Tesouraria integrados a Contabilidade;
- Módulo de Folha de Pagamentos integrado a Contabilidade Pública;
- Módulo E-Social integrado a Folha de Pagamentos;
- Módulos Compras e Licitações integrados a Contabilidade;
- Integração Declaração Eletrônica ISS, com Tributação e Receitas;
- Integração Patrimônio e Contabilidade Nbcasp.

#### **SERVIÇOS**

➢ Atendimento;

A proponente deverá disponibilizar atendimento, estrutura e suporte técnico, formas de atendimento, observando:

• Help-Desk – sistema de pronto atendimento para consultas de funcionalidades dos sistemas, deverá ser disponibilizado durante o horário de expediente da prefeitura;

• Processo de gestão de demandas;

A proponente deverá apresentar e disponibilizar sistema de Gestão de Demandas, registrando o controle de solicitações, para que seja possível acompanhar, via Internet, o andamento de uma solicitação, referente a Sistemas ou Serviços prestados, desde sua abertura até o encerramento, com as funções mínimas a seguir:

Mecanismo de controle, para que seja possível acompanhar, via Internet, o andamento de uma solicitação, referente aos Sistemas ou Serviços prestados por esta licitante, desde sua abertura até o encerramento.

Permitir a inclusão por parte do usuário, via Internet (site), de qualquer tipo de solicitação de serviço (dúvidas, sugestões, problemas, etc.).

Permitir o registro e acompanhamento de todos os passos e etapas havidos durante o atendimento da demanda cadastrada, de forma que o usuário possa a qualquer momento, via Internet, verificar o andamento/histórico da sua solicitação.

Permitir ao usuário a possibilidade de incluir documentos em anexo na demanda cadastrada.

Possuir controle de responsáveis do cliente, ou seja, permitir configurar os usuários que irão acompanhar todas as demandas do cliente, pois os outros usuários irão verificar somente as suas demandas, possuir senhas de acesso

, configuráveis pelo usuário.

Permite ao usuário, verificar as demandas nas seguintes situações/condições:

➢ Serviços técnicos iniciais de instalação, conversão, implantação e treinamento;

Procedimentos iniciais compreendem:

**Instalação** 

Procedimentos operacionais para tornar executável o Software no ambiente computacional determinado.

#### • Conversão

Procedimentos específicos de migração de dados e geração de dados objetivando a formação da nova base de dados.

#### • Implantação

Procedimentos para viabilizar e operacionalizar o uso dos softwares pela alimentação de dados, adequação das rotinas manuais e pela personalização de parâmetros do Software.

**Treinamento** 

Procedimentos de transferência de conhecimento objetivando a qualificação e capacitação do usuário ao manejo do software, devendo a contratada fornecer no mínimo 5 (cinco) treinamentos anuais, de forma gratuita.

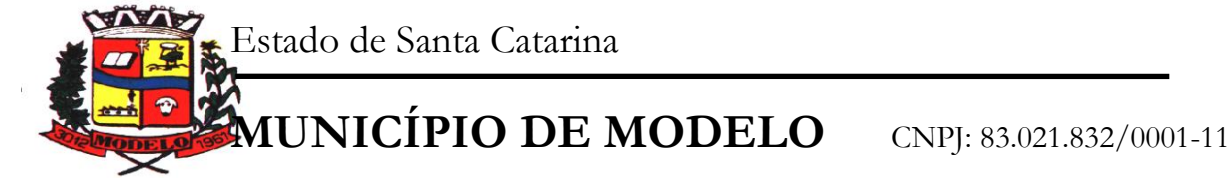

# **1. CARACTERÍSTICAS TÉCNICAS GERAIS MÍNIMAS OBRIGATÓRIAS**

O início da instalação de cada módulo apresentado neste item será a partir da emissão da ordem de serviço. O prazo máximo para a liberação dos sistemas apresentados acima é de 30 (trinta) dias a contar da data da ordem de serviço.

Todas as informações existentes nos sistemas atuais da Prefeitura deverão ter os dados históricos e financeiros convertidos de todo o período existente na base de dados dentro do prazo necessário para o cumprimento dos limites de tempo definidos na proposta da proponente.

O Sistema de Gestão para ambos os poderes deverá atender, com solução única (um só padrão e ambiente de desenvolvimento, um único banco de dados, um único desenvolvedor, uma única senha de acesso a todas as funções habilitadas para o usuário, exceto para sistemas desenvolvidos em plataformas web que utilizam de linguagens e tecnologias próprias), Serviços de instalação, conversão, testes, customização, treinamento para usuários dos sistemas, treinamento técnico para a área de tecnologia da Prefeitura, acompanhamento permanente que garantam as alterações legais, corretivas e evolutivas no software, atendimento e suporte técnico para este software quando solicitado para execução em ambiente "Desktop Windows" e utilização de Sistema Gerenciador de Banco de Dados preferencialmente Microsoft SQL Server (Banco de dados utilizado pela prefeitura) para atendimento as áreas, e suas respectivas funções, conforme relacionado a seguir:

## **2. DETALHAMENTO DOS SISTEMAS**

## **CONTABILIDADE PÚBLICA**

• Contabilizar as dotações orçamentárias e demais atos da execução orçamentária e financeira.

• Utilizar o Empenho para comprometimento dos créditos orçamentários, a Nota de Lançamento ou documento equivalente definido pela entidade pública para a liquidação de receitas e despesas e a Ordem de Pagamento para a efetivação de pagamentos.

• Permitir que os empenhos globais e estimativos sejam passíveis de complementação ou anulação parcial ou total, e que os empenhos ordinários sejam passíveis de anulação parcial ou total.

• Possibilitar no cadastro do empenho a inclusão, quando cabível, das informações relativas ao processo licitatório, fonte de recursos, detalhamento da fonte de recursos, número da obra, convênio e o respectivo contrato.

• Possibilitar no cadastro do empenho a inclusão, quando cabível, de informações relativas ao MANAD permitindo assim o envio de informações para o INSS.

• Permitir a incorporação patrimonial na emissão ou liquidação de empenhos.

• Permitir a gestão do controle "Crédito Empenhado em Liquidação" com a automatização do reconhecimento das obrigações antes e entre as fases da execução orçamentária.

• Permitir a utilização de objeto de despesas na emissão de empenho para acompanhamento de gastos da entidade.

• Permitir o controle de reserva das dotações orçamentárias possibilitando o seu complemento, anulação e baixa através da emissão do empenho.

Permitir a emissão de etiquetas de empenhos.

• Permitir que os documentos da entidade (notas de empenho, liquidação, ordem de pagamento, etc) sejam impressas de uma só vez através de uma fila de impressão.

• Permitir a alteração das datas de vencimento dos empenhos visualizando a data atual e a nova data de vencimento sem a necessidade de efetuar o estorno das liquidações do empenho.

• Não permitir a exclusão ou cancelamento de lançamentos contábeis.

• Permitir a utilização de históricos padronizados e históricos com texto livre.

• Permitir estorno de registros contábeis nos casos em que se apliquem.

• Permitir a apropriação de custos na emissão ou liquidação do empenho, podendo utilizar quantos centros de custos sejam necessários por empenho/liquidação.

- Permitir a reapropriação de custos a qualquer momento.
- Permitir a informação de retenções na liquidação do empenho.
- Permitir a contabilização da apropriação das retenções na liquidação do empenho.

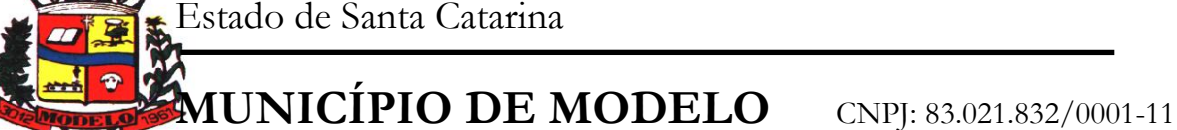

Permitir a utilização de subempenhos para empenhos globais ou estimativos.

• Permitir a configuração do formulário de empenho de forma a compatibilizar o formato da impressão com os modelos da entidade.

Permitir controle de empenho referente a uma fonte de recurso.

• Permitir controle dos recursos antecipados para os adiantamentos, subvenções, auxílios contribuições e convênios, devendo o sistema emitir empenhos para os repasses de recursos antecipados.

• Permitir controlar os repasses de recursos antecipados, limitando o empenho a um determinado valor ou a uma quantidade limite de repasses, de forma parametrizável para os adiantamentos de viagens, adiantamentos para suprimentos de fundos e demais recursos antecipados.

• Permitir controlar os repasses de recursos antecipados limitando o número de dias para a prestação de contas, podendo esta limitação ser de forma informativa ou restritiva.

• Permitir bloquear um fornecedor/credor para não permitir o recebimento de recurso antecipado caso o mesmo tenha prestação de contas pendentes com a contabilidade.

• Permitir incluir um percentual limite para o empenhamento no subelemento 96 – Pagamento Antecipado, impedindo assim que empenhos de recursos antecipados sejam emitidos em valor superior ao definido pela entidade pública.

• Emitir documento de prestação de contas no momento do pagamento de empenhos de recursos antecipados.

• Emitir documento final (recibo de prestação de contas) no momento da prestação de contas do recurso antecipado.

• Emitir relatório que contenham os recursos antecipados concedidos, em atraso e pendentes, ordenando os mesmos por tipo de recursos antecipados, credor ou data limite da prestação de contas.

• Utilizar calendário de encerramento contábil para os diferentes meses, para a apuração e apropriação do resultado, não permitindo lançamentos nos meses já encerrados.

• Permitir que a estrutura (mascara dos níveis contábeis) do Plano de Contas utilizado pela entidade seja definida pelo usuário.

• Possuir controle, por data, das alterações realizadas no Plano de Contas, obedecendo as movimentações já existentes para as mesmas.

• Possuir cadastro do Plano de Contas com todos os atributos definidos pelo PCASP (Plano de Contas Aplicado ao Setor Público).

• Assegurar que as contas só recebam lançamentos contábeis no último nível de desdobramento do Plano de Contas utilizado.

• Disponibilizar rotina que permita a atualização do Plano de Contas, das Naturezas de Receita e Despesa, dos eventos e de seus roteiros contábeis de acordo com as atualizações do respectivo Tribunal de Contas.

• Possuir mecanismos que garantam a integridade dos procedimentos, bem como a qualidade, consistência e transparência das informações geradas pelo PCASP conforme definições realizadas na 5ª edição do MCASP (Manual de Contabilidade Aplicada ao Setor Público) da STN (Secretaria do Tesouro Nacional).

• Assegurar que os lançamentos contábeis sejam realizados utilizando contas de uma mesma natureza da informação.

• Assegurar que contas com indicador de superávit financeiro igual a "Patrimonial" sejam movimentadas utilizando como contrapartida:

• Contas de Variação Patrimonial Aumentativa; Contas de Variação Patrimonial Diminutiva; Outra conta Patrimonial, para reclassificação;

• Conta com indicador de superávit financeiro igual a "Financeiro", exclusivamente quando houver a respectiva execução orçamentária (emissão de empenho).

• Possuir cadastro de LCP (Lançamentos Contábeis Padronizados) nos moldes definidos pela 5ª edição do MCASP.

• Possuir cadastro de CLP (Conjunto de Lançamentos Padronizados) nos moldes definidos pela 5ª edição do MCASP.

• Possuir controle, por data, das alterações realizadas no cadastro de LCP e CLP, obedecendo as movimentações contábeis já existentes para os mesmos.

• Assegurar que a contabilização de todos os fatos administrativos ocorra através do uso dos Lançamentos Contábeis Padronizados (LCP) e do Conjunto de Lançamentos Padronizados (CLP).

• Possuir mecanismo que parametrize as regras contábeis de acordo com as necessidades de cada entidade possibilitando a parametrização das mesmas pelo próprio contador da instituição pública.

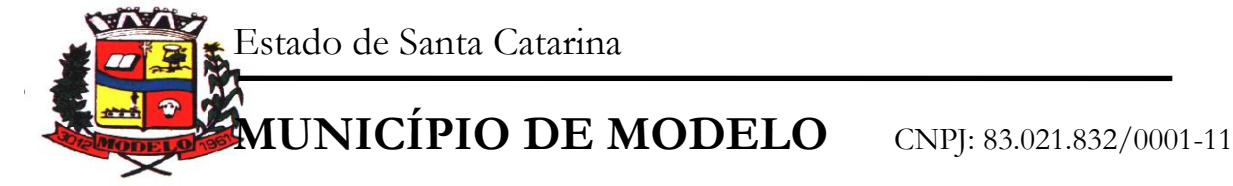

• Possuir mecanismo que configure todas as regras contábeis de integração entre os sistemas estruturantes de Administração de Receitas e Administração de Suprimentos (Compras e Materiais, Licitações e Patrimônio). • Assegurar que a escrituração contábil dos fatos administrativos atenda a NBC T

16.5 – Registro Contábil – do Conselho Federal de Contabilidade.

• Assegurar que toda a movimentação contábil seja identificada por um Identificador de Fato Contábil.

• Assegurar que cada registro contábil seja identificado por um número de controle que identifique, de forma unívoca, os registros eletrônicos que integram um mesmo lançamento contábil, atendendo assim a NBC T 16.5, item 13, alínea "f".

• Possuir um cadastro de Retenções onde se defina a conta contábil da mesma, bem como se a mesma se refere a uma retenção própria da entidade ou de terceiros.

• Permitir que se defina quando determinada retenção efetuada deve ser recolhida, podendo esta data ser um dia do mês subsequente ou uma quantidade de dias úteis ou corridos contados a partir da efetiva retenção.

• Possuir mecanismo que defina se o momento pelo qual ocorrerá o fato gerador do recolhimento de uma retenção própria será na liquidação ou no pagamento do empenho.

• Permitir a arrecadação da receita orçamentária de forma concomitante com o fato gerador do recolhimento de uma retenção de empenho, podendo esta ser realizada de forma rateada entre três receitas para os casos onde a receita possui destinação para os recursos da Saúde e da Educação.

• Possuir controle, por data, das alterações realizadas no cadastro das retenções, obedecendo as movimentações já existentes para as mesmas.

• Permitir cadastrar os precatórios da entidade, controlando toda a sua execução.

• Permitir acompanhar a contabilização das retenções, desde a sua origem até o seu recolhimento, possibilitando ao usuário saber em qual documento e data foi recolhida qualquer retenção, permitindo assim a sua rastreabilidade.

• Permitir, no momento da emissão do documento extra, informar os empenhos orçamentários que tiveram retenções e que originaram o documento extra.

• Permitir o relacionamento dos empenhos de restos a pagar que estão vinculados à Educação, Saúde, Precatórios e identificar se os mesmos foram inscritos com ou sem disponibilidade financeira.

• Permitir a alteração de complementos de históricos de registros contábeis já efetuados.

• Permitir a alteração do documento de pagamento dos empenhos sem a necessidade de efetuar do pagamento.

• Permitir a vinculação de documentos em formato "TXT, DOC, XLS, PDF" às notas de empenhos para posterior consulta.

• Permitir restringir o acesso a unidades orçamentárias e unidades gestoras para determinados usuários.

• Possibilitar a contabilização automática dos registros provenientes dos sistemas de arrecadação, gestão de pessoal, patrimônio público, licitações e contratos.

• Permitir contabilizar automaticamente os bens públicos de acordo com a inserção dos bens no sistema de patrimônio.

• Permitir contabilizar automaticamente as depreciações dos bens de acordo com os métodos de depreciação definidos pelas NBCASP, utilizando vida útil e valor residual para cada um dos bens.

• Permitir contabilizar automaticamente a reavaliação dos valores dos bens patrimoniais de acordo com o processo de reavaliação efetuado no sistema de patrimônio.

• Permitir contabilizar automaticamente os gastos subsequentes relativos aos bens patrimoniais.

• Permitir a exportação, na base de dados da prefeitura, de dados cadastrais para as demais unidades gestoras descentralizadas do município.

• Permitir a importação de dados cadastrais nas unidades gestoras descentralizadas do município a partir das informações geradas pela prefeitura.

• Permitir a exportação do movimento contábil com o bloqueio automático dos meses nas unidades gestoras descentralizadas do município para posterior importação na prefeitura, permitindo assim a consolidação das contas públicas do município.

• Permitir a importação, na base de dados da prefeitura, do movimento contábil das unidades gestoras descentralizadas do município, permitindo assim a consolidação das contas públicas do município.

• Permitir que ao final do exercício os empenhos que apresentarem saldo possam ser inscritos em restos a pagar, de acordo com a legislação, e que posteriormente possam ser liquidados, pagos ou cancelados no exercício seguinte.

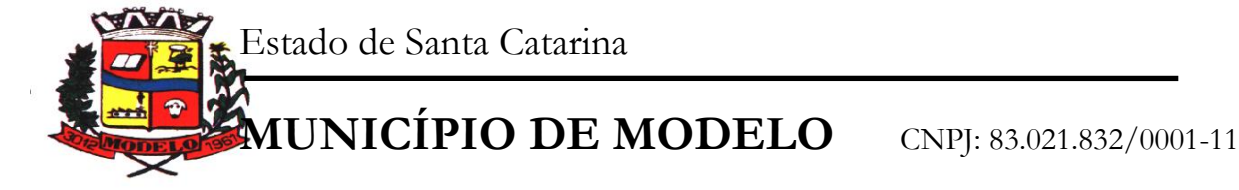

• Permitir iniciar a execução orçamentária e financeira de um exercício, mesmo que não tenha ocorrido o fechamento contábil do exercício anterior, atualizando e mantendo consistência dos dados entre os exercícios.

• Possibilitar a transferência automática das conciliações bancárias do exercício para o exercício seguinte.

• Possibilitar a transferência automática dos saldos de balanço do exercício para o exercício seguinte.

• Possibilitar a reimplantação automática de saldos quando a implantação já tiver sido realizada de modo que os saldos já implantados sejam substituídos.

• Emitir o Relatório de Gastos com a Educação, conforme Lei 9424/1996.

• Emitir o Relatório de Gastos com o FUNDEB, conforme Lei 9394/1996.

• Emitir o Relatório de Liberação de Recursos, conforme Lei 9.452/1997.

• Emitir relatório contendo os dados da Educação para preenchimento do SIOPE.

• Emitir relatório contendo os dados da Saúde para preenchimento do SIOPS.

• Emitir relatório de Apuração do PASEP com a opção de selecionar as receitas que compõe a base de cálculo, o percentual de contribuição e o valor apurado.

• Emitir o Relatório de Arrecadação Municipal, conforme regras definidas no artigo 29-A da Constituição Federal de 1988.

• Emitir relatório Demonstrativo de Repasse de Recursos para a Educação, conforme Lei 9394/96 (LDB), que demonstre as receitas que compõem a base de cálculo, o percentual de vinculação, o valor arrecadado no período e o valor do repasse.

• Permitir a geração em formato "HTML" das informações relativas à prestação de contas de acordo com a Lei 9.755/98.

• Emitir o Quadro dos Dados Contábeis Consolidados, conforme regras definidas pela Secretaria do Tesouro Nacional.

## **2.1. PRESTAÇÃO DE CONTAS TCE/SC (s-Finge)**

• Emitir relatório da proposta orçamentária municipal consolidada (administração direta e indireta), conforme exigido pela Lei 4.320/64 e suas atualizações.

• Emitir todos os anexos de orçamento, global e por órgão, fundo ou entidade da administração direta, autárquica e fundacional, exigidos pela Lei Nº 4.320/64 e suas atualizações:

o Anexo 1 – Demonstração da Receita e Despesa Segundo as Categorias Econômicas;

o Anexo 2 – Receita Segundo as Categorias Econômicas e Natureza da Despesa Segundo as Categorias econômicas;

o Anexo 6 – Programa de Trabalho;

o Anexo 7 – Demonstrativo de Funções, Programas e Subprogramas por Projetos e Atividades (adequado ao disposto na portaria 42/99 do Ministério do Orçamento e Gestão);

o Anexo 8 – Demonstrativo da Despesa por Função, Programas e Subprogramas, conforme o vínculo com os Recursos (adequado ao disposto na portaria 42/99 do Ministério do Orçamento e Gestão);

o Anexo 9 – Demonstrativo da Despesa por Órgãos e Funções (adequado ao disposto na portaria 42/99 do Ministério do Orçamento e Gestão).

o Emitir todos os relatórios da contabilidade previstos na Lei 4.320/64, atendendo ao inciso III do Artigo 50 da Lei Complementar 101/2000 (LRF).

- o Anexo 10 Comparativo da Receita Orçada com a Arrecadada;
- o Anexo 11 Comparativo da Despesa Autorizada com a Realizada;
- o Anexo 12 Balanço Orçamentário;
- o Anexo 13 Balanço Financeiro;
- o Anexo 14 Balanço Patrimonial;

o Anexo 15 – Demonstrativo das Variações Patrimoniais, ajustado também às exigências do Artigo 53, parágrafo 1, inciso III da Lei complementar 101/2000 (LRF).

• Emitir relatórios conforme Resolução do Senado Federal 78/98 com a Síntese da Execução Orçamentária, compreendendo os Anexos 16 e 17 da Lei 4.320/64 e suas atualizações:

o Anexo 16 – Demonstração da Dívida Fundada Interna;

o Anexo 17 – Demonstração da Dívida Flutuante.

• Emitir relatório para o Sistema de Informações sobre Orçamentos Públicos em Saúde - SIOPS, com as seguintes informações:

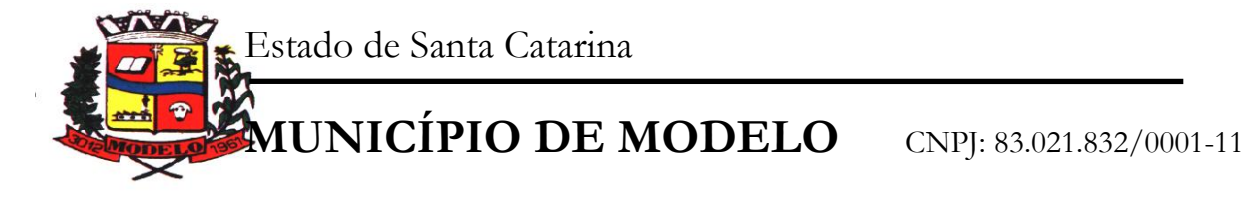

o Receitas Municipais: SIOPS;

o Despesas Municipais: Saúde por Subfunção, Saúde por Categoria Econômica, Saneamento por Categoria e Resumo.

• Emitir relatório e gerar arquivos para o Sistema de Informações sobre Orçamentos Públicos em Educação - SIOPE, com as seguintes informações:

o Quadro Resumo das Despesas;

o Quadro Consolidado de Despesas;

o Demonstrativo da Função Educação.

• Gerar arquivos para a Secretaria da Receita Previdenciária, conforme layout definido no Manual Normativo de Arquivos Digitais – MANAD.

• Gerar arquivos para prestação de contas aos Tribunais de Contas.

• Possuir integração com o sistema de contabilidade pública.

#### **2.2. RESPONSABILIDADE FISCAL**

• Emitir todos os Relatórios Resumidos da Execução Orçamentária da Lei de

• Responsabilidade, conforme modelos definidos pela Secretaria do Tesouro Nacional.

• Emitir todos os Relatórios de Gestão Fiscal da Lei de Responsabilidade, conforme modelos definidos pela Secretaria do Tesouro Nacional.

• Emitir relatórios de conferência das informações mensais relativas aos Gastos com Pessoal, Educação, Saúde e FUNDEB.

• Possuir integração com o sistema de contabilidade pública.

#### **2.3. TESOURARIA**

• Permitir a configuração do formulário de cheque, pelo próprio usuário, de forma a compatibilizar o formato da impressão com os modelos das diversas entidades bancárias.

Possuir controle de talonário de cheques.

Permitir a emissão de cheques e respectivas cópias.

• Conciliar os saldos das contas bancárias, emitindo relatório de conciliação bancária.

• Permitir conciliar automaticamente toda a movimentação de contas bancárias dentro de um período determinado.

• Possibilitar a geração de Ordem Bancária Eletrônica, ajustável conforme as necessidades do estabelecimento bancário.

• Permitir a parametrização de Ordem Bancária Eletrônica para pagamentos de títulos e faturas com código de barras.

• Possuir integração com o sistema de arrecadação possibilitando efetuar de forma automática a baixa dos tributos pagos diretamente na tesouraria da entidade.

• Possuir total integração com o sistema de contabilidade pública efetuando a contabilização automática dos pagamentos e recebimentos efetuados pela tesouraria.

• Permitir agrupar diversos pagamentos a um mesmo fornecedor em um único cheque.

• Permitir a emissão de Ordem de Pagamento.

• Permitir que em uma mesma Ordem de Pagamento possam ser agrupados diversos empenhos para um mesmo fornecedor.

• Possibilitar a emissão de relatórios para conferência da movimentação diária da Tesouraria.

• Permitir a emissão de cheques para contabilização posterior.

#### **2.4. SISTEMA DE PLANEJAMENTO E ORÇAMENTO**

#### 2.4.1. MÓDULO PPA – PLANO PLURIANUAL

• Permitir o cadastramento de vários quadriênios, possibilitando a flexibilidade de serem informados quais os anos que compõem o quadriênio ou informar o ano inicial e final do período.

• Permitir elaborar o PPA utilizando informações do PPA anterior.

• Permitir que a estrutura (máscara dos níveis) das Naturezas de Receita utilizada pela entidade seja definida pelo usuário.

• Permitir que a estrutura (máscara dos níveis) das Naturezas de Despesa utilizada pela entidade seja definida pelo usuário.

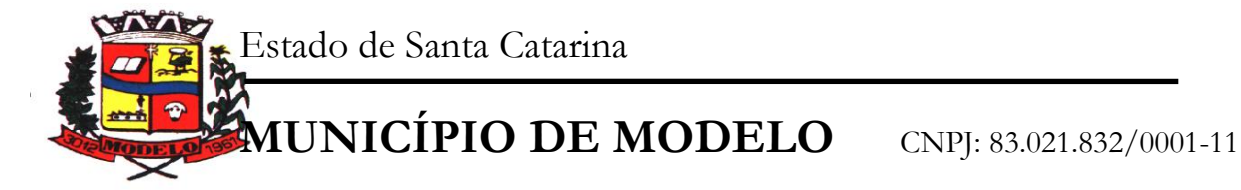

• Permitir que a estrutura das Fontes de Recursos utilizada pela entidade seja definida pelo usuário.

• Permitir que a estrutura do Detalhamento das Fontes utilizada pela entidade seja definida pelo usuário.

• Permitir que o uso e a obrigatoriedade da Fonte de Recurso nas Despesas e nas Receitas sejam parametrizáveis pelo usuário.

• Permitir que o uso e a obrigatoriedade do Detalhamento da Fonte de Recurso nas Despesas e nas Receitas sejam parametrizáveis pelo usuário.

• Possuir integração entre os módulos PPA, LDO e LOA, com cadastro único das peças de planejamento como Órgão, Unidade, Função, Subfunção, Programa de Governo, Ação de Governo, Subação de Governo, Naturezas de Receita e Despesa, Fonte de Recursos e Detalhamento da Fonte.

• Possuir tabela cadastral contendo todas as Naturezas da Receita de acordo com a legislação vigente (portarias atualizadas da Secretaria do Tesouro Nacional e dos Tribunais de Contas Estaduais e Municipais).

• Possuir tabela cadastral contendo todas as Naturezas da Despesa de acordo com a legislação (portarias atualizadas da Secretaria do Tesouro Nacional e dos Tribunais de Contas Estaduais e Municipais).

• Possibilitar a utilização de no mínimo três níveis para a composição da estrutura institucional, bem como parametrização das máscaras.

• Possibilitar o armazenamento dos vários produtos resultantes do Plano Plurianual.

• Manter um cadastro de programas de governo identificando os de duração continuada e os de duração limitada no tempo.

• Permitir agregar programas de governo de acordo com seus objetivos comuns.

• Permitir o estabelecimento de indicadores que permitam a avaliação dos programas.

• Armazenar descrição detalhada dos objetivos para cada ação governamental (projetos/atividades e operações especiais), vinculando o produto resultante de sua execução.

• Permitir o cadastro e gerenciamento de pessoas responsáveis pela realização e acompanhamento dos programas e ações do Plano Plurianual.

• Permitir cadastramento e identificação em qualquer nível de classificação das fontes de financiamento (receitas) da administração direta e indireta do ente.

• Integrar os programas com suas respectivas ações de governo, bem como o enquadramento nas funções e subfunções de governo, conforme a Portaria 42/99 MOG e as respectivas unidades responsáveis pela sua realização.

• Permitir o desdobramento das ações, criando um nível mais analítico para o planejamento.

• Possibilitar o estabelecimento de metas quantitativas e financeiras para os programas de governo e suas respectivas ações.

• Permitir a vinculação de um mesmo programa em vários órgãos e unidades de governo.

• Possibilitar a vinculação de uma mesma ação de governo para vários programas governamentais.

• Possibilitar a Projeção das Receitas e das Despesas nas peças de planejamento.

• Manter cadastro das leis e decretos que aprovam e alteram os itens do Plano Plurianual.

• Permitir gerenciar as alterações efetuadas no decorrer da vigência do PPA, registrando estas alterações sem afetar os dados originais (armazenar os históricos).

• Permitir que uma alteração legal do PPA tenha sua movimentação refletida automaticamente em uma ou duas LDO's.

• Permitir elaborar e gerenciar várias alterações legais do PPA simultaneamente, controlando cada uma delas juntamente com a sua respectiva situação (elaboração, tramitação, inclusão de emendas, aprovada, arquivada, etc) e mantendo histórico das operações.

• Possuir cadastro das Transferências Financeiras contendo as Unidades Gestoras Concessoras e as Unidades Gestoras Recebedoras dos recursos financeiros além da finalidade das transferências.

• Permitir a Programação das Transferências Financeiras Concedidas e Recebidas para os quatro exercícios que compreendem o PPA.

• Emitir relatório que agrupe os programas governamentais de acordo com seus objetivos comuns.

• Emitir relatórios que identifique e classifique os programas de governo.

• Emitir relatórios que identifique e classifique as ações governamentais.

• Emitir relatório que demonstre as metas físicas e financeiras dos programas e ações de governo

• Permitir emitir relatórios das metas das ações do programa de governo agrupando as informações por qualquer nível de codificação da despesa (função, subfunção, programa, ação, natureza de despesa e fonte de recursos).

• Emitir relatório que demonstre as fontes de financiamento da administração direta e indireta.

www.modelo.se.gov.br

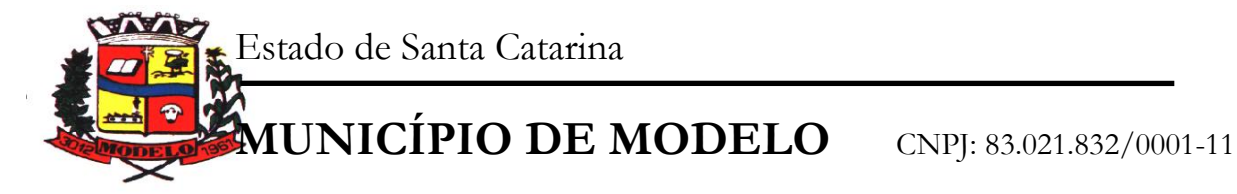

• Emitir os Anexos I, II, III e IV em conformidade com o estabelecido pelo TCE- SP.

• Permitir que a máscara das Naturezas da Receita seja parametrizável pelo usuário.

• Permitir que a máscara das Naturezas da Despesa seja parametrizável pelo usuário.

• Permitir que a máscara das Fontes de Recurso seja parametrizável pelo usuário.

• Permitir que a máscara do Detalhamento das Fontes de Recurso seja parametrizável pelo usuário.

• Permitir que o uso e a obrigatoriedade da Fonte de Recurso nas Despesas e nas Receitas sejam parametrizáveis pelo usuário.

• Permitir que o uso e a obrigatoriedade do Detalhamento da Fonte de Recurso nas Despesas e nas Receitas sejam parametrizáveis pelo usuário.

#### 2.4.2. MÓDULO LDO – LEI DE DIRETRIZES ORÇAMENTÁRIAS

• Permitir elaborar a LDO utilizando informações da LDO anterior ou do PPA em vigência. Possibilitar a importação das Estimativas das Receitas e Metas do PPA para a LDO enquanto a LDO inicial ainda não estiver aprovada.

• Possuir integração entre os módulos PPA, LDO e LOA, com cadastro único das peças de planejamento como Órgão, Unidade, Função, Subfunção, Programa de Governo, Ação de Governo, Subação de Governo, Naturezas de Receita e Despesa, Fonte de Recursos e Detalhamento da Fonte.

• Permitir cadastramento e identificação em qualquer nível de classificação das fontes de financiamento (receitas) da administração direta e indireta do ente.

• Permitir o desdobramento das ações do programa de governo, criando um nível mais analítico para o planejamento.

• Permitir o cadastramento de metas fiscais consolidadas para emissão de demonstrativo da LDO, conforme modelo definido pela STN.

• Possibilitar a Projeção das Receitas e das Despesas nas peças de planejamento.

• Permitir gerenciar as alterações efetuadas no decorrer da vigência da LDO, registrando estas alterações sem afetar os dados originais (armazenar os históricos).

• Permitir que uma alteração legal do PPA tenha sua movimentação refletida automaticamente em uma ou duas LDO.

• Possuir cadastro das Transferências Financeiras contendo as Unidades Gestoras Concessoras e as Unidades Gestoras Recebedoras dos recursos financeiros além da finalidade das transferências.

• Permitir a Programação das Transferências Financeiras Concedidas e Recebidas para o exercício a que se refere à LDO.

• Permitir que o Cadastro e a Programação das Transferências Financeiras sejam importados do PPA.

• Permitir elaborar e gerenciar várias alterações legais da LDO simultaneamente, controlando cada uma delas juntamente com a sua respectiva situação (elaboração, tramitação, inclusão de emendas, aprovada, arquivada, etc) e mantendo histórico das operações.

• Deve emitir o Anexo de Riscos Fiscais e Providências, que deverá ser apresentado na Lei de Diretrizes Orçamentárias, conforme determinado pela Portaria da STN que trata o Manual d e Demonstrativos Fiscais.

• Deve emitir o Demonstrativo de Metas Fiscais com as metas anuais relativas a receitas, despesas, resultado nominal e primário e montante da dívida pública, para o exercício da LDO e para os dois exercícios seguintes.

• Deve emitir um demonstrativo com a avaliação do cumprimento das metas fiscais do exercício anterior, com a comparação entre as metas fixadas e o resultado obtido no exercício financeiro do segundo ano anterior ao ano de referência da LDO, incluindo a análise dos fatores determinantes para o alcance dos valores estabelecidos como metas.

• Deve emitir demonstrativo das metas anuais, instruído com memória e metodologia de cálculo que justifiquem os resultados pretendidos, comparando- as com as fixadas nos três exercícios anteriores.

• Deve demonstrar a evolução do patrimônio líquido, também nos últimos três exercícios, destacando a origem e a aplicação dos recursos obtidos com a alienação de ativos.

• Emitir demonstrativo da situação financeira e atuarial do Regime Próprio de Previdência dos Servidores - RPPS.

• Emitir demonstrativo da estimativa e compensação da renúncia de receita.

• Emitir demonstrativo da margem de expansão das despesas obrigatórias de caráter continuado.

• Permitir emitir relatórios das metas das ações do programa de governo agrupando as informações por qualquer nível de codificação da despesa (função, subfunção, programa, ação, natureza de despesa e fonte de recursos).

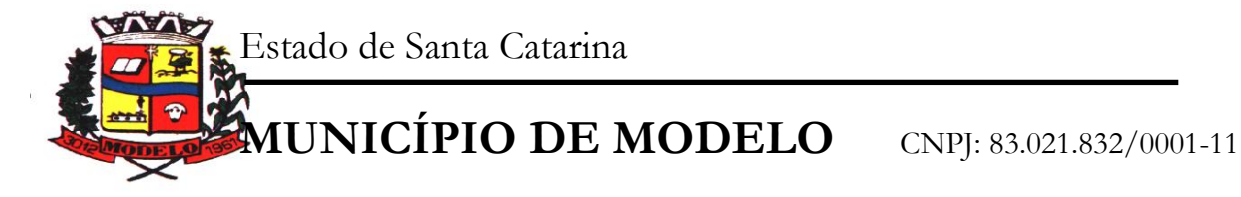

# 2.4.3. MÓDULO LOA – LEI ORÇAMENTÁRIA ANUAL

• Possuir integração entre os módulos PPA, LDO e LOA, com cadastro único das peças de planejamento como Órgão, Unidade, Função, Subfunção, Programa de Governo, Ação de Governo, Subação de Governo, Naturezas de Receita e Despesa, Fonte de Recursos e Detalhamento da Fonte.

• Permitir a gerência e a atualização da tabela de Classificação Econômica da Receita e Despesa, da tabela de componentes da Classificação Funcional Programática, Fonte de Recursos, Grupo de Fonte de Recursos, especificadas nos anexos da Lei 4320/64 e suas atualizações.

• Gerar a proposta orçamentária para o ano seguinte utilizando o orçamento do ano em execução e permitir a atualização do conteúdo e da estrutura da proposta gerada.

• Permitir incluir informações oriundas das propostas orçamentárias dos órgãos da administração indireta para consolidação da proposta orçamentária do município, observando o disposto no artigo 50 inciso III da Lei Complementar 101/2000 (LRF).

• Disponibilizar, ao início do exercício, o orçamento aprovado para a execução orçamentária. Em caso de ao início do exercício não se ter o orçamento aprovado, disponibilizar dotações conforme dispuser a legislação municipal.

• Permitir elaborar a LOA utilizando informações do PPA ou da LDO em vigência.

• Manter cadastro das leis e decretos que aprovam, alteram ou incluem os itens na LOA.

• Permitir a abertura de créditos adicionais, exigindo informação da legislação de autorização e resguardando o histórico das alterações de valores ocorridas.

• Permitir a atualização total ou seletiva da proposta orçamentária através da aplicação de percentuais ou índices.

• Permitir o bloqueio e desbloqueio de dotações, inclusive objetivando atender ao artigo 9 da Lei Complementar 101/2000 (LRF).

• Possibilitar a Projeção das Receitas e das Despesas nas peças de planejamento.

• Possuir cadastro das Transferências Financeiras contendo as Unidades Gestoras Concessoras e as Unidades Gestoras Recebedoras dos recursos financeiros além da finalidade das transferências.

• Permitir a Programação das Transferências Financeiras Concedidas e Recebidas para o exercício a que se refere à LOA.

• Permitir que o Cadastro e a Programação das Transferências Financeiras sejam importados do PPA ou da LDO.

• Permitir que a Programação das Transferências Financeiras seja realizada de forma automática pelo sistema através da inserção de percentuais mensais sobre o valor total da transferência prevista no ano.

• Possuir mecanismo de estorno da Programação Inicial das Transferências Financeiras.

• Possuir mecanismo que adicione ou reduza o valor da Programação Inicial das Transferências Financeiras.

• Permitir que na aprovação do orçamento ocorra a contabilização da Previsão das Transferências Financeiras.

• Permitir o controle do Cronograma Mensal de Desembolso e da Programação Financeira da Receita

• Armazenar dados do orçamento e disponibilizar consulta global ou detalhada por órgão, fundo ou entidade da administração direta, autárquica e fundacional.

• Emitir relatório da proposta orçamentária municipal consolidada (administração direta e indireta) conforme exigido pela Lei 4320/64, Constituição Federal e pela Lei Complementar 101/2000 (LRF).

• Emitir todos os anexos de orçamento, global e por órgão, fundo ou entidade da administração direta, autárquica e fundacional, exigidos pela Lei 4320/64 e pela Lei Complementar 101/2000 (LRF).

• Emitir relatório da proposta orçamentária consolidada (administração direta e indireta) conforme exigido pela Lei Complementar 101/2000 (LRF).

• Integrar-se totalmente às rotinas da execução orçamentária possibilitando o acompanhamento da evolução da execução do orçamento.

• Emitir relatório da proposta orçamentária municipal Consolidada por Programa de

• Governo, destacando Ações Governamentais por Programa de Governo. Listar para estas Ações Governamentais os seus respectivos valores, finalidade e metas físicas a serem alcançadas.

• Emitir relatório com controle de percentuais sobre a proposta da LOA para cálculos da educação, saúde, pessoal, inativos e pensionistas do RPPS.

# **2.5. TRANSPARÊNCIA PÚBLICA – LC 131**

Estado de Santa Catarina

**MUNICÍPIO DE MODELO** CNPJ: 83.021.832/0001-11

Itens obrigatórios que o sistema de Contabilidade deve fornecer ao sistema de Informações em 'tempo real' na WEB, para que este permita ao cidadão visualizar as seguintes informações:

• Possibilidade de impressão de todas as informações que são disponibilizadas.

• Possibilidade de exportar as informações em um ou mais arquivos através de um formato aberto (não proprietário).

• Possibilidade de mergulhar nas informações até chegar ao empenho que originou a despesa orçamentária.

• Possibilidade de mergulhar nas informações até chegar aos credores com seus respectivos empenhos que originaram a despesa orçamentária.

• Histórico de navegação e filtros utilizados em cada consulta.

• Resumo explicativo em todas as consultas da Receita e da Despesa. Esta informação deve ser parametrizável, ficando a critério do administrador do sistema informar o conteúdo que achar necessário.

• Movimentação diária das despesas, contendo o número do empenho, data de emissão, unidade gestora e credor, além do valor empenhado, em liquidação (esta informação deve ser parametrizável pelo administrador do sistema), liquidado, pago e anulado relacionado ao empenho e ao período informado.

• Movimentação diária das despesas, com possibilidade de impressão dos empenhos orçamentários, extraorçamentários e de restos a pagar.

• Movimentação diária das despesas, com possibilidade de selecionar os registros por: período, unidade gestora, credor, documento do credor (CPF/CNPJ), número do empenho e tipo do empenho (orçamentário, Extra orçamentário ou restos a pagar).

- Dados cadastrais do empenho com as seguintes informações:
- Unidade gestora;
- Data de emissão;
- Funcional programática;
- Fonte de recursos;
- Credor, com seu respectivo documento;
- Tipo, número, ano e data de homologação da licitação (quando houver);
- Número do processo de compra (quando houver);
- Número do convênio (quando houver);
- Número do contrato (quando houver);
- Descrição da conta extra (para os empenhos extraorçamentários)
- Histórico do empenho;
- Itens do empenho com as suas respectivas quantidades, unidade e valor unitário;
- Registros de comprovação da despesa (opcional)

• Dados de movimentação do empenho contendo os valores: empenhado, em liquidação (esta informação deve ser parametrizável pelo administrador do sistema), liquidado, pago e anulado.

• Filtros para selecionar o exercício, mês inicial/final, e Unidade Gestora.

• Movimentação das Despesas e Receitas de uma determinada unidade gestora ou de todas de forma consolidada.

• Movimentação das Despesas por Classificação Institucional, contendo valores individuais e totais por Órgão, Unidade, 3º Nível (quando existir), Natureza da Despesa e Credores.

• Movimentação das Despesas por Função de Governo, contendo valores individuais e totais por Função, Subfunção, Programa de Governo, Natureza da Despesa e Credores.

• Movimentação das Despesas por Programa de Governo, contendo valores individuais e totais por Programa de Governo, Ação de Governo, Natureza da Despesa e Credores.

• Movimentação das Despesas por Ação de Governo, contendo valores individuais e totais por Tipo da Ação (Projeto, Atividade, Operação Especial), Ação de Governo, Natureza da Despesa e Credores.

• Movimentação das Despesas por Categoria Econômica, contendo valores individuais e totais por Natureza da Despesa, Grupo de Despesa, Modalidade de Aplicação, Elemento de Despesa e Credores.

• Movimentação das Despesas por Fonte de Recursos, contendo valores individuais e totais por Fonte de Recursos, Detalhamento da Fonte, Natureza da Despesa e Credores.

• Movimentação das Despesas por Esfera Administrativa, contendo valores individuais e totais por Esfera, Natureza da Despesa e Credores.

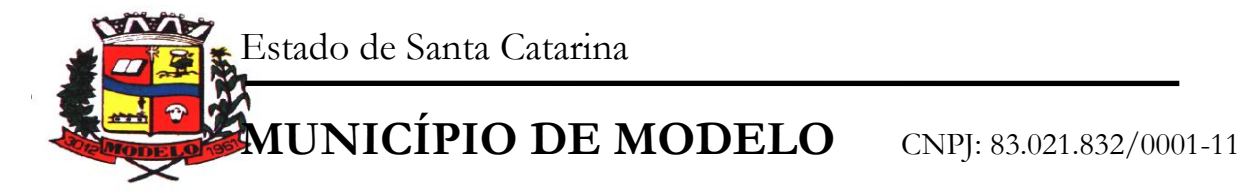

• Movimentação das Despesas envolvendo "Diárias", "Passagens" e "Adiantamentos de Viagem", contendo valores individuais e totais por Credor, além de dados complementares que mostram a Lei Autorizativa, Ato de Concessão, Data Inicial/Final da Viagem, Meio de Transporte, Objetivo da Viagem, Quantidade de Diárias, Valor Unitário das Diárias, Valor Total, Matrícula, Nome e Cargo dos Beneficiários.

• Movimentação de Arrecadação das Receitas por Natureza da Receita, contendo valores individuais e totais por Categoria Econômica, Origem, Espécie, Rubrica, Alínea, Subalínea e Detalhamento.

• Movimentação de Arrecadação das Receitas por Fonte de Recursos, contendo valores individuais e totais por Natureza da Receita, Origem, Espécie, Rubrica, Alínea, Subalínea e Detalhamento.

• Movimentação de Arrecadação das Receitas contendo os valores de Previsão Inicial, Previsão das Deduções, Previsão Atualizada Líquida, Arrecadação Bruta, Deduções da Receita e Arrecadação Líquida.

• Movimentação das Despesas contendo os valores da Dotação Inicial, Créditos Adicionais, Dotação Atualizada, Valor Empenhado, em Liquidação (esta informação deve ser parametrizável pelo administrador do sistema), Valor Liquidado e Valor Pago.

• Movimentação diária de arrecadação das receitas, contendo os valores totais de arrecadação no dia, no mês e no período selecionado.

• Movimentação diária das despesas, contendo os valores totais efetuados no dia, no mês e no período selecionado.

• Movimentação dos empenhos a pagar contendo a Data de Vencimento, Fornecedor, Valor a Pagar, Número do Empenho, Tipo do Empenho, Fonte de Recursos, Descrição do Movimento, Processo Licitatório (se houver), Valor Empenhado e Valor a Pagar.

• Movimentação de recursos financeiros extraorçamentários repassados entre entidades públicas da mesma esfera de governo contendo unidade concessora/recebedora, finalidade da transferência, programação inicial, histórico de movimentos e resumo da transferência.

• Movimentação de recursos recebidos da União, Estado ou outras entidades contendo a origem, fonte de recursos, detalhamento da fonte, previsão bruta, previsão das deduções, previsão líquida, arrecadação bruta, deduções e arrecadação líquida.

• Movimentação de recursos concedidos a outras entidades para consecução de atividades de interesse público, que não sejam decorrentes de determinação legal ou constitucional contendo o tipo da transferência, nome do beneficiário, CPF/CNPJ, valor empenhado, valor liquidado, valor pago e valor anulado, bem como os detalhes do empenho realizado.

• Data da última atualização dos dados efetuada.

Itens obrigatórios que o sistema de Licitação deve fornecer ao sistema de Informações em 'tempo real' na WEB, para que este permita ao cidadão visualizar as seguintes informações:

• Apresentar os Contratos da Administração Pública com seus aditivos, reajustes e demais alterações. Permitindo a seleção por exercício, unidade gestora, finalidade, fornecedor, valor e período.

• Apresentar os Processos Licitatórios e afastados de licitação, permitindo selecioná-los pelo exercício, unidade gestora, modalidade, finalidade, objeto e expedição.

• Apresentar os fornecedores e seus respectivos fornecimentos à unidade gestora, identificando seus contratos e itens fornecidos.

• Apresentar os produtos consumidos e seus respectivos fornecedores e contratos, permitindo selecionálos por unidade gestora, descrição e períodos.

• Possibilidade de exportar as informações em um ou mais arquivos através de um formato aberto (não proprietário).

• Possibilidade de impressão de todas as informações que são disponibilizadas.

• Data da última atualização dos dados efetuada.

Itens obrigatórios que o sistema de Folha de Pagamento deve fornecer ao sistema de Informações em 'tempo real' na WEB, para que este permita ao cidadão visualizar as seguintes informações:

• Informações do quadro de servidores ativos contendo nome, matrícula, cargo/função, lotação e vínculo

• Informações dos servidores efetivos contendo legislação regulamentadora, data de admissão, forma de contratação, carga horária, horário de trabalho e situação funcional

• Informações dos servidores comissionados contendo data de nomeação, número do ato de nomeação, data de exoneração, número do ato de exoneração, existência de vínculo efetivo, carga horária, detalhamento das atribuições, legislação regulamentadora e situação funcional

• Informações dos servidores cedidos/recebidos contendo legislação regulamentadora, carga horária, número do ato de cessão, ônus do pagamento e prazo de cessão

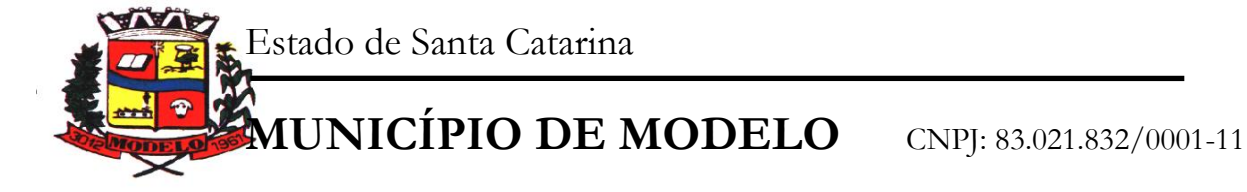

• Informações dos servidores temporários contendo data inicial e final da contratação

• Informações dos estagiários contendo data de admissão, curso vinculado ao estágio e carga horária

• Informações do quadro de servidores inativos contendo nome, matrícula, cargo/função em que se deu a aposentadoria, data de ingresso no quadro de inativos e regime de aposentadoria

• Informações da quantidade de servidores, salário base, vencimentos totais, descontos e valor líquido em níveis de visão por Entidade, Período, Secretaria, Departamento, Sessão, Setor, Cargo e Servidor

• Informações analíticas de pagamento contendo matrícula, nome do servidor, cargo, vínculo, data de admissão, salário base, proventos, vantagens, vencimentos totais, descontos e valor líquido em níveis de visão por Entidade e Período

• Informações do número de vagas criadas e disponíveis conforme o regime de contratação

• Possibilidade de exportar as informações em um ou mais arquivos através de um formato aberto (não proprietário).

• Possibilidade de impressão de todas as informações que são disponibilizadas.

• Data da última atualização dos dados efetuada.

Itens obrigatórios que o sistema de Arrecadação deve fornecer ao sistema de Informações em 'tempo real' na WEB, para que este permita ao cidadão visualizar as seguintes informações:

• Valores Arrecadados, em níveis de visão por Natureza da Receita e seus valores.

• Valores Lançados, Período, Tipo de tributo, Descrição do Tributo e seus valores.

• Valores Deduzidos, em níveis de visão por Natureza da Receita e seus valores.

• Valores Arrecadados, em níveis de visão por Fonte de Recurso, Natureza da Receita e seus valores.

• Valores Deduzidos, em níveis de visão por Fonte de Recurso, Natureza da Receita e seus valores.

• Possibilidade de exportar as informações em um ou mais arquivos através de um formato aberto (não proprietário).

• Possibilidade de impressão de todas as informações que são disponibilizadas.

• Data da última atualização dos dados efetuada.

Itens obrigatórios que o sistema de Patrimônio deve fornecer ao sistema de Informações em 'tempo real' na WEB, para que este permita ao cidadão visualizar as seguintes informações:

• Relação de bens contendo unidade gestora, descrição, número da placa, situação, data de aquisição, valor de aquisição, tipo de ingresso, data da baixa, tipo da baixa e valor atual

• Possibilidade de exportar as informações em um ou mais arquivos através de um formato aberto (não proprietário).

• Possibilidade de impressão de todas as informações que são disponibilizadas.

• Data da última atualização dos dados efetuada.

Itens obrigatórios que o sistema de Estoque deve fornecer ao sistema de Informações em 'tempo real' na WEB, para que este permita ao cidadão visualizar as seguintes informações:

• Relação de materiais contendo unidade gestora, descrição, unidade de medida, saldo anterior, entradas, saídas e saldo atual

• Possibilidade de exportar as informações em um ou mais arquivos através de um formato aberto (não proprietário).

• Possibilidade de impressão de todas as informações que são disponibilizadas.

• Data da última atualização dos dados efetuada.

Itens obrigatórios que o sistema de Frotas deve fornecer ao sistema de Informações em 'tempo real' na WEB, para que este permita ao cidadão visualizar as seguintes informações:

• Relação de veículos contendo unidade gestora, tipo de veículo, descrição, data de aquisição, localização, placa, ano de fabricação, situação, tipo do bem, chassi, estado de conservação, número do RENAVAM, combustível utilizado, cor e data de aquisição

• Relação das despesas com abastecimento, impostos e outras manutenções contendo data do movimento, descrição, quantidade e valor

• Possibilidade de exportar as informações em um ou mais arquivos através de um formato aberto (não proprietário).

• Possibilidade de impressão de todas as informações que são disponibilizadas.

• Data da última atualização dos dados efetuada.

Itens obrigatórios que o Sistema de Informações em 'tempo real' na WEB deve gerar para conhecimento do cidadão:

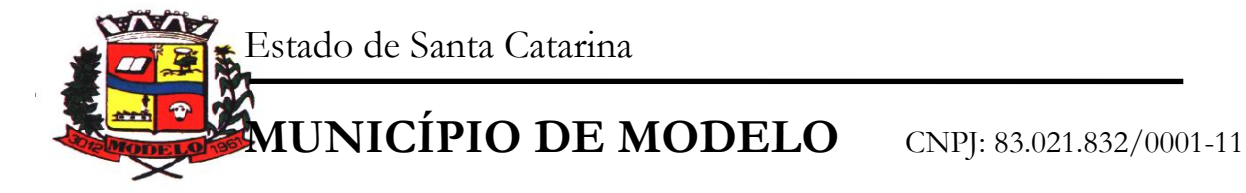

• Possibilidade de consultar as opções de menu disponíveis, publicações e respostas as perguntas frequentes com base em um argumento simples de pesquisa

• Possibilidade de saber quais são os recursos de acessibilidade disponíveis

• Possibilidade de consultar, imprimir e exportar as respostas as perguntas mais frequentes que facilitam o entendimento sobre os objetivos e conteúdo do portal

• Possibilidade de consultar, imprimir e exportar informações sobre a estrutura organizacional da entidade. Tais dados compreendem: nome, endereço, horário de atendimento, telefones, atribuições e responsável

• Possibilidade de consultar, imprimir e exportar informações sobre o local responsável pelo Serviço de Informações ao Cidadão (SIC). Tais dados compreendem: nome, endereço, horário de atendimento, telefones, atribuições e responsável

• Possibilidade de obter informações básicas sobre os pedidos de informação, bem como o endereço eletrônico para efetuar seu registro e acompanhamento

• Possibilidade de consultar publicações diversas da entidade que envolvem temas como: Prestação de Contas, Planejamento/Orçamento, Lei 9.755/98 (Contas Públicas), Lei de Responsabilidade Fiscal (RREO e RGF), Anexos da Lei 4.320/64, Licitações, Lei de Acesso à Informação, Contratos e Gestão Pessoal

• Possibilidade de consultar informações do responsável pela manutenção do portal. Tais dados compreendem: nome, endereço, horário de atendimento, telefones e contato eletrônico

• Possibilidade de disponibilizar o acesso rápido a uma ou mais consultas sem a necessidade de navegar pelos menus.

## **2.6. FOLHA DE PAGAMENTO**

Administração de Pessoal

• Permitir a captação e manutenção de informações pessoais e funcionais de pessoal ativo, inativo e pensionista, registrando a evolução histórica;

• Permitir o cadastramento de um ou mais contratos de trabalho para um mesmo servidor (temporários e efetivos);

• Permitir liberação das funcionalidades por usuário e com controle de acesso restrito por lotação, permitindo acesso exclusivo das informações por lotação de acesso, para descentralização das atividades;

• Garantir a disponibilidade e segurança das informações históricas das verbas e valores de todos os pagamentos e descontos;

• Permitir o cadastramento de currículos de candidatos e funcionários;

• Permitir a criação e formatação de tabelas e campos para cadastro de informações cadastrais complementares, e que o sistema disponibilize de forma automática, telas de manutenção destas informações, com possibilidade de parametrizar layouts diversos, para emissão de relatórios e geração de arquivos;

Permitir o registro de atos de elogio, advertência e punição;

• Permitir o controle dos dependentes de servidores/funcionários realizando automaticamente a baixa na época e condições devidas;

• Possuir cadastro de beneficiários de pensão judicial e das verbas para pagamento por ocasião de férias, 13º e folha de pagamento, com suas respectivas fórmulas, conforme determinação judicial;

• Permitir o controle histórico da lotação, inclusive de servidores cedidos, para a localização dos mesmos;

• Permitir o controle das funções em caráter de confiança exercida e averbada, que o servidor tenha desempenhado, dentro ou fora do órgão, para pagamento de quintos ou décimos de acordo com a legislação;

• Permitir o controle do tempo de serviço efetivo, emitir certidões de tempo de serviço e disponibilizar informações para cálculo e concessão aposentadoria;

• Possuir controle do quadro de vagas por cargo e lotação (previsto, realizado e saldo);

• Permitir o registro e controle da promoção e progressão de cargos e salários dos servidores;

• Possuir rotinas que permitam administrar salários, possibilitando reajustes globais e parciais;

• Possuir rotina que permita controlar limite de piso ou teto salarial;

• Permitir o controle automático dos valores relativos aos benefícios dos dependentes, tais como salário família e auxílios creche e educação;

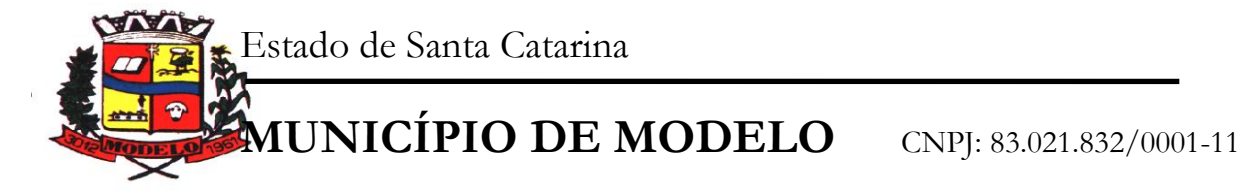

• Permitir o controle de benefícios concedidos devido ao tempo de serviço (anuênio, quinquênio, licença prêmio, progressões salariais e outros), com controle de prorrogação ou perda por faltas e afastamentos;

• Permitir o cálculo automático de adicionais por tempo de serviço e a concessão, gozo ou transformação em abono pecuniário da licença-prêmio assiduidade;

Permitir o registro e controle de convênios e empréstimos que tenham sido consignados em folha;

• Permitir a inclusão de valores variáveis na folha, como os provenientes de horas extras, periculosidade, insalubridade, faltas, empréstimos, descontos diversos e ações judiciais;

• Possuir rotina de cálculo de benefícios tais como: Vale Transporte e Auxílio Alimentação;

• Possuir controle dos Tomadores de serviço, pagamentos por RPA, Nota Fiscal e outros, integrando essas informações para DIRF;

• Permitir o controle de diversos regimes jurídicos, bem como contratos de duplo vínculo, quanto ao acúmulo de bases para IRRF, INSS e FGTS;

Permitir simulações parciais ou totais da folha de pagamento;

• Possuir rotina para programação e cálculo do Décimo Terceiro (Adto, Anual e Complemento Final Dezembro)

• Possuir rotina para programação e cálculo de Férias normais e coletivas

• Possuir rotina para programação e cálculo de rescisões de contrato de trabalho e demissões;

• Permitir cálculo e emissão de Rescisão Complementar apurando automaticamente as diferenças encontradas ou por meio do lançamento de valores no movimento variável, gerando o registro destes valores na Ficha Financeira do mês.

• Permitir o cálculo de Folha Retroativa com encargos (IRRF/Previdência), para admissões do mês anterior, que chegaram com atraso para cadastramento;

• Permitir o cálculo de Folha Complementar SEM encargos (IRRF/Previdência), para pagamento das diferenças de meses anteriores, a serem pagas no mês da Folha Atual;

• Permitir o cálculo para pagamento do pessoal ativo, inativo e pensionistas, tratando adequadamente os diversos regimes jurídicos, adiantamentos, pensões e benefícios, permitindo recálculos gerais, parciais ou individuais;

• Possuir bloqueio do cálculo da Folha Mensal (Com mensagem de Alerta) para servidores com término de contrato (Temporário/Estágio Probatório) no mês, o qual deverá ser rescindido ou prorrogado;

• Após cálculo mensal fechado, não deve permitir movimentações que afetem o resultado do cálculo ou histórico mensal, mas deve permitir que um usuário autorizado possa abrir o cálculo mensal e liberar a movimentação.

• Permitir cálculo e emissão da provisão de Férias, 13º Salário e encargos por período;

• Permitir emissão de relatório com demonstrativo da provisão, de forma analítica e sintética.

• Permitir a parametrização, geração das receitas e despesas com pessoal, e a emissão do demonstrativo da integração da Folha Mensal e Provisão de Férias, 13º Salário e Encargos.

• Manter o registro das informações históricas necessárias às rotinas anuais, 13º Salário, rescisões de contrato e férias;

• Permitir a geração de informações mensais para Tribunal de Contas do Estado (TCE), Fundo de Previdência Municipal (GPRM), Previdência Social (GPS e MANAD), Caixa (GRFC, GRRF, SEFIP/GFIP) e Ministério do Trabalho (CAGED).

• Permitir a geração de informações anuais como RAIS, DIRF, Comprovante de Rendimentos e pagamento PIS/PASEP

• Permitir a formatação e emissão de contracheques, cheques de pagamento e etiquetas com livre formatação desses documentos pelo usuário;

Permitir formatação e geração de arquivos para crédito bancário;

• Permitir utilização de logotipos, figuras e formatos PCL como imagem de fundo nos relatórios;

• Permitir a parametrização de documentos legais e admissionais, com uso de um editor de texto (Word);

• Permitir retificar informações geradas em competências anteriores por meio de SEFIP RETIFICADORA.

• Permitir parametrizar Operadora de Plano de Saúde para gerenciar o benefício fornecido aos servidores e posteriormente levar as informações automaticamente na DIRF e Informe de Rendimentos.

• Permitir gerenciar os valores de Mensalidade do Plano de Saúde para Titular e Dependente, parametrizando a forma de desconto na folha mensal e em rescisão.

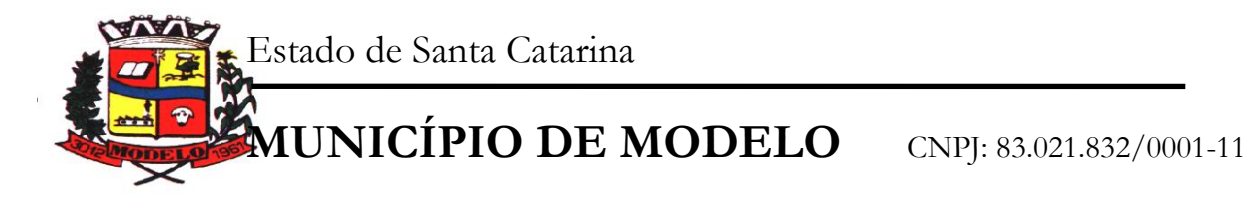

• Permitir interromper Legalmente as Férias em virtude de Licença Maternidade, permitindo que estas sejam programadas e calculadas de forma automática no retorno do afastamento. Ato Legal e Efetividade

• Permitir o registro dos documentos de Atos Legais (Portarias, Decretos, Requisições e outros);

• Permitir a manutenção do movimento de Ato Legal por servidor, independente das alterações cadastrais do funcionário, Afastamentos e Benefícios Fixos;

• Permitir integração das alterações cadastrais, Afastamentos e Benefícios Fixos do funcionário com movimento de Ato Legal que autoriza a movimentação;

• Permitir o controle dos Atos a serem considerados para Efetividade, conforme tipo e opções parametrizadas pela empresa;

• Permitir emissão da Certidão Tempo de Serviço com grade de Efetividade, por ano, meses e tipo efetividade com dias por mês e total por ano, com resumo final do Tempo Municipal e Tempo Efetividade (Tempo Atual mais Anterior).

#### Concurso Público

• Permitir o cadastro de Concurso Público por Tipo: Processo Seletivo e/ou Concurso Público

• Permitir o controle e cadastramento de Tipos de Prova, Classificações do Processo do Concurso e Requisitos de Seleção (Descrição de Cargo, Perfil Profissional e Atribuições)

• Permitir importar os dados referente a empresa organizadora do Concurso Portal do Servidor

• Permitir o acesso ao Portal do Servidor com logon/senha, utilizando como padrão de logon CPF;

• Permitir a solicitação de nova senha em caso de esquecimento, enviando link com nova senha para email previamente cadastrado;

• Permitir a parametrização dos campos, informações no contracheque, de acordo com a definição do usuário/administrador.

• Permitir incluir logotipo e marca d'agua da empresa (órgão) no contracheque.

• Permitir a formatação de layout do formulário do modelo do contracheque web

• Permitir consulta e emissão do Contracheque, Consulta e emissão do Informe de Rendimentos no layout da RFB, mediante identificação do login e senha, por servidor

• Permitir a validação do contracheque impresso via web pelo servidor, utilizando a forma de autenticação QR code, para comprovação de autenticidade

• Permitir parametrizar quais os dados cadastrais o servidor terá acesso para conferencia e atualização, permitindo ainda que o RH defina quais "campos" deverá enviar comprovante para validar as atualizações.

• Permitir ao usuário do RH conferir as informações enviadas através do Portal do Servidor, e validar ou rejeitar as mesmas com documentos anexados quando necessário e atualizar as mesmas no cadastro do funcionário

• Permitir listar informações relativas aos servidores que terão acesso ou não ao Portal [Logins Divergentes e Logins Disponíveis]

• Permitir o servidor consultar e atualizar seus dados pessoais no Portal do Servidor, por meio de Login e Senha.

#### **2.7. E-SOCIAL ADEQUAÇÃO**

• Parâmetros e configurações do e-Social:

• Parametrização das rubricas do e-Social com as bases legais (IRRF, INSS, FGTS) e relatórios de divergências.

- Agrupamento de Empresas com o mesmo CNPJ.
- Responsável pelo envio das informações ao e-Social.
- Diagnóstico prévio da Qualificação Cadastral com relatório de críticas.
- Envio do arquivo de Qualificação Cadastral para validação dos dados na base da RFB e INSS.
- Análise do arquivo de retorno da Qualificação Cadastral com relatório de críticas.
- Diagnóstico das informações do Empregado e do Empregador com relatórios de críticas.

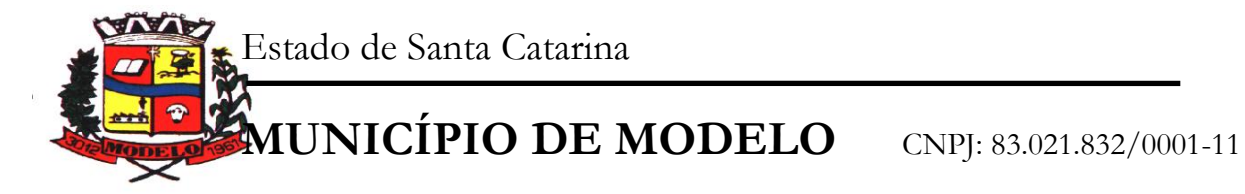

## E-social (Sped)

• Permitir a parametrização da periodicidade dos envios dos eventos ao e-Social.

• Validar as informações do layout do e-Social com o sistema de gestão de pessoal para realizar a correta geração e envio dos eventos ao e-Social.

- Gerar os arquivos dos eventos do e-Social em formato XML.
- Realizar a comunicação com o e-Social utilizando a tecnologia webservice e certificação digital.
- Receber, interpretar e armazenar os protocolos de retorno da validação de estrutura do XML.
- Notificar o responsável pelo envio das informações do e-Social nos casos de erros ou inconsistências.
- Emitir relatório de críticas de validação.
- Reenviar os eventos do e-Social que apresentaram inconsistência.

• Manter o controle dos arquivos enviados e validados para o fechamento da Competência da Folha de Pagamento.

Registros SMT (Segurança e Medicina do Trabalho)

• Gestão do Registros de Segurança e Medicina do Trabalho (SMT), mantendo histórico de todas as alterações cadastrais, pessoais e laborais do funcionário.

- Registro dos exames periódicos, clínicos e complementares.
- Registro da exposição do trabalhador aos agentes nocivos de risco à saúde.
- Registro dos responsáveis pelas informações biológicas e ambientais.
- Registro das informações referentes ao Acidente de Trabalho (CAT).
- Controle dos registros de EPI Equipamento de Proteção Individual.

• Emissão do Formulário PPP (Perfil Profissiográfico Previdenciário) com dados atualizados conforme período.

#### **2.8. ADMINISTRAÇÃO DE RECEITAS**

• Possibilitar de forma parametrizada, a sua adaptação integral ao estabelecido pelo Código Tributário Municipal, bem como por qualquer outro conjunto de leis ou normativas em vigor, de qualquer nível, que estejam no contexto de atuação da solução.

• Possuir o conceito de cadastro tributário consolidado das informações municipais (Cadastro Único ou Geral), com identificação unificada do cidadão/contribuinte.

• Permitir a formatação e/ou personalização do layout de todos os documentos oficiais, gerados pelo sistema, tais como: guias de recolhimento, certidões, notificações de lanç documentos integrantes do Processo Tributário Administrativo (PTA), Alvarás, Taxas de Localização e Licença, permitindo a seleção de campos integrantes, a sua disposição dentro dos documentos e os objetos que integrarão o layout padrão.

- Possibilitar a emissão de alvarás para diversas finalidades distintas.
- Permitir a emissão em segunda via dos documentos oficiais.
- Permitir o controle do número de via emitida, dos documentos oficiais.

• Gerenciar as tabelas de controle do endereçamento e das faces de quadras legais, integralmente relacionadas à tabela de zonas cadastrais imobiliárias do município.

• Gerenciar os índices/indexadores de correção e/ou atualização monetária, bem como o controle de mudanças de moeda.

• Gerenciar todo conjunto de fórmulas relativas ao cálculo dos tributos controlados pelo sistema, de forma parametrizada.

• Possuir rotinas parametrizáveis de cálculos gerais, parciais e individualizados, dos valores inerentes à obrigação principal e acréscimos legais, com destaque para cada item, aplicável a quaisquer tributos e/ou receitas derivadas.

- Gerenciar o calendário de dias úteis por exercício.
- Gerenciar as datas de vencimentos de tributos por exercício.
- Permitir a emissão de documentos oficiais.

• Permitir a emissão do edital de convocação para ciência de Notificação de Lançamento da Contribuição de Melhoria.

www.modelo.se.gov.br

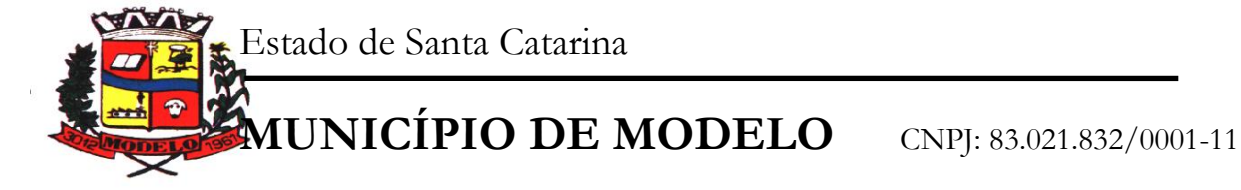

• Permitir que a emissão do documento de Notificação do Lançamento seja feita em conjunto com a Guia de Recolhimento dos Tributos, em um único documento, quando em cota única.

• Permitir a emissão de todas as Guias de Recolhimento de Tributos controlados pelo sistema.

• Gerenciar as operações de isenções, não incidências, imunidades, reduções de alíquota e de bases de cálculo, para qualquer tributo e/ou receitas derivadas. Além disso, deve ser possível realizar estorno destas operações.

• Gerenciar as operações da situação cadastral mobiliária e imobiliária, tais como:

• Ativos, inativos, baixados, dentre outras situações.

• Gerenciar as operações de Extinção por pagamento, decisão administrativa, decisão judicial, remissão, prescrição, compensação e dação em pagamento.

• Gerenciar operações de Suspensão de Créditos Tributários ou Não Tributários.

• Gerenciar operações dos lançamentos de créditos a receber, sejam eles de qualquer natureza, bem como possibilitar o estorno de tais operações.

• Gerenciar operações de reparcelamento, bem como possibilitar o estorno do mesmo quando necessário.

• Permitir a emissão das Guias de Recolhimento com incorporação de códigos de barra, padrão CNAB\FEBRABAN, para recebimento das mesmas pelas instituições financeiras arrecadadoras, integrantes do Sistema Financeiro Nacional.

• Gerenciar a devolução de correspondências, em função da não localização do contribuinte\destinatário.

• Permitir a cobrança de tributos e\ou receitas derivadas, através de débito automático, no domicílio bancário autorizado pelo contribuinte.

• Gerenciar o recolhimento dos tributos e\ou receitas derivadas e classificar os dados da arrecadação, através da leitura de arquivos de dados em formato digital com layout pré-determinado, disponível a Licitante Vencedora.

• Gerenciar os arquivos digitais de troca de dados com as instituições financeiras arrecadadoras conveniadas.

• Possuir rotina para auditoria dos valores recolhidos pelas instituições financeiras arrecadadoras e repassados ao Tesouro Municipal, acusando discrepâncias nos valores devidos e prazos de repasse.

• Possuir rotina para conciliação manual dos documentos da arrecadação, a ser empregada nas situações em que não seja possível a conciliação automática dos mesmos através do sistema.

• Possuir rotina que permita a integração mediante exportação de dados, para o sistema contábil\financeiro do município, através de arquivos em formato digital com layout parametrizável, gerando os lançamentos contábeis da receita arrecadada e classificada, sem que haja a necessidade de retrabalho.

• Gerar na conta corrente do contribuinte, de forma consolidada, todos os lançamentos efetuados, com os respectivos valores, datas de vencimento e pagamento, mesmo aqueles advindos de exercícios anteriores, informando em que fase da cobrança o débito se enquadra (em cobrança ou em dívida ativa), permitindo a consulta parametrizada de extratos da posição financeira, destacando os acréscimos legais dos valores principais.

• Nos extratos de posição financeira do contribuinte, que seja proprietário de mais de um imóvel, assegurar que também sejam listados os lançamentos e pagamentos relativos a cada imóvel de sua propriedade.

• Permitir o parcelamento, reparcelamento e estorno do parcelamento de débitos de qualquer natureza, inclusive os inscritos em dívida ativa e não executados, com a criação de regras parametrizáveis aplicadas no controle destas operações, possibilitando a emissão de guias de recolhimento e dos termos de parcelamento, realizando a gestão integral da carteira.

• Permitir a emissão de certidões positivas, negativas e positivas com efeito de negativa, sobre os tributos controlados pelo sistema.

• Gerenciar a restituição de valor cobrado a maior ou indevidamente.

• Gerenciar os campos variáveis e links para objetos externos ao sistema, que serão executados pelos aplicativos a eles associados, que comporão os cadastros mobiliário e imobiliário, permitindo a definição de parâmetros para consistência e integridade do conteúdo dos campos.

• Gerenciar a destinação das guias de recolhimento dos tributos e\ou receitas derivadas para o domicílio do representante autorizado.

• Permitir ao usuário a personalização de roteiro de atendimento ao cidadão, de forma a aperfeiçoar a execução das operações inerentes ao fluxo de um determinado atendimento, evitando que o mesmo execute de forma aleatória, as opções disponíveis nos menus da aplicação que correspondam às operações inerentes ao atendimento em específico.

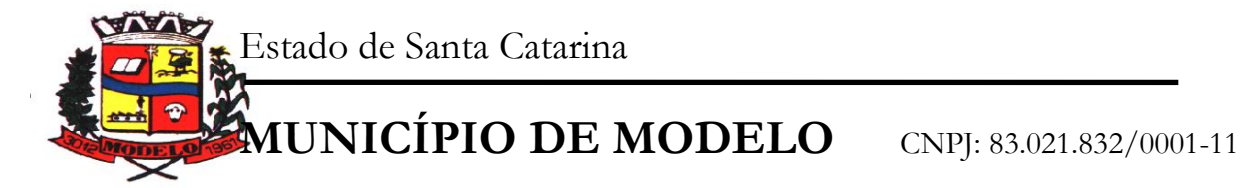

• Possuir recurso que permita em nível dos tipos de cadastro imobiliário e mobiliário registrados no sistema, promover a alteração programada dos valores constantes dos atributos que compõem os referidos cadastros, utilizando filtros para seleção.

• Possuir mecanismo de classificação de receita por tributo de acordo com o plano de contas da receita do exercício contábil, sendo que deve ser possível classificar quanto seu exercício de origem, situação e também percentual de rateio.

• Toda operação financeira deve ser realizada com sua receita devidamente classificada de acordo com a natureza do plano de contas da receita do exercício corrente.

• Possuir mecanismo de implantação de saldos dos créditos a receber que ficaram pendentes do exercício anterior de acordo com plano de contas da receita do exercício corrente.

• Possuir mecanismo de atualização de acréscimo do saldo dos créditos a receber, classificando de acordo com o plano de contas da receita do exercício corrente.

• Deve identificar as receitas com fato gerador já reconhecido em sua devida competência.

• Não deve ser permitida a exclusão física das operações financeiras já realizadas.

• Possuir relatório demonstrativo (analítico/sintético) de todas as operações financeiras realizadas.

• Possuir relatório demonstrativo das operações financeiras contabilizadas.

• Deve possuir relatório que demonstre a classificação dos tributos municipais, bem como aqueles que ainda não possuem sua devida classificação da receita.

• Para as operações financeiras que necessitam de embasamento legal deve ser possível informar o fundamento legal, sendo que também deve existir mecanismo (parâmetro) que facilite a inserção de tal informação.

Controle do IPTU

• Gerenciar a situação cadastral do imóvel, permitindo a emissão de relatório de conformidade.

• Gerenciar operações de englobamento e\ou parcelamento do solo.

• Possuir rotina para a geração automática e parametrizada do lançamento do IPTU, prevendo a possibilidade de, na emissão da guia de recolhimento, incluir valores de outros tributos.

• Gerenciar tabelas parametrizáveis de valores e alíquotas para cálculo do IPTU, em conformidade com a planta de valores do município.

• Permitir simulações parametrizadas dos lançamentos do IPTU aplicadas a todo o município ou a uma região territorial específica.

• Possuir rotina de cálculo parametrizável para cobrança de Contribuição de Melhoria, baseada em rateio de custo.

• Permitir a emissão do edital de convocação para ciência da cobrança de Contribuição de

Melhoria.

• Permitir a emissão da certidão de valor venal do imóvel.

Controle do ISSQN

• Atender integralmente ao estatuído na resolução IBGE\CONCLA Nº 01 de 25\06\1998 atualizada pela resolução CONCLA Nº 07 de 16\12\2002 que prevê o detalhamento do

• CNAE (Código de Classificação Nacional de Atividades Econômicas).

• Gerenciar as diversas atividades desempenhadas pelo contribuinte, possibilitando destacar a atividade principal e as secundárias.

• Permitir identificar a partir das consultas financeiras e inclusive no momento do cadastramento dos integrantes do quadro societário da empresa, a existência de débitos anteriores, relacionados aos sócios, interrelacionando a situação societária das empresas estabelecidas no município, bem como a situação dos débitos referentes aos sócios, enquanto pessoas físicas.

• Possuir tabelas parametrizáveis com as atividades econômicas, estruturadas por código, grupos, parâmetros para cálculo e lançamento dos tributos em cada atividade econômica.

Gerenciar o contador responsável por uma empresa.

• Gerenciar as operações de enquadramentos e exclusão de enquadramento de microempresas e empresas de pequeno porte.

• Gerenciar as tabelas parametrizáveis de valores e alíquotas para cálculo do ISSQN.

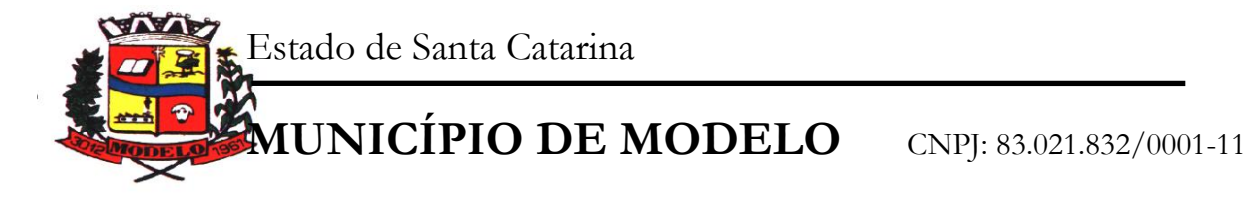

• Permitir o cálculo automático do ISSQN fixo, levando em conta períodos proporcionais e tabelas com faixas de valores por atividades ou grupo de atividades de qualquer natureza, prevendo também descontos parametrizáveis.

• Possuir rotinas de enquadramento de contribuintes para cálculo do valor do imposto conforme seja fixo ou variável.

• Permitir a gestão da vigência de alvarás, possibilitando a sua emissão no balcão de atendimento.

• Permitir o controle do ISSQN no balcão.

• Gerenciar o processo de autorização para utilização de documentos fiscais.

## Controle do ITBI

• Possibilitar que na execução da operação de transferência de propriedade do imóvel e na geração da guia de recolhimento do ITBI, seja informada a existência de débito do imóvel, inclusive aqueles inscritos em dívida ativa ou em execução fiscal.

• Permitir o cálculo automático do ITBI com base em tabelas parametrizáveis de valores e alíquotas.

• Gerenciar a averbação\transferência de imóveis.

Controle de Taxas

• Possibilitar o cálculo, lançamento e a emissão de Guias de recolhimento, referentes a taxas de poder de polícia e serviço.

• Possuir tabelas parametrizáveis de valores, que permitam o cálculo automático de qualquer taxa controlada pelo sistema.

# Controle da Dívida Ativa

• Permitir a emissão do livro de dívida ativa, contendo os documentos que correspondam aos termos de abertura, encerramento e fundamentação legal.

• Possuir rotina parametrizável, que permita a inscrição em dívida ativa dos tributos e\ou receitas derivadas vencidas e não pagas.

• Gerenciar as ações de cobrança dos contribuintes inadimplentes, ajuizadas ou não após a inscrição em dívida ativa.

• Permitir a emissão parametrizada da notificação de inscrição dos débitos do contribuinte em dívida ativa e da certidão de dívida ativa do contribuinte, que comporá o processo de ajuizamento.

• Possibilitar a emissão parametrizada da certidão de petição para ajuizamento dos débitos de contribuinte inscritos em dívida ativa.

• Gerenciar as operações referentes aos trâmites dos processos de ajuizamento de débitos, permitindo a vinculação da certidão de petição a um procurador responsável, registrado no cadastro de procuradores.

• Possuir rotina que permita a integração com o sistema de procuradoria do município, mediante a importação\exportação de dados, através de arquivos em formato digital com layout parametrizável, que possibilite à exportação dos dados pertinentes a emissão da petição para ajuizamento e ao acompanhamento do trâmite jurídico e a importação dos dados necessários à identificação dos ajuizamentos, sem que haja a necessidade de redigitação em ambas as operações.

• Permitir a elaboração e a execução de programação de cobrança de forma parametrizada, a partir das informações recebidas da consulta financeira, sendo possível programar a emissão das notificações ou avisos de cobrança e guias de recolhimento, considerando os seguintes parâmetros: o montante dos valores e a situação do débito, os períodos de vencimento e a região de localização.

Relatórios de Lançamentos e Cálculos

• Demonstrativo dos valores calculados para lançamento dos débitos.

• Demonstrativo analítico de valores de débitos lançados.

Relatórios de Controles Financeiros

- Demonstrativo analítico de débitos vencidos e a vencer.
- Demonstrativo analítico de débitos por contribuinte detalhado por tributo num determinado período.
- Demonstrativo sintético de débitos por tipo de cadastro, dívida e tributo.
- Demonstrativo analítico de débitos prescritos e a prescrever.
- Demonstrativo analítico de previsão da receita.
- Demonstrativo analítico de cadastro sem lançamentos de débito.

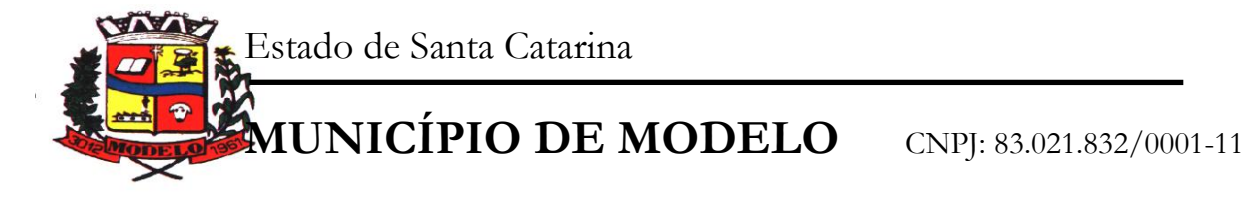

- Demonstrativo analítico e sintético dos maiores devedores por atividade.
- Demonstrativo analítico de isenção de débitos.
- Planta de Valores.

Relatórios da Arrecadação dos Tributos

• Demonstrativo analítico e sintético de pagamentos, cancelamentos, estornos e reabilitações de débitos num determinado período.

• Demonstrativo analítico de pagamentos por empresa.

• Demonstrativo sintético do quantitativo e valor das guias de recolhimento emitidas por tributo num determinado período.

- Demonstrativo sintético do quantitativo de certidões por tipo emitidas num determinado período.
- Demonstrativos analíticos de movimento econômico.
- Demonstrativos analíticos de valores e datas de vencimento que foram alterados no sistema.
- Demonstrativos analíticos de operações de parcelamentos e reparcelamentos num determinado período.
- Demonstrativo sintético de resumo da arrecadação por período e tipo de tributo.

• Demonstrativo analítico e sintético da arrecadação, por instituição financeira arrecadadora, por atividade, por região, por unidade cadastral e contribuinte único, num determinado período.

- Demonstrativo analítico da discrepância entre os valores arrecadados e os valores lançados.
- Demonstrativo analítico das notificações devolvidas pela não localização do contribuinte\destinatário.
- Demonstrativo analítico e sintético da situação das notificações emitidas.
- Demonstrativo analítico de retenções de imposto na fonte por empresa.
- Demonstrativo sintético por atividade e exercício.
- Demonstrativo analítico e sintético dos maiores pagadores por atividade.
- Demonstrativo sintético das parcelas arrecadadas por tributo e mês num determinado exercício.

• Demonstrativo sintético dos valores lançados, arrecadados e débitos por dívida e tributo num determinado exercício e região.

- Demonstrativo sintético de débitos por situação do débito e mês num determinado exercício e região.
- Demonstrativo sintético de faixa de valores arrecadados num determinado exercício.
- Relatórios do ITBI

• Demonstrativo analítico das guias de recolhimento por situação num determinado período. Relatórios da Dívida Ativa

• Demonstrativo analítico dos débitos inscritos e\ou ajuizados por livro de inscrição. Geração de Etiquetas e Malas Diretas

• Permitir que a construção do layout e a seleção de registros nas operações de geração de etiquetas sejam parametrizadas e esteja vinculado aos atributos que compõem os cadastros mobiliário e imobiliário, bem como a geração das mesmas, poder estar vinculada às rotinas de notificação de cobrança e lançamentos de débitos. Geração de Estatísticas Relacionadas aos Cadastros Mobiliário e Imobiliário

• Permitir a geração de tabelas estatísticas, provenientes do cruzamento de qualquer atributo em dois ou mais níveis, selecionados a partir do cadastro mobiliário e imobiliário, podendo o usuário determinar em qual eixo (x,y) o atributo será destacado. Deverá poder ser parametrizado pelo usuário, as faixas de valores por atributo selecionado, resultando na composição do universo de informações que serão avaliadas pela aplicação. Deverá também ser possível visualizar o resultado proveniente do cruzamento dos atributos, sob as formas de planilha ou gráfico, permitindo para esta última forma, a definição dinâmica dos estilos de apresentação.

• Possibilitar a utilização dos modelos de documentos implantados pelas APLICAÇÕES DE NÍVEL 1.

Cobrança Registrada

• O módulo do produto de Administração de Receitas para cobrança registrada deverá permitir gerar os arquivos com os dados dos boletos emitidos e submetê- los para registros na instituição bancária.

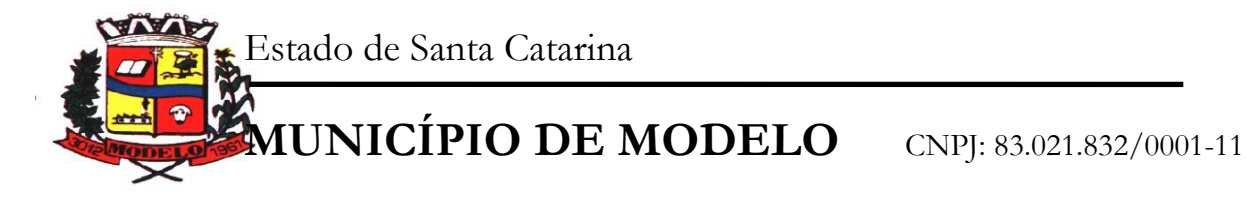

• Também gerenciará os possíveis erros ocorridos no processo de envio e possui uma visão gerencial que demonstrará o status dos boletos registrados.

• Permitirá também, a configuração das particularidades do contrato da prefeitura com o banco que realiza este processo, fornecendo relatórios para acompanhamento dos pagamentos e dos boletos registrados, exibindo, por exemplo, boletos pagos, mas que não foram registrados, casos estes que geralmente possui uma taxa bancária maior.

## **2.9. ATENDIMENTO AO CIDADÃO**

• Possibilitar o intercâmbio online de dados, com as bases de dados controladas pelo sistema de Arrecadação, utilizado internamente pela prefeitura.

Prover sigilo absoluto quanto às informações pessoais de cada cidadão\contribuinte cadastrado no sistema, permitindo que somente o próprio cidadão\contribuinte tenha acesso aos seus próprios dados.

Permitir que o cidadão\contribuinte realize consultas detalhadas sobre os seus próprios débitos e pagamentos, mesmo aqueles gerados em exercícios anteriores, informando em que fase da cobrança de cada débito se enquadra (em cobrança ou em dívida ativa), permitindo a consulta ou emissão de extratos da posição financeira.

• Permitir a emissão de certidões positivas, negativas e positivas com efeito de negativa.

• Permitir que as certidões e documentos de apresentação obrigatórios, emitidas pela aplicação, possam ter sua autenticidade validada, através de mecanismo seguro.

• Permitir a emissão de segunda via de guias de recolhimento de IPTU e ISSQN, inclusive de débitos já parcelados anteriormente nos procedimentos formais de atendimento.

• Permitir que o contribuinte visualize seus débitos em aberto ou pagos, e, quando exigíveis e vencidos devem ser mostrados já com valor atualizado.

• Permitir ao contribuinte emitir as guias de recolhimento com valores atualizados e com código de barras de todos os débitos para com o fisco municipal.

Permitir que o contribuinte emita o carnê de qualquer tributo incluindo as cotas únicas.

• Permitir que seja impresso a imagem que atesta que o contribuinte está em dia com a taxa de licença e localização, isso mediante a consulta do pagamento integral da taxa.

• Permitir que o contribuinte obtenha a consulta impressa da sua conta corrente com o município. Essa impressão deve ser personalizada, contando minimamente com cabeçalho formatado e brasão do município.

• Permitir a solicitação de impressão de documentos fiscais. A solicitação recebida pelo fiscal responsável pode ser deferida (autorizada) ou denegada. Em ambos os casos o solicitante e o contador são notificados. No caso de autorização a gráfica também é avisada, bem como deverá haver funcionalidade específica para que sejam realizadas as consultas de impressões por gráfica, com acesso restrito a própria.

• Permitir que o contribuinte visualize dados do seu cadastro no município, um espelho dos cadastros.

• Permitir que o contribuinte solicite via internet o acesso ao sistema. O município poderá optar em liberar o acesso direto, sem intervenção do município, ou poderá optar em homologar (autorizar) essa solicitação.

• O sistema deve ter o padrão de cores configurável, em ferramenta que permita a modificação de forma fácil, de acordo com as cores do município, cabendo a esse, escolher a cores do topo do site, das barras, dos botões de acionamento.

• O sistema deve dispor de ferramenta para alterar o tamanho da fonte do site, isso de forma ilimitada, a cada clique deve ser percebido o aumento.

• Os nomes dos botões de acionamento do sistema devem ser configuráveis pelo município, em ferramenta que permita a modificação de forma fácil.

• Deve ser possível ao município cadastrar, ajustar, em ferramenta que permita a modificação de forma fácil, a ajuda dos principais botões de acionamento. O texto dessa ajuda deve ser apresentado quando o usuário passar o cursor do mouse sobre o botão.

• Os documentos impressos pelo sistema devem ser exatamente os mesmos impressos no sistema de administração de receitas, devendo inclusive utilizar a mesma formatação, evitando retrabalho ao município.

• O sistema deve ter funcionalidade que apresente aos usuários do sistema as perguntas frequentes.

• O sistema deve ter funcionalidade de ajuda, diferenciando o conteúdo da área de acesso geral, área sem senha, da área restrita por senha.

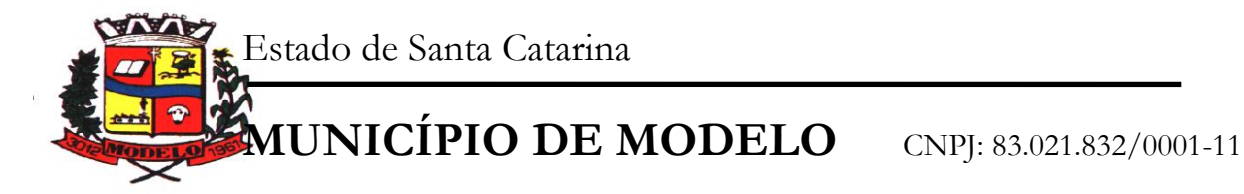

• O sistema deve disponibilizar um menu de acesso rápido, sendo possível ao município optar por disponibilizar, ou não, serviços nesse menu, tais como: emissão de certidões, emissão de comprovante de quitação da taxa de licença, emissão do carnê de tributos.

• As certidões emitidas devem ser passíveis de conferência quanto a sua autenticidade, isso deve se dar por meio de consulta em um menu de acesso rápido, devendo o usuário informar minimamente, número da certidão, ano da certidão e código de autenticidade.

• Deve ser possível ao município configurar mensagens fixas aos usuários, distinguindo as mensagens da área de acesso geral, área sem senha, da área restrita por senha.

• O sistema deve contar com dispositivo de segurança para evitar que outros softwares tentem fazer requisições ao site. Esse sistema pode ser o uso de uma imagem que deverá obrigatoriamente ser alterada a cada tentativa de login.

• O sistema deve contar com área para que o município inclua no mínimo 3 (três) ícones que servirão de hiperlinks para sites que o município julgar importantes. Tanto os ícones, como o caminho para onde serão direcionados, devem ser configuráveis pelo município, em ferramenta que permita a modificação de forma fácil.

# **2.10. NOTA FISCAL DE SERVIÇOS ELETRÔNICA Características Gerais**

• A aplicação deve trafegar os dados utilizando protocolo de comunicação seguro, denominado HTTPS.

• O sistema deverá proporcionar duas formas de utilização:

• Solução web, disponibilizada para acesso no sítio oficial da entidade, com possibilidade de acesso através de navegador de internet;

• Acesso a serviços via Web Service, permitindo a integração com os sistemas próprios dos contribuintes ou através de aplicativo cliente, disponibilizado pela própria entidade.

• Na solução web, a identificação e o acesso deverá ocorrer pela combinação: CPF ou CNPJ e senha. A senha deve ser cadastrada previamente e personalizada conforme desejo do usuário. O acesso deve prover também mecanismo de proteção do tipo Captchas utilizado para distinguir humanos e máquinas.

• O sistema deve possibilitar realizar identificar as pessoas jurídicas ou físicas como emissores de NFSe, o acesso ao sistema seja ele para a solução web ou consumo dos serviços via webservice só poderá ocorrer se a pessoa estiver identificada como um emissor de notas fiscais.

• O sistema deverá ser aderente ao modelo conceitual e de integração da ABRASF versão 1.0 e 2.02.

• A solução web do sistema deve possuir um módulo administração e um módulo prestador ambos devem possuir acesso através de autenticação de usuários, deverá possuir também uma área pública onde o acesso ocorrerá sem necessidade de autenticação.

Módulo Prestador

• No módulo prestador o sistema deve contar com as seguintes funcionalidades:

a) Geração de NFSe (solução web) - Funcionalidade para emissão de notas fiscais diretamente na aplicação web sem a necessidade de integração.

b) Recepção e Processamento lote de RPS (solução web e WebService) – Funcionalidade que permite receber e processar lotes RPS (Recebido provisório de serviço) e transforma-los em NFSe

c) Consulta de lote de RPS (solução web e WebService) - Funcionalidade que permite consultar a situação de lotes de RPS enviado para a aplicação.

d) Consulta de NFSe por RPS (solução web e WebService) - Funcionalidade que permite consultar e exibir notas que foram convertidas por intermédio do envio de RPS.

e) Consulta de NFSe (solução web e WebService) - Funcionalidade para Consulta e exibição de notas fiscais emitidas.

f) Cancelamento de NFSe (solução web e WebService) - Funcionalidade que permite o cancelamento de notas fiscais emitidas.

g) Substituição de NFSe (solução web) - Funcionalidade que permite a substituição de notas fiscais emitidas.

h) Consulta de empresas autorizadas a emitir NFSe (solução web) - Funcionalidade que permite a qualquer pessoa consultar quais empresas estão autorizadas a emitir NFSe.

i) Nota Avulsa (solução web) – Funcionalidade que permite a emissão de notas avulsas de serviço para prestadores eventuais.

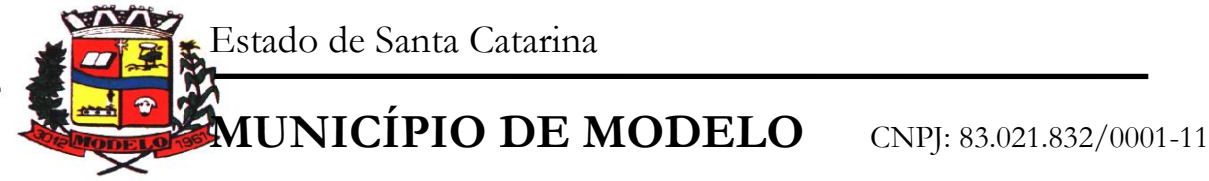

j) Carta de correção eletrônica (solução web e Webservice) – Funcionalidade que permite ao prestador efetuar correções de dados da NFSe emitida desde que não impacte no valor apurado do imposto

• Manifestação do tomador (solução web e webservice) – Funcionalidade que permite ao tomador de serviço informado na NFSe comunicar ao fisco que teve conhecimento do serviço prestado bem como se recebeu ou não o serviço descrito na NFSe.

• A funcionalidade de geração de NFSe será disponibilizada apenas na solução web, e deverá exigir dos emissores exclusivamente o que não pode ser obtido pelo Cadastro Municipal do Contribuinte, evitando redundância ou redigitação de dados, exigindo apenas os dados abaixo:

- o Exigibilidade de ISSQN
- o Data do serviço
- o Local da prestação de serviço
- o Série do RPS
- o Número do RPS
- o Identificação do Tomador
- o Identificação do intermediário
- o Código de Identificação do Serviço Lei Complementar à Constituição Federal 116/2003
- o Detalhamento do serviço
- o Valores de dedução, descontos e outras retenções (quando necessário)
- o Valor Bruto do Serviço
- o Matrícula CEI da obra (quando necessário)
- Anotação de Responsabilidade Técnica (quando necessário)
- A funcionalidade de geração de NFSe deverá contar com facilitadores aos emissores tais como:

o Possibilitar a digitação de vários serviços, sem qualquer relação entre eles, desde que para o mesmo tomador e intermediário e mesma natureza de operação, gerando ao final, tantas NFSe quantas forem necessárias;

o Definir a alíquota do Simples Nacional automaticamente, sem a possibilidade de intervenção do usuário nessa seleção;

• Definir as regras de retenção na fonte para cada um dos serviços identificados, conforme determinação da legislação do município sem qualquer intervenção do emissor;

• Todas as notas, independente de qual aplicação ocorra sua geração, Solução web ou webservices, deverão obrigatoriamente conter a identificação do tomador do serviço, e a do intermediário quando houver ou for necessário.

• Todas as notas, independente de qual aplicação ocorra sua geração, on line ou webservices, deverão obrigatoriamente ser assinadas digitalmente por certificado ICP Brasil, emitido para o município de Modelo.

• A solução web deverá contar com funcionalidade para recepção e processamento de lotes de RPS, devendo nessa funcionalidade ter comportamento idêntico ao WebService de recepção e processamento de lotes de RPS, cumprindo as seguintes etapas:

a) O contribuinte gera o arquivo com lote de RPS através da aplicação instalada em seu computador.

b) Acessa o serviço de "Recepção e Processamento de Lote de RPS" na aplicação web da NFSe disponibilizada no sítio oficial da Secretaria da Fazenda.

c) Envia lote de RPS gerado para processamento.

d) A requisição é recebida pelo servidor Web, que valida o lote e, caso as informações sejam válidas, grava-as e gera o número de protocolo de recebimento.

e) O Web Site retorna uma mensagem com o número do protocolo de recebimento.

f) O lote recebido será processado posteriormente. (Fonte: modelo conceitual ABRASF versão 1.0)

• O lote recebido será processado no momento do recebimento. (Fonte: modelo conceitual ABRASF versão 2.02)

• A solução web deverá possuir uma Consulta de Situação de Lotes de RPS, para utilizá-la o emissor de notas deverá estar autenticado na aplicação, e informará o número do lote. O sistema fará a verificação se esse lote é do emissor que está efetuando a consulta, se for, retornará o status do lote (Recebido aguardando processamento, processando, processado).

• A solução web deve possuir uma rotina para consulta de notas fiscais com diversos filtros de seleção, além de exibir detalhes, fazer download de XML e PDF da NFSe, a partir dessa funcionalidade deve ser possível acessar outras rotinas do sistema que fazem parte do contexto da NFSe emitida:

a) Substituir NFS-e

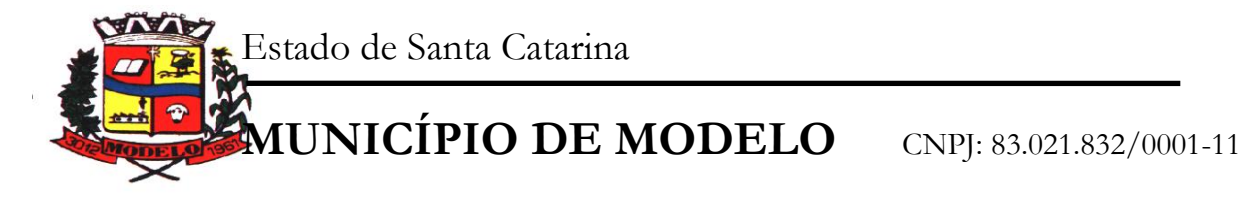

- b) Cancelar NFS-e
- Detalhes dos e-mails enviados após a emissão da NFSe

• A solução web deverá possuir a funcionalidade de carta de correção, tal documento é complementar à nota fiscal e deve permitir corrigir dados que não impactam na apuração do imposto ou mudança do prestador/tomador de serviços, conforme abaixo:

- a) Razão Social do prestador de serviço
- b) Nome fantasia do prestador de serviço
- c) Contatos (e-mail e telefone) do prestador de serviço
- d) Endereço (Logradouro/Número/complemento, bairro) do prestador de serviço
- e) Razão Social do tomador de serviço
- f) Nome Fantasia do tomador de serviço
- g) Endereço (Logradouro/Número/complemento, bairro) do tomador de serviço
- h) Contatos (e-mail e telefone) do tomador de serviço
- i) Razão Social do intermediário do serviço
- j) Dados RPS (número//série/tipo)
- k) Discriminação do serviço

• O sistema deve observar as parametrizações da entidade quanto às regras para emissão da carta de correção com no mínimo os seguintes itens:

- a) Prazo máximo para efetuar correções em notas fiscais
- b) b) Prazo máximo para cancelamento de cartas de correção
- Parametrização quanto à data base para permissão de cancelamento de cartas de correção

• O sistema deverá possibilitar a entidade que edite o modelo da carta correção conforme a necessidade de cada entidade.

• Após o processamento da carta de correção o tomador e prestador devem ser notificados por e-mail da alteração, deve ser possível visualizar a NFSe e a Carta de Correção a partir do e-mail enviado.

• O sistema deve permitir efetuar um cancelamento de uma carta de correção efetuada

• Ao consultar uma nota fiscal eletrônica que possua carta de correção o sistema deve exibir a DANFSE e a carta de correção com os dados alterados

• A solução web deverá possuir funcionalidade que permita o cancelamento de uma NFSe gerada. O sistema deve observar as parametrizações da entidade quanto às regras para cancelamento com no mínimo os seguintes itens:

a) Prazo máximo para cancelamento.

b) Definição de data base para contagem de prazo para cancelamento.

c) Permissões quanto à disponibilidade para cancelamento de nota fiscal quando o ocorrer cancelamento dentro do mês de emissão nota.

d) Permissão quanto à necessidade de aprovação da entidade quando o cancelamento da nota fiscal ocorrer dentro do mês de emissão.

e) Parametrização para envio de e-mail aos envolvidos no processo de cancelamento;

• A funcionalidade deve permitir o registro do cancelamento ainda que fora do prazo, nesse caso, o sistema deve criar uma solicitação de cancelamento para posterior análise do fisco municipal.

• Para realizar o cancelamento da nota fiscal o emissor de NFSe deve estar devidamente autenticado na aplicação, ao executar o procedimento de cancelamento com sucesso o sistema deve enviar um e-mail aos envolvidos conforme parametrização da entidade.

• A solução web deverá possuir funcionalidade que permita a substituição de uma NFSe gerada. O sistema deverá observar as parametrizações da entidade quanto às regras para substituição com no mínimo os seguintes itens:

a) Prazo máximo para a substituição.

b) Definição de data base para contagem de prazo para substituição.

c) Permissões quanto à disponibilidade para substituição de nota fiscal quando ocorrer a substituição dentro do mês de emissão da nota.

d) Permissão quanto à necessidade de aprovação da entidade quando a substituição da nota fiscal ocorrer dentro do mês de emissão.

e) Parametrização para envio de e-mail aos envolvidos no processo de substituição.

• A funcionalidade deve permitir o registro da substituição ainda que fora do prazo, nesse caso, o sistema deve criar uma solicitação de substituição para posterior análise do fisco municipal. Para realizar a substituição

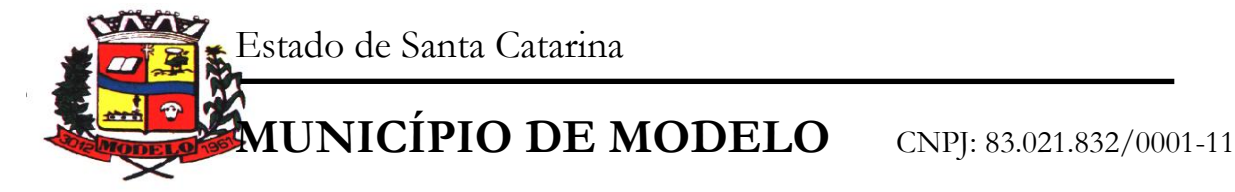

o emissor da NFSe deve estar devidamente autenticado na aplicação, ao gravar a substituição se todas as regras foram atendidas deve ser gerada uma nova NFSe com os mesmos dados da nota identificada adicionando à substituta o número da NFSe substituída. Ao final do processo um e-mail deve ser enviado aos envolvidos conforme parametrização da entidade.

• A solução web deve possuir funcionalidade no módulo prestador que possibilite fazer consultas de notas fiscais emitidas a favor do prestador quando ele figura como tomador ou intermediário de serviço.

• A solução web deve possuir funcionalidade que permita ao tomador de serviço informar a ciência da execução do serviço discriminado na NFSe pelo prestador afim de dar fé sobre a ocorrência do fato gerador. Essa funcionalidade deve ser parametrizável atendendo as seguintes regras:

• A manifestação do tomador deve ocorrer via link enviado no e-mail ao tomador no momento da emissão da nota fiscal ou através da solução web com acesso autenticado pelo tomador.

- A funcionalidade deve possui rotina para emissão de notas avulsas com as seguintes características:
- a) Possibilidade inclusão de requerimento de nota avulsa
- b) Emissão de documento para arrecadação com o valor do ISS apurado na NFSe
- c) Possiblidade de condicionar a emissão da nota mediante a pagamento dos tributos incidentes
- d) Possibilidade de liberação manual, pelo fiscal, da nota avulsa através de informe de pagamento
- e) Possibilidade de análise das liberações de notas em caso dos regimes especiais de tributação
- f) Integração das informações das guias com o Sistema Tributário Municipal
- g) Parametrização de Guias para recolhimento do ISS para prestadores eventuais

h) Mecanismos genérico para geração de linha Digitável e código de barras de modo com que atenda qualquer modelo disponível no mercado.

Área pública

• A solução web deve possui um ambiente de acesso público onde é possível executar rotinas sem a necessidade de autenticação, no mínimo esse ambiente público deve possuir as seguintes funcionalidades:

- a) Consulta de empresas autorizadas a emitir NFSE.
- b) Consulta de autenticidade de NFSE.
- c) Consulta de NFSE por RPS.
- d) Resumo geral dos movimentos de emissão de notas.
- e) Solicitação de acesso ao sistema.

• A funcionalidade "Consulta de empresas autorizadas a emitir NFSE deverá permitir fazer consulta pelo CNPJ/CPF do prestador.

• A funcionalidade "Consulta de NFSE por RPS", deve possuir, no mínimo os seguintes filtros:

- a) Número do RPS.
- b) Série do RPS.
- c) Tipo do RPS.
- d) CNPJ do Prestador.
- e) CNPJ do Tomador.

• Ao fazer a consulta o sistema deve exibir a possibilidade de visualizar a nota fiscal. Além de exibir a nota fiscal o sistema deve disponibilizar mecanismo para efetuar o download do XML.

- A funcionalidade "Consulta de autenticidade da NFSE" deve possuir as seguintes características:
- a) Possibilidade de efetuar a leitura de código de barras impresso na nota fiscal
- b) Digitação de informações com os no mínimo os seguintes itens:
- I. Número da NFSE
- II. Código verificador da NFSE
- CPF/CNPJ do Prestador

• A funcionalidade "Resumo geral dos movimentos de emissão de notas", deve demonstrar uma consulta com no mínimo os seguintes itens:

- a) ISSQN devido para o município.
- b) ISSQN devido para outros municípios.
- c) Quantidade de notas geradas.
- Resumo geral de Prestadores/Tomadores.

Serviços para interoperabilidade (Webservices)

• A solução WebService deverá conter os seguintes serviços:

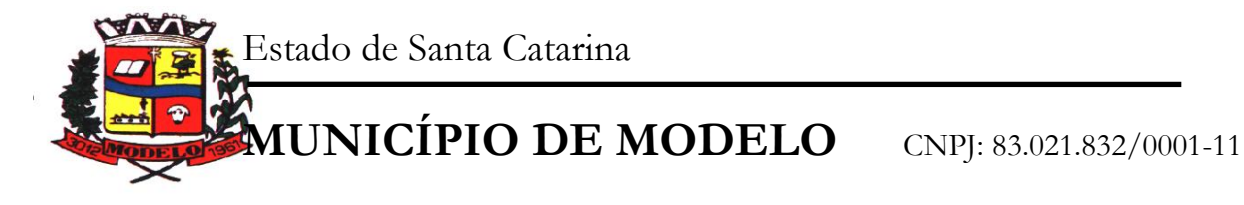

- a) Recepção e Processamento lote de RPS.
- b) Consulta de lote de RPS.
- c) Consulta situação do lote de RPS.
- d) Consulta de NFSe por RPS.
- e) Consulta de NFSe.
- f) Cancelamento de NFSe.
- g) Carta de Correção
- h) Manifestação do Tomador

• O serviço de Recepção e Processamento lote de RPS deverá, para validação de estrutura dos arquivos XML, usar os arquivos servico\_enviar\_lote\_rps\_envio.xsd e<br>disponíveis em: http://www1.receita.fazenda.gov

em: http://www1.receita.fazenda.gov.br/nfse/download.htm na opção schemas XSD.

• O serviço de Consulta de lote de RPS deverá, para validação de estrutura dos arquivos XML, usar os arquivos servico\_consultar\_lote\_rps\_envio.xsd e servico\_consultar\_lote\_rps\_resposta.xsd disponíveis em: http://www1.receita.fazenda.gov.br/nfse/download.htm na opção schemas XSD.

• O serviço de Consulta situação do lote de RPS deverá, para validação de estrutura dos arquivos XML, usar os arquivos servico\_consultar\_situacao\_lote\_rps\_envio.xsd

e servico\_consultar\_situacao\_lote\_rps\_envio\_resposta.xsd disponíveis em: http://www1.receita.fazenda.gov.br/nfse/download.htm na opção schemas XSD

• O serviço de Consulta de NFSe por RPS deverá, para validação de estrutura dos arquivos XML, usar os arquivos servico\_consultar\_nfse\_rps\_envio.xsd e servico\_consultar\_nfse\_rps\_resposta.xsd disponíveis em:

• http://www1.receita.fazenda.gov.br/nfse/download.htm na opção schemas XSD

• O serviço de Consulta de NFSe deverá, para validação de estrutura dos arquivos XML, usar os arquivos servico\_consultar\_nfse\_envio.xsd e servico\_consultar\_nfse\_resposta.xsd disponíveis em: http://www1.receita.fazenda.gov.br/nfse/download.htm na opção schemas XSD

• O serviço de Cancelamento de NFSe deverá, para validação de estrutura dos arquivos XML, usar os arquivos servico\_cancelar\_nfse\_envio.xsd e servico\_cancelar\_nfse\_resposta.xsd disponíveis em: http://www1.receita.fazenda.gov.br/nfse/download.htm na opção schemas XSD

• O sistema deve possuir regras específicas e pré-definidas para consumo dos serviços "Manifestação do Tomador" e "Carta de Correção".

Módulo Administração

• A solução web deve possuir um módulo administrador onde, através de acesso autenticado, seja possível

• O sistema deverá possibilitar a customização de textos de e-mails.

• O sistema deverá possibilitar a customização dos seguintes documentos: Termo de Solicitação de Acesso e DANFSE e Carta de correção.

• O sistema deverá possibilitar o envio de mensagens aos Prestadores, Prestadores Eventuais e Tomadores de serviços cadastrados na base de dados do cliente. A funcionalidade deve possibilitar controle de quais Prestadores, Prestadores Eventuais e Tomadores tiveram a ciência da mensagem enviada.

• Na emissão da NFSe, o sistema deverá possibilitar o detalhamento dos serviços através da inclusão de itens adicionais ao Item da LC 116/03, possibilitando a inserção de: código do item, descrição, quantitativo e valor unitário.

• O sistema deverá possuir funcionalidade onde seja possível movimentar as solicitações de acesso efetuadas pelos prestadores/tomadores de serviço.

• O sistema deverá possuir funcionalidade onde seja possível deferir/indeferir as solicitações de cancelamento/substituição de notas que foram efetuadas fora do prazo definido pela entidade.

• O sistema deverá possuir funcionalidade onde seja possível deferir/indeferir as solicitações de correções nas notas efetuadas através da carta de correção fora do prazo definido prazo definido pela entidade.

• Através do módulo administrador do sistema também deve ser possível executar as seguintes Consultas:

a) Consulta de NFSe onde seja possível exibir qualquer nota emitida no sistema

b) Consultar as situações dos e-mails enviados nas rotinas do sistema como:

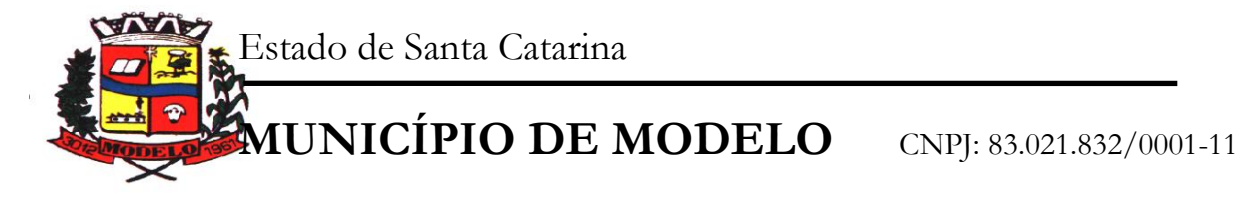

- I. Quando efetuada uma solicitação de acesso<br>II. Na movimentação efetuada na solicitação d
- II. Na movimentação efetuada na solicitação de acesso<br>III. Na emissão de nota fiscal
- III. Na emissão de nota fiscal<br>IV. Na geração da Carta de co
- Na geração da Carta de correção
- V. Movimentação da solicitação de correção de nota através da carta de correção efetuada fora do prazo.
- VI. Movimentação da solicitação de cancelamento/substituição de nota efetuada fora do prazo.
- VII. Movimentação de Liberação de Nota Avulsa Pedidos de Aprovação
- VIII. Quando da ocorrência de diferença no pagamento do imposto devido.
- Consulta das cartas de correções efetuadas pelos prestadores
- No ambiente de administração também deve ser possível emitir, no mínimo os seguintes relatórios:
- a) Relatórios gerais das NFSe:
- I. Notas emitidas
- II. Resumo de notas por atividade (quantidade e valor das notas)
- Visão geral dos cenários das notas emitidas (quantitativo e qualitativo)

# **2.11. DECLARAÇÃO ELETRÔNICA DE ISSQN**

• Permitir ao contador/contribuinte acessar somente a lista de empresas sob sua responsabilidade e realizar a manutenção dos dados das DMS's – Declaração Mensal de

• Serviço – somente destas empresas.

• Permitir ao contador/contribuinte adicionar tantos usuários no sistema quanto for necessário, sendo o acesso individualizado e todos devem ter acesso a todas as empresas da lista do contador/contribuinte.

• Permitir ao contador/contribuinte realizar uma DMS sem movimento.

• Cada DMS deverá ser composta de todas as informações necessárias à completa identificação do documento emitido, do prestador, do tomador, dos serviços prestados e do valor da operação.

• Possibilitar ao contador/contribuinte a digitação, o recebimento e o processamento de DMS's retificadoras, após a entrega da declaração.

• Permitir ao contador/contribuinte gerar e imprimir o protocolo de confirmação de recebimento da DMS.

• Permitir ao contador/contribuinte gerar e imprimir o protocolo de retenção na fonte.

• Permitir a escrituração de instituições bancárias em planos de conta completamente aderentes ao plano adotado pelas instituições bancárias, devendo as contas ser vinculadas a uma atividade e alíquota, bem como deve ser possível vincular cada conta a uma conta do plano de contas COSIF.

• Permitir que seja montado planos de contas para declaração de escolas, lotéricas, planos de saúde, concessionárias de transporte público, seguradoras, e todos outros segmentos que não tenham a obrigatoriedade de emissão de notas fiscais.

• Permitir que em uma única nota fiscal seja vinculado vários serviços distintos, cada qual com sua identificação do item da lista de serviços, alíquota, valor da base de cálculo e valor do imposto.

• Permitir informar notas que tenham sido roubadas, extraviadas, destruídas ou qualquer outro motivo que não tenham emitido.

Permitir que o declarante informe, eventuais valores de créditos, valores estes que devem ser abatidos do valor de imposto próprio a pagar no mês. Deve ser possível configurar um percentual limite para este abatimento.

• Permitir a declaração pelo prestador da diferença de alíquota para as notas emitidas que sofreram retenção com alíquota inferior a devida.

• Possibilitar a visualização em forma gráfica de dados gerenciais em área pública, bem como: Resumo de Declaração, Valores Pagos, Declarações Entregues fora do Prazo e

- Lançamento de Notas por Dia;
- Possibilitar consulta da veracidade do protocolo de retenção fornecido pelo prestador;
- Possuir canal de fale conosco
- Possibilitar a declaração da (RBT) Receita Bruta Total por empresas optantes do Regime
- Único Simples Nacional

• Possibilitar a apuração automática da alíquota para empresas optantes do Regime Único Simples Nacional de acordo com sua RBT.

• Realizar autuação automática para empresas omissas de declaração

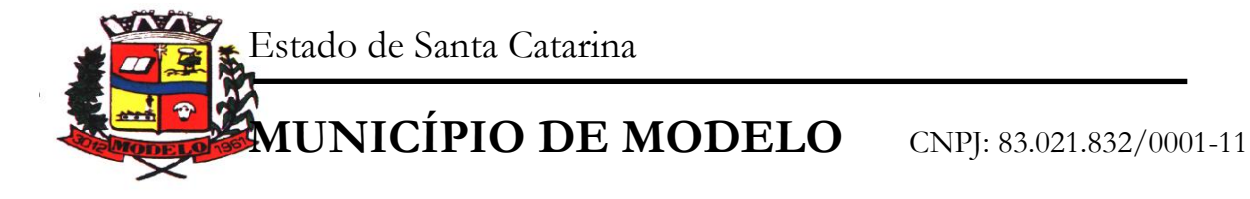

• Possibilitar o envio de e-mail informado ao contador referente às autuações realizadas das empresas sob sua responsabilidade

• Realizar constituição de créditos para declarações com valores não pagos

• Possibilitar o envio de e-mail informado ao contador referente às constituições de créditos realizadas das empresas sob sua responsabilidade

Possuir canal de fale conosco

• Possibilitar a declaração da (RBT) Receita Bruta Total por empresas optantes do Regime

• Único Simples Nacional

• Possibilitar a apuração automática da alíquota para empresas optantes do Regime Único Simples Nacional de acordo com sua RBT.

• Realizar autuação automática para empresas omissas de declaração

• Possibilitar o envio de e-mail informado ao contador referente às autuações realizadas das empresas sob sua responsabilidade

• Realizar constituição de créditos para declarações com valores não pagos

• Possibilitar o envio de e-mail informado ao contador referente às constituições de créditos realizadas das empresas sob sua responsabilidade.

# **2.12. COMPRAS E LICITAÇÕES**

• Registrar os processos licitatórios identificando o número do processo, objeto, requisições de compra a atender, modalidade de licitação e datas do processo;

• Possuir meios de acompanhamento de todo o processo de abertura e julgamento da licitação, registrando a habilitação, proposta comercial, anulação, adjudicação e emitindo o mapa comparativo de preços;

Permitir o cadastramento de comissões julgadoras: especial, permanente, servidores e leiloeiros, informando as portarias e datas de designação ou exoneração e expiração;

Permitir consulta ao preço praticado nas licitações, por fornecedor ou material;

• Emitir relatórios de envio obrigatório ao TCU;

• Disponibilizar a Lei de Licitações em ambiente hipertexto;

• Possuir rotina que possibilite que a pesquisa de preço e a proposta comercial sejam preenchidos pelo próprio fornecedor, em suas dependências e, posteriormente, enviada em meio eletrônico para entrada automática no sistema, sem necessidade de redigitação;

• Permitir efetuar o registro do extrato contratual, da carta contrato, da execução da autorização de compra, da ordem de serviço, dos aditivos, rescisões, suspensão, cancelamento e reajuste de contratos;

• Integrar-se com a execução orçamentária gerando automaticamente as autorizações de empenho e a respectiva reserva de saldo;

• Utilizar registro geral de fornecedores, desde a geração do edital de chamamento até o fornecimento do "Certificado de Registro Cadastral", controlando o vencimento de documentos, bem como registrar a inabilitação por suspensão ou rescisão do contrato, controlando a data limite de inabilitação;

• Emitir etiquetas e malas diretas para fornecedores, permitindo ao próprio usuário a formatação da etiqueta e do documento a ser enviado, possibilitando a seleção do conteúdo e seu posicionamento dentro dos respectivos documentos e etiquetas;

• Permitir o parcelamento e cancelamento das Autorizações de Compra e Ordens de Serviço;

Permitir que documentos como editais, autorizações de fornecimento, ordens de execução de serviços, autorização de empenho, extrato contratual, cartas contrato, deliberações e pareceres possam ser formatados pelo usuário, permitindo selecionar campos constantes bem como sua disposição dentro do documento;

Permitir a cópia de processos de forma a evitar redigitação de dados de processos similares;

• Possibilitar que a partir do sistema de licitação seja possível efetuar a anulação parcial do empenho no sistema contábil;

• Todas as tabelas comuns aos sistemas de licitações e de materiais devem ser únicas, de modo a evitar a redundância e a discrepância de informações.

• Anexação de Documentos

• Registrar a Sessão Pública do Pregão.

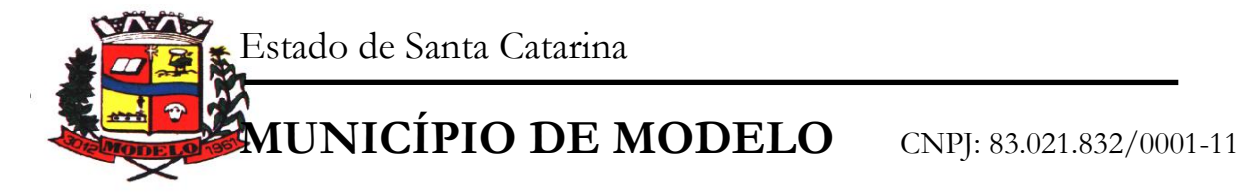

## **2.13. CONTROLE DE ALMOXARIFADO**

• Permitir o gerenciamento integrado dos estoques de materiais existentes nos diversos almoxarifados;

• Utilizar centros de custo na distribuição de materiais, para apropriação e controle do consumo;

• Permitir a fixação de cotas financeiras ou quantitativas por material individual ou por grupo de materiais para os centros de custos (nos níveis superiores e nos níveis mais baixos dentro da hierarquia), mantendo o controle sobre os totais requisitados, alertando sobre eventuais estouros de cotas;

• Possuir controle da localização física dos materiais no estoque;

Permitir a geração de pedidos de compras para o setor de licitações;

• Permitir que o documento pedido de compras possa ser parametrizado pelo próprio usuário, permitindolhe selecionar dados a serem impressos, bem como a sua disposição física dentro do documento;

• Permitir que ao realizar a entrada de materiais possa ser realizado o vínculo com o respectivo Pedido de Compra, gerando assim a baixa da necessidade de compra que estava pendente

• Manter controle efetivo sobre as requisições de materiais, permitindo atendimento parcial de requisições e mantendo o controle sobre o saldo não atendido das requisições;

• Permitir que o documento requisição de material possa ser parametrizado pelo próprio usuário, permitindo-lhe selecionar dados a serem impressos, bem como a sua disposição física dentro do documento;

• Efetuar cálculo automático do preço médio dos materiais;

• Controlar o estoque mínimo, máximo e ponto de reposição dos materiais de forma individual e por Almoxarifado;

• Emitir etiquetas de prateleiras para identificação dos materiais;

• Manter e disponibilizar em consultas e relatórios, informações históricas relativas à movimentação do estoque para cada material, de forma analítica;

• Permitir o registro da abertura e do fechamento de inventário, bloqueando movimentações durante a sua realização;

• Tratar a entrada de materiais recebidos em doação;

• Possuir integração com o sistema de administração de frotas efetuando entradas automáticas nos estoques desse setor;

• Possuir integração com o sistema patrimonial disponibilizando automaticamente a inclusão do item patrimonial naquele sistema e mantendo o vínculo entre eles;

Permitir controlar a aquisição de materiais de aplicação imediata;

- Permitir o controle de datas de vencimento de materiais perecíveis;
- Permitir bloquear as movimentações em períodos anteriores a uma data selecionada;

• Possibilitar a definição parametrizada através de máscara da estrutura de centros de custos, locais físicos e de classificação de materiais;

• Possibilitar restringir o acesso dos usuários somente a almoxarifados específicos;

Possibilitar que determinados itens sejam requisitados apenas por determinados centros de custos;

• Emitir recibo de entrega de materiais, permitindo que esse documento seja parametrizado pelo próprio usuário, possibilitando-lhe selecionar os dados a serem impressos, bem como a sua disposição física dentro do documento.

• Permitir a movimentação por código de barras do próprio fornecedor

• Elaborar relatórios de Consumo Médio e de Curva ABC.

# **2.14. SISTEMA DE PATRIMÔNIO PÚBLICO**

• Permitir o controle dos bens recebidos ou cedidos em comodato a outros órgãos da administração pública;

• Manter o controle do responsável e da localização dos bens patrimoniais;

• Emitir e registrar Termo de Guarda e Responsabilidade, individual ou coletivo dos bens;

• Permitir que o termo de guarda e responsabilidade possa ser parametrizado pelo próprio usuário, permitindo-lhe selecionar campos a serem impressos bem como selecionar a disposição desses campos dentro do corpo do documento;

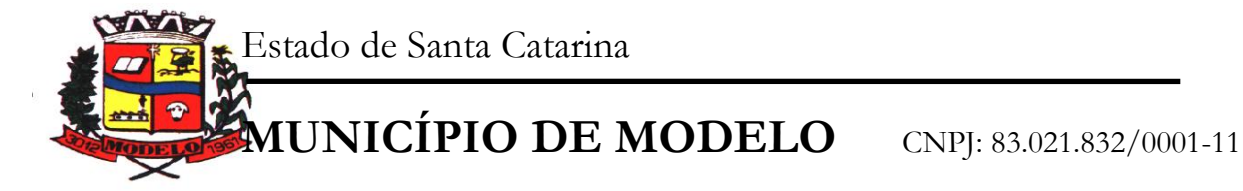

• Permitir o registro da abertura e do fechamento do inventário, bloqueando a movimentação ou destinação de bens durante a sua realização;

• Permitir o registro pelo responsável, da conformidade do inventário;

• Permitir a transferência pela comissão de inventário de bens localizados, mas pertencentes a outro setor, durante o inventário;

• Possuir no inventário patrimonial mecanismo preparado para coleta de dados, mais conhecido como Coletor de Dados, tornando dessa maneira o processo sem intervenção manual, podendo exportar e importar as informações do Inventário.

• Permitir o controle da destinação dos bens patrimoniais em desuso, efetivando sua baixa;

• Manter controle sobre vencimento dos prazos de garantia do fabricante;

• Registrar e emitir relatórios das manutenções preventivas e corretivas dos bens;

• Emitir etiquetas de controle patrimonial, inclusive com código de barras para leitura ótica;

• Permitir que a etiqueta de controle patrimonial possa ser parametrizada pelo próprio usuário, permitindo-lhe selecionar campos a serem impressos bem como selecionar a disposição desses campos dentro do corpo da etiqueta;

• Possibilitar o registro das Avaliações Patrimoniais de modo geral

• Emitir relatórios destinados à prestação de contas;

• Emitir nota de transferência de bens;

• Permitir que a nota de transferência de bens possa ser parametrizada pelo próprio usuário, permitindolhe selecionar campos a serem impressos bem como selecionar a disposição desses campos dentro do corpo do documento;

• Possibilitar a vinculação entre itens patrimoniais (agregação), de forma que possam ser tratados como um único bem, possibilitando sua desvinculação a qualquer momento;

• Manter registro histórico de toda a movimentação dos itens patrimoniais;

• Permitir que em qualquer ponto do sistema um item possa ser acessado tanto pelo seu código interno como pela placa de identificação;

Permitir registrar o processo licitatório, empenho e nota fiscal, referentes ao item;

Permitir transferência individual, parcial ou global de itens;

• Possuir controle sobre a Ativação ou não dos Bens gerando o respectivo reflexo contábil em tempo real;

• Possibilitar o registro das Depreciações Patrimoniais com foco na NBCASP, tendo no mínimo 2 métodos de depreciação, sendo o Quotas Constantes/Linear ou Unidades Produzidas;

• Emitir Demonstrativo Patrimonial focado em Contas Contábeis

• Possibilitar, através de consulta, detalhar a movimentação contábil originada pelos bens patrimoniais e em comodatos

• Permitir que no momento da Avaliação Patrimonial possa ser realizada a manutenção não só de valores mas também de Situação, Estado de Conservação e qual a Comissão que atestou as novas caracterizações/valores do bem;

• Ao realizar a Avaliação Patrimonial de um bem que está no decorrer de sua vida útil com cálculos de depreciação em andamento, calcular automaticamente da Depreciação Parcial;

• Permitir que os Estornos de movimentação com reflexo contábil possam ser realizados com foco contábil: encontrar o movimento de origem para poder estorná-los. Deve ser gerado o respectivo reflexo contábil do estorno em tempo real com a contabilidade

• Permitir que os custos subsequentes existentes para o bem possam ser registrados como valor adicional (quando se encaixarem como tal) e inclusive incluir estes novos valores para base de cálculo de depreciação

# **2.15. ADMINISTRAÇÃO DE FROTAS**

Gerenciar e controlar gastos referentes a frota de veículos, máquinas e equipamentos;

- Gastos com combustíveis e lubrificantes (Materiais próprios ou de terceiros);
- Gastos com manutenções efetuadas em dependências próprias ou de terceiros;
- Permitir a classificação dos gastos dentro de um plano de contas.

Permitir o lançamento automático de custos através de eventos geradores de custos, os quais devem poder ser criados pelo próprio usuário;

• Emitir balancete de gastos de forma analítica, por veículo, ou geral;

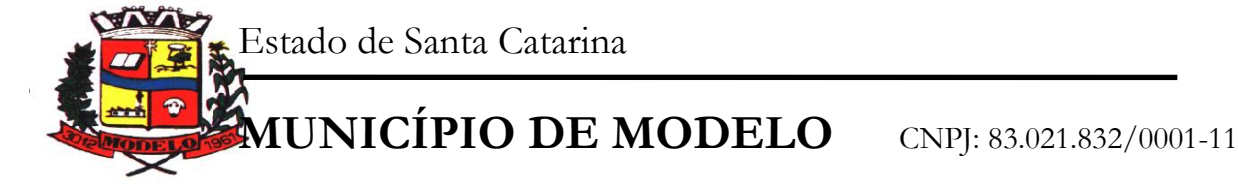

• Permitir apropriação de custos para o veículo ou equipamento, permitindo inclusive apropriá-los a nível de conjunto mecânico;

• Possibilitar a vinculação e desvinculação de agregados aos veículos e equipamentos;

- Manter histórico da utilização e movimentação dos agregados;
- Manter controle efetivo e independente da vida útil dos agregados;
- Permitir controlar o abastecimento e o estoque de combustível mantido em tanques próprios;

• Programar, emitir e controlar a execução de ordens de serviços a serem efetuados nos veículos, máquinas, equipamentos e agregados, permitindo registrar as datas de abertura e fechamento, serviços realizados e despesas decorrentes;

• Permitir registrar serviços executados por veículo, agregado, conjunto mecânico e por fornecedor;

• Programar, emitir e controlar a execução de planos de revisão periódicos e de manutenção preventiva a serem efetuados nos veículos, máquinas, equipamentos e agregados permitindo gerar as respectivas ordens de serviço a partir desses planos;

• Registrar toda a utilização dos veículos, permitindo registrar o motorista, setor requisitante, tempo de utilização e distância percorrida;

• Manter controle efetivo sobre o vencimento das habilitações dos motoristas;

• Manter controle efetivo sobre os seguros e garantias incidentes diretamente sobre os veículos e seus agregados;

• Manter controle físico do estoque de peças de reposição e material de consumo;

• Mantem integração com o cadastro de bens patrimoniais de forma a não duplicar dados relativos aos veículos, máquinas e equipamentos considerados como integrantes do patrimônio. Alterações efetuadas no cadastro patrimonial deverão refletir imediatamente nos dados do veículo;

• Manter cálculo exato e efetivo do consumo de combustível por veículo, calculando o consumo médio, custo médio por unidade de utilização.

• Possuir análises comparativas de consumo por tipo de veículo / equipamento, por tipo de combustível, entre outras;

• Permitir o agendamento e controle das obrigações dos veículos como IPVA, seguros e licenciamento;

• Permitir o registro das ocorrências envolvendo os veículos, equipamentos e agregados, como multas, acidentes, etc., registrando datas e valores envolvidos;

- Permitir a substituição de marcadores (Hodômetros e Horímetros).
- Permite cadastro e controle de veículo bicombustível.
- Permite o cadastramento e gerenciamento de roteiros da frota
- Possibilita o cadastramento de adaptações em veículos como ambulâncias e escolares
- Permite a anexação de documentos e imagens as ocorrências dos veículos.

# **2.16. ASSESSORIA / ACOMPANHAMENTO PERMANENTE**

A empresa deverá, obrigatoriamente, prestar serviço de assessoramento / acompanhamento permanente, durante a validade do contrato. Para tanto deverá disponibilizar profissional capacitado nos sistemas contratados, que deverá comparecer na sede da Prefeitura de Modelo / SC, durante o horário de expediente da mesma, 01 (um) dia por mês, totalizando 08 (oito) horas mensais de atendimento conforme a necessidade.

As agendas deverão ser programadas para desenvolver as seguintes atividades:

- a) Servir de ponto de referência aos Gestores do Município para o estabelecimento de prioridades;
- b) Servir de facilitador entre os usuários dos Sistemas e a empresa ofertante;
- c) Ser responsável pela fluência dos trabalhos;

d) Em caso de desconformidade dos andamentos necessários, deverá gerar relatório situacional ao responsável indicado pela Prefeitura de Modelo, afim de que este tome as providências cabíveis.

#### ACOMPANHAMENTO - PROJETO

Assessoria especializada

A proponente deverá prestar serviço de Assessoramento e Acompanhamento Permanente, durante a validade do contrato, disponibilizando profissional capacitado nos sistemas contratados na sede do município durante o horário de expediente, conforme agenda planejada e orientada para o cumprimento conforme segue:

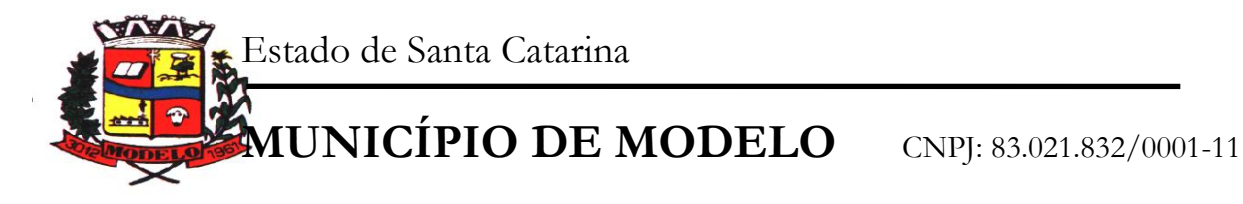

O profissional ou profissionais que desempenharão esta tarefa, deverão ser especialistas nos softwares atendidos, deverão aplicar conceitos, diagnosticar processos e ser facilitadores aos usuários dos sistemas quanto ao manejo dos softwares. Toda visita de assessoramento deverá ser certificada pelos usuários e atestada pelo gestor da área.

#### Coordenador técnico de projeto

Disponibilizar profissional qualificado, na sede do Município, durante o horário de expediente em 12 dias anuais, com agendas previamente programadas.

# Atividades:

- Serviço técnico de planejamento;
- Diagnóstico do andamento e fases do projeto;
- Definição de rumos e correções;
- Processo de visibilidade de ações;
- Gestão e monitoramento das demandas.

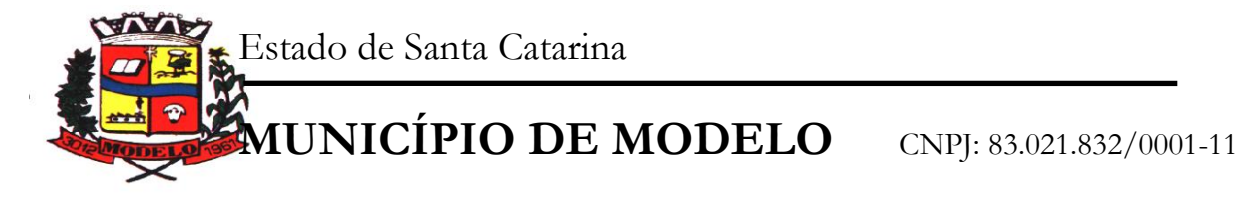

## **ANEXO II**

Processo Licitatório nº **849/2018** Pregão Presencial nº **038/2018**

## **PROCURAÇÃO OU CREDENCIAMENTO**

A (nome da empresa) , CNPJ n° , com sede à

, neste ato representada pelo(s) (diretores ou sócios, com qualificação completa – nome, RG, CPF, nacionalidade, estado civil, profissão e endereço)

Pelo presente instrumento de mandato, nomeia e constitui, seu(s) Procurador(es) o Senhor(es) (nome, RG, CPF, nacionalidade, estado civil, profissão e endereço),

A quem confere(m) amplos poderes para junto a ADMINISTRAÇÃO MUNICIPAL DE MODELO –SC, praticar atos necessários para representar a outorgante no processo licitatório nº 849/2018 na modalidade Pregão Presencial n° 038/2018 usando dos recursos legais e acompanhando-os, conferindo-lhes, ainda, poderes especiais para desistir de recursos, interpô-los, apresentar lances verbais, negociar preços e demais condições, confessar, transigir, desistir, firmar compromissos ou acordos, receber e dar quitação, podendo ainda, substabelecer esta para outrem, com ou sem reservas de iguais poderes, dando tudo por bom firme e valioso.

Local, de de 2018.

Assinatura

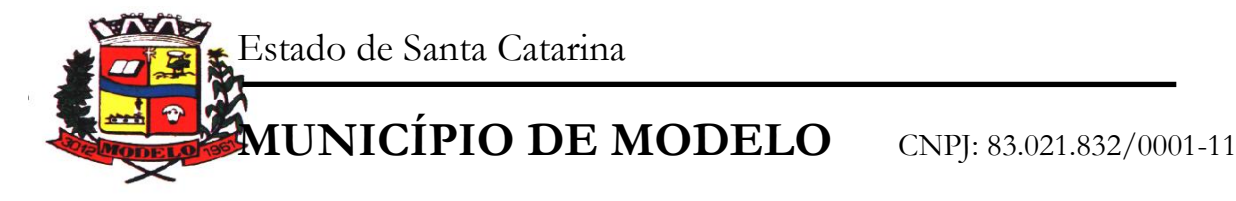

#### **ANEXO III**

Processo Licitatório nº **849/2018** Pregão Presencial nº **038/2018**

#### **PROPOSTA FINANCEIRA**

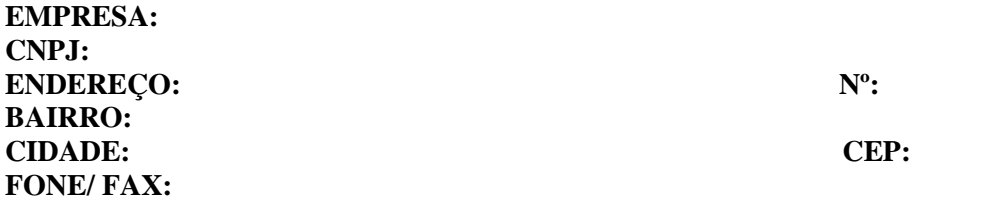

#### **1. LOTE 1: SISTEMAS PARA O EXECUTIVO MUNICIPAL 2.**

# **2.1. VALORES PARA LOCAÇÃO MENSAL**

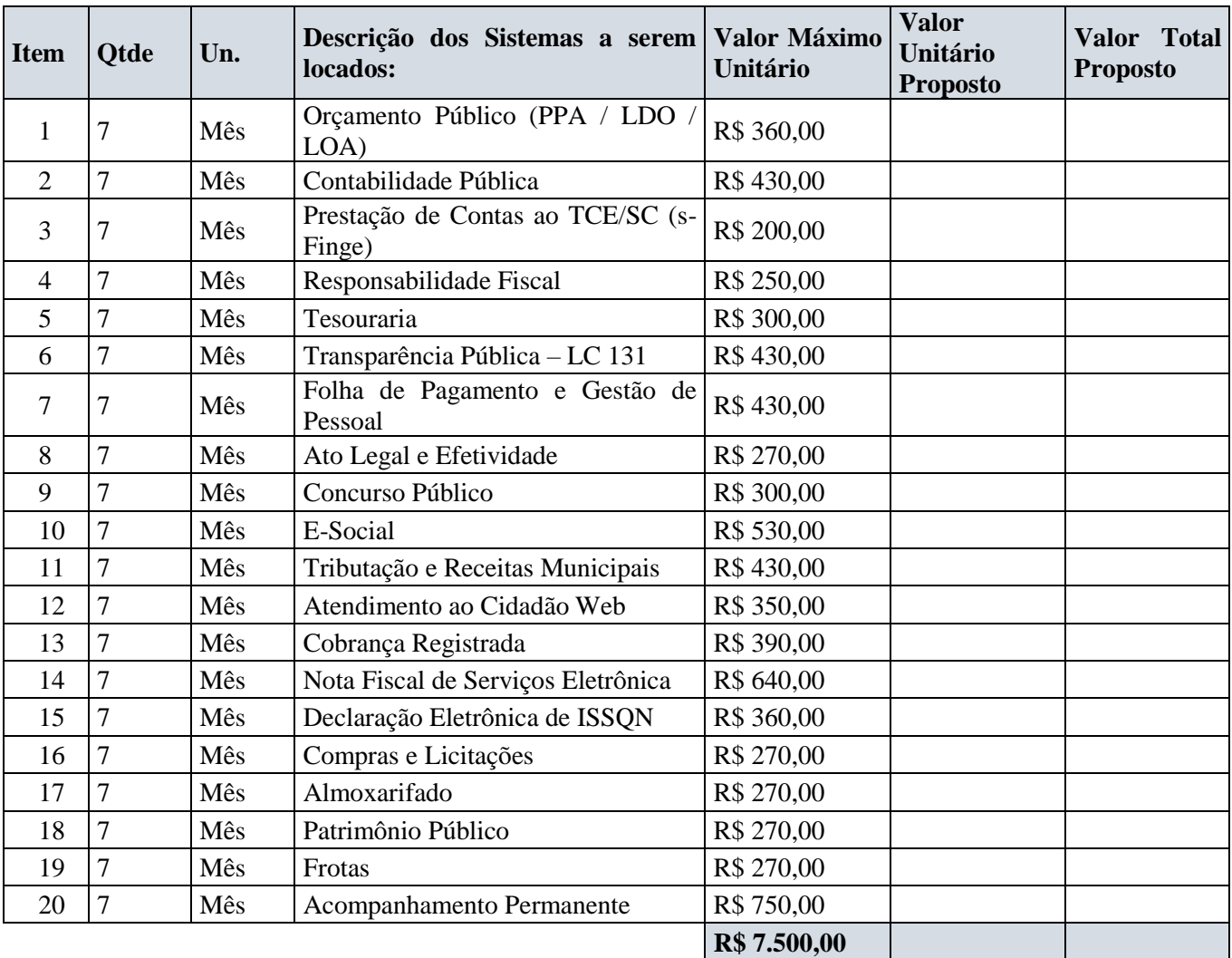

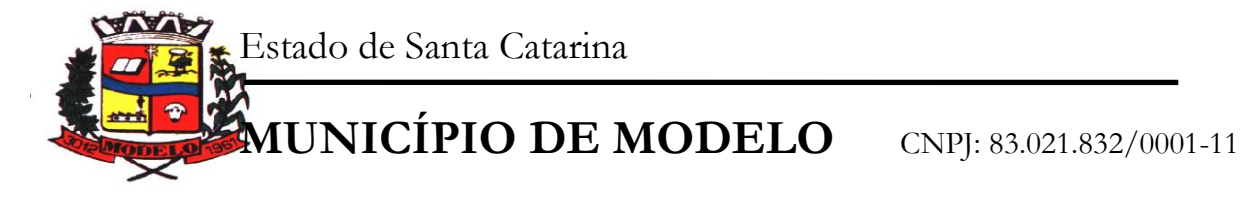

#### **2.2. VALORES PARA CONVERSÃO / IMPLANTAÇÃO / PARAMETRIZAÇÃO / TREINAMENTO:**

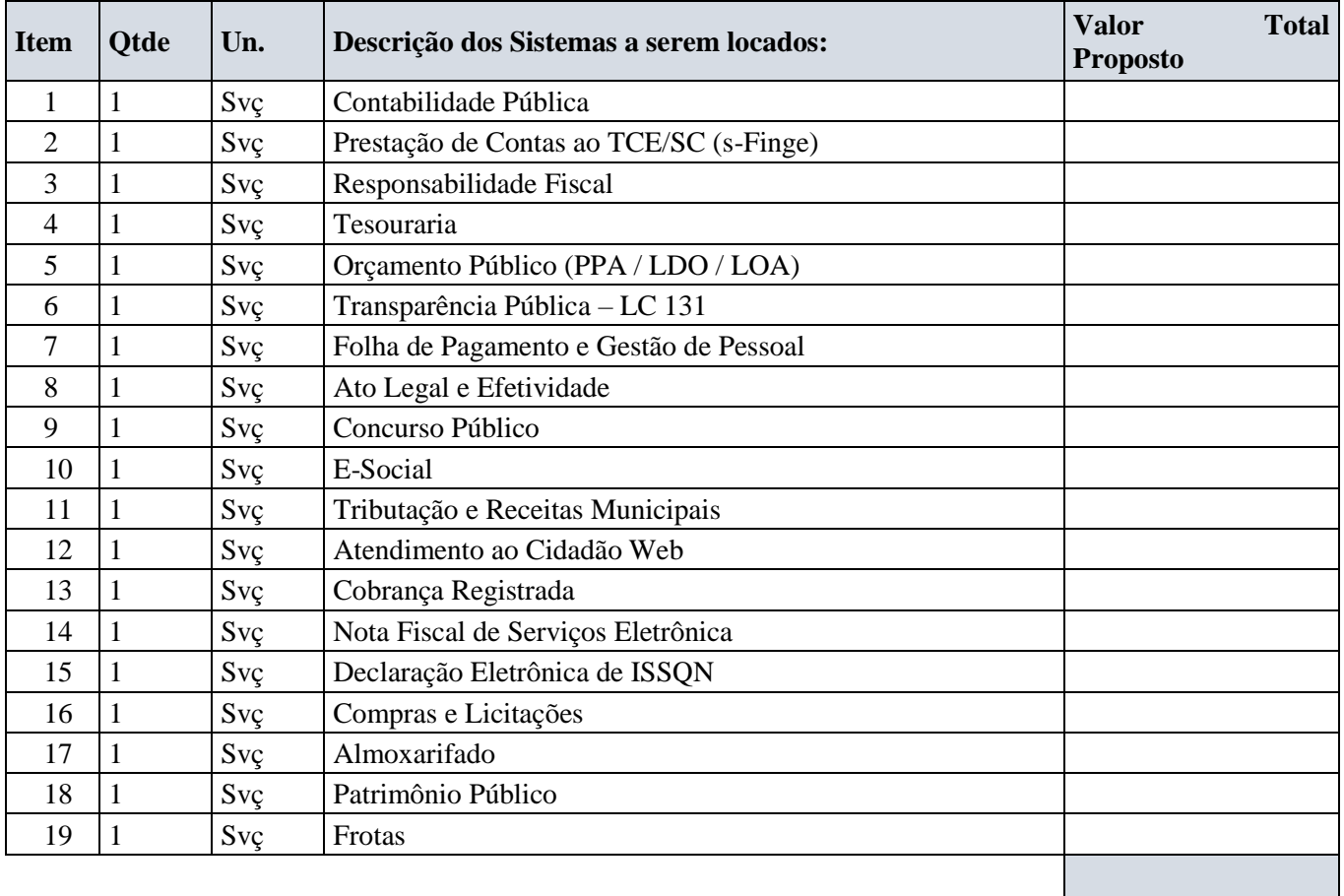

**2.3. O VALOR MÁXIMO GLOBAL PARA A IMPLANTAÇÃO, CONVERSÃO, PARAMETRIZAÇÃO E TREINAMENTO, NÃO PODERÁ EXCEDER R\$ 6.500,00 (SEIS MIL E QUINHENTOS REAIS), SENDO NECESSÁRIO APRESENTAR NA PROPOSTA O VALOR DISCRIMINADO POR ITEM, CONFORME TABELA ACIMA (ITEM 1.2.).**

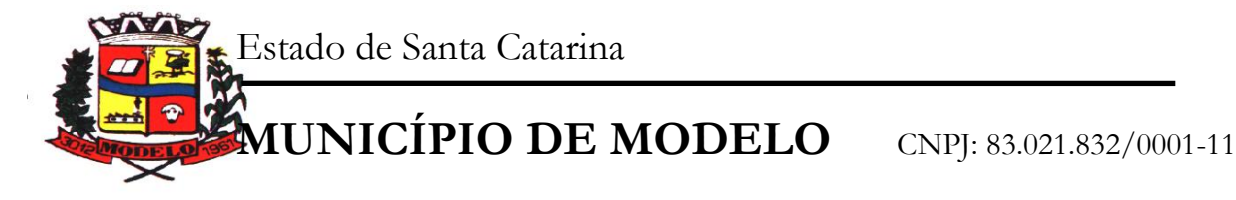

## **3. LOTE 2: SISTEMAS PARA O LEGISLATIVO MUNICIPAL**

# **3.1. VALORES PARA LOCAÇÃO MENSAL**

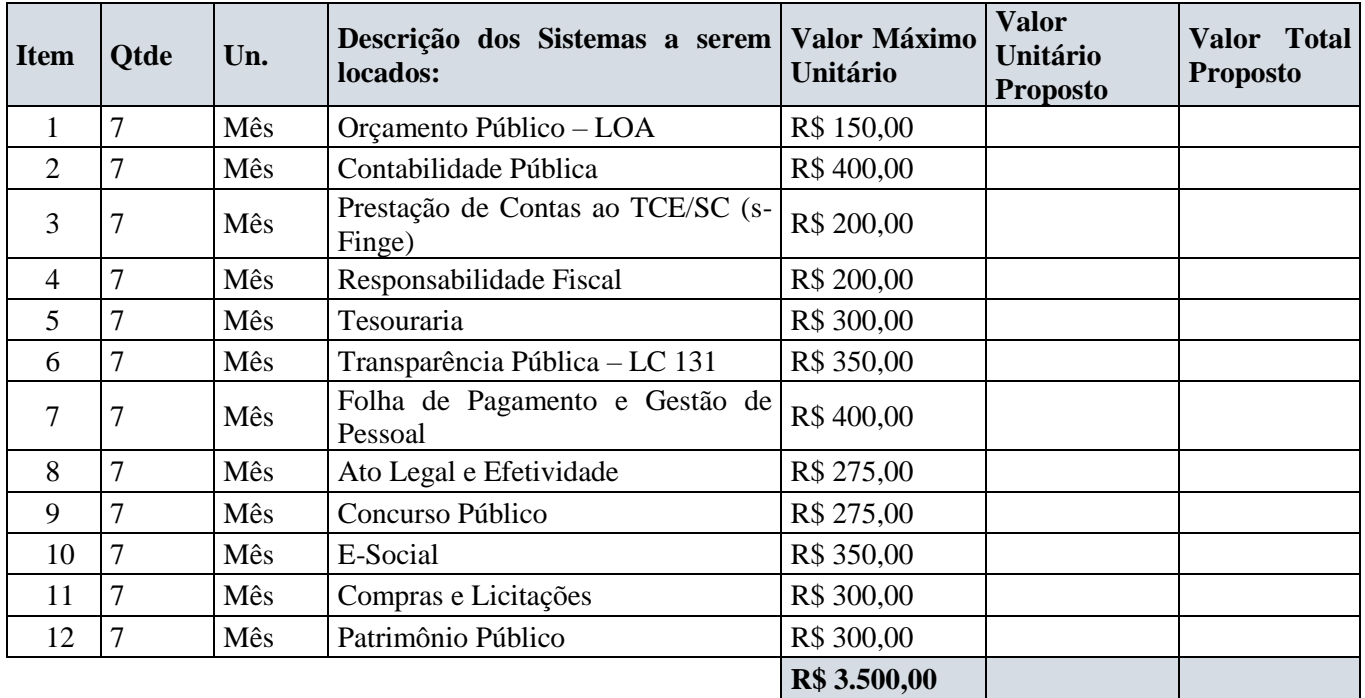

# **3.2. VALORES PARA CONVERSÃO / IMPLANTAÇÃO / PARAMETRIZAÇÃO / TREINAMENTO:**

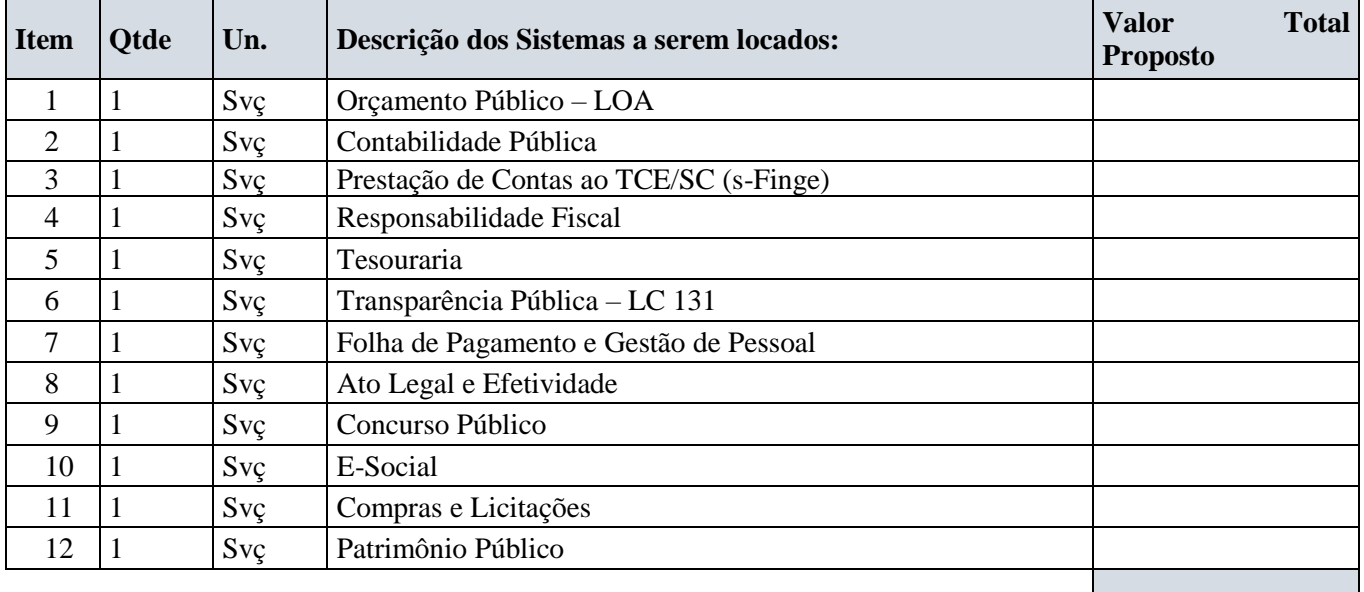

#### **3.3. O VALOR MÁXIMO GLOBAL PARA A IMPLANTAÇÃO, CONVERSÃO, PARAMETRIZAÇÃO E TREINAMENTO, NÃO PODERÁ EXCEDER R\$ 6.000,00 (SEIS MIL REAIS), SENDO NECESSÁRIO APRESENTAR NA PROPOSTA O VALOR DISCRIMINADO POR ITEM, CONFORME TABELA ACIMA (ITEM 1.2.).**

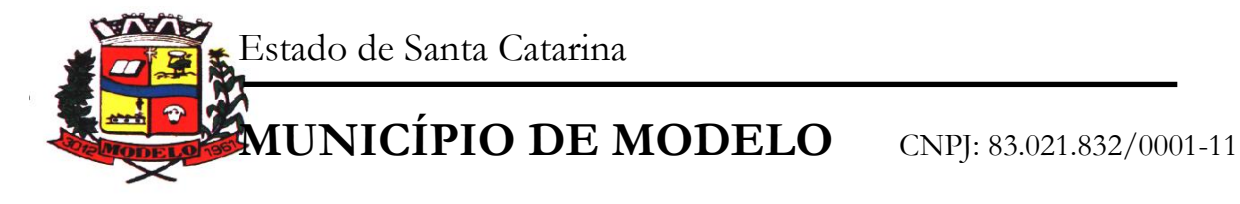

- **I.** VALOR TOTAL DAS DESPESAS COM LOCAÇÃO DA LICENÇA DE USO E MANUTENÇÃO MENSAL: (Valor numérico e por extenso expresso em reais)
- **II.** VALOR TOTAL DAS DESPESAS DE CONVERSÃO, IMPLANTAÇÃO E TREINAMENTO: (Valor numérico e por extenso expresso em reais)
- **III.** DESCRIÇÃO VALOR TOTAL (Valor da Conversão, Instalação, Implantação e Treinamento + valor total da Locação da Licença de Uso e Manutenção Mensal): (Valor numérico e por extenso expresso em reais)

#### **Observações Gerais:**

A etapa de Implantação/Treinamento compreende instalação, configuração, customização, treinamento e testes.

- **a)** Valor da hora de assistência técnica em caso de suporte/chamados não contemplados neste edital: R\$ \_\_\_\_\_\_\_\_\_\_\_\_\_\_\_\_\_\_\_\_
- (Obs.: Somente será aceita proposta com valor igual ou inferior a R\$ 135,00 (Cento e trinta e cinco reais).
	- **b)** Valor por Km de deslocamento para Atendimento In Loco, para chamados após a conclusão das Conversões/Implantações/Capacitações: R\$\_\_\_\_\_\_\_\_\_\_\_\_\_\_\_\_\_\_\_\_\_\_\_\_\_
- (Obs.: Somente será aceita proposta com valor igual ou inferior à R\$ 1,00 (um real) ao Km.
	- **c)** Valor por Diária de Estadia para Atendimento In Loco, para chamados após a conclusão das Conversões/Implantações/Capacitações: R\$\_\_\_\_\_\_\_\_\_\_\_\_\_\_\_\_\_\_\_\_\_\_\_\_\_
- (Obs.: Somente será aceita proposta com valor igual ou inferior à R\$ 150,00 (cento e cinquenta reais).

Nos preços cotados estão incluídos os custos de mão-de-obra, de todos os materiais e serviços relacionados ao fornecimento, ferramental, bem como todos os impostos, encargos sociais, trabalhistas, previdenciários, fiscais e comerciais, gastos de transportes, prêmios de seguro, fretes e outras despesas de qualquer natureza que se fizerem necessárias à perfeita execução do objeto desta Licitação;

#### **Esta proposta tem validade de 60 (sessenta) dias, contados da data de abertura da mesma;**

Modelo (SC), \_\_\_\_\_ de \_\_\_\_\_\_\_\_\_\_\_\_\_\_\_\_ de \_\_\_\_\_\_\_ 2018.

\_\_\_\_\_\_\_\_\_\_\_\_\_\_\_\_\_\_\_\_\_\_\_\_\_\_\_\_\_\_\_\_\_\_\_\_ Assinatura do Responsável CNPJ e Carimbo

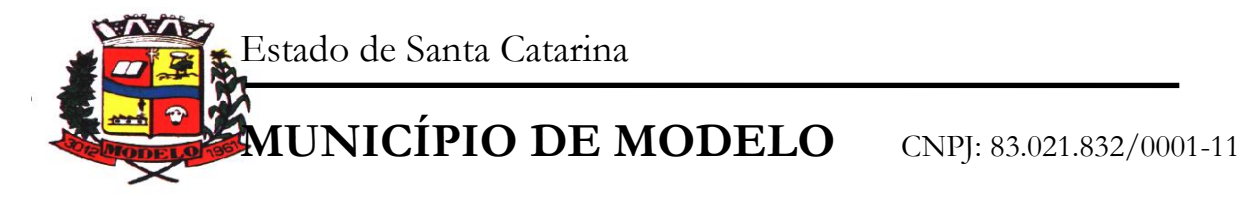

#### **ANEXO IV**

Processo Licitatório **849/2018** Pregão Presencial **038/2018**

# **MODELO DE DECLARAÇÃO FIRMANDO O CUMPRIMENTO AOS REQUISITOS DE HABILITAÇÃO**

(razão social da licitante) inscrita no CNPJ Nº:

com sede na (endereço)

por intermédio de seu representante legal, o (a) Sr.(a)

infra-assinado, portador(a) da Carteira de Identidade no

e do CPF/MF no , para os fins de participação no Pregão Presencial N° 038/2018 e para cumprimento do previsto no inciso VII do artigo 4o da Lei no 10.520, de 17/07/2002, **DECLARA** expressamente que cumpre plenamente os requisitos de habilitação exigidos no Edital do Pregão em epígrafe.

Local, data

Assinatura do Representante Legal

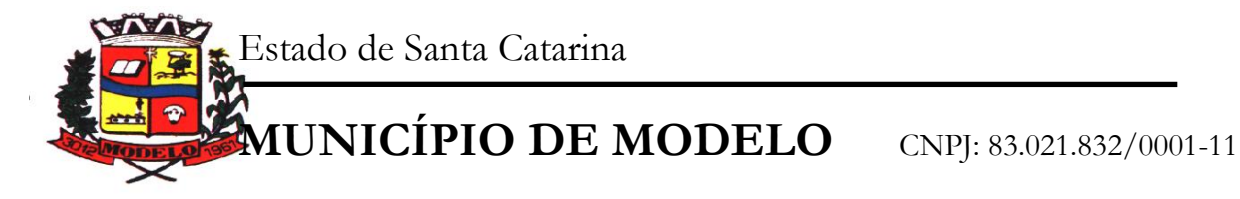

# **ANEXO V**

Processo Licitatório **849/2018** Pregão Presencial **038/2018**

# **MODELO DE DECLARAÇÃO FIRMANDO QUE OS OBJETOS ATENDEM AO EDITAL**

(NOME DA EMPRESA) , CNPJ Nº, declara, sob as penas da lei, que os objetos ofertados atendem todas as especificações descritas neste Edital.

Local, de de 2018.

Carimbo e Assinatura do Representante Legal

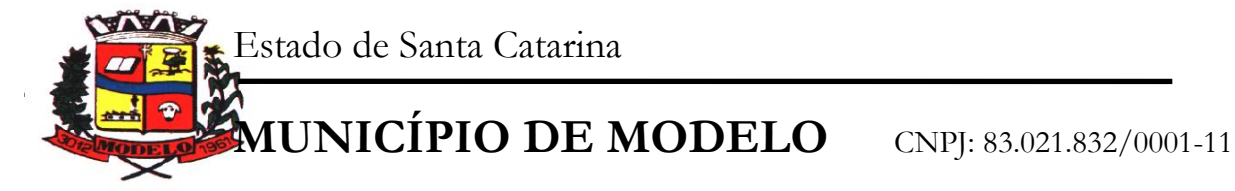

## **ANEXO VI**

Processo Licitatório **849/2018** Pregão Presencial **038/2018**

## **MODELO DE DECLARAÇÃO CONJUNTA**

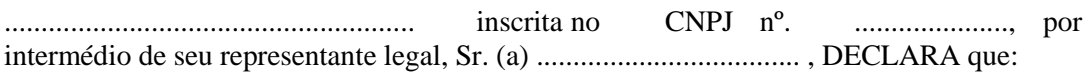

• Não se encontra declarada inidônea para licitar ou contratar com órgãos da Administração Pública Federal, Estadual, Municipal e do Distrito Federal.

• Não existe fatos supervenientes impeditivos de habilitação, na forma do Art. 32, § 2o, da Lei 8.666, de 21 de junho de 1993.

• Não possui em seu quadro de pessoal empregado (s) com menos de 18 anos, em trabalho noturno, perigoso ou insalubre e menores de 16 anos, em qualquer trabalho, salvo na condição de aprendiz, a partir de 14 anos, nos termos do art. 7º, XXXIII, da Constituição Federal e art. 27, V, da Lei 8666, de 21 de junho de 1993, atualizada.

Não existe em seu quadro de empregados, servidores públicos exercendo funções de gerência, administração ou tomada de decisão.

, de de 2018.

Assinatura do Representante Legal

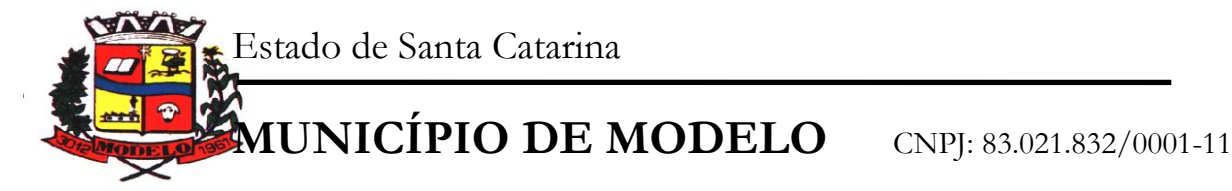

#### **ANEXO VII**

Processo Licitatório **849/2018** Pregão Presencial **038/2018**

#### **MINUTA DE CONTRATO**

**CONTRATANTE:** MUNICÍPIO DE MODELO, pessoa jurídica de direito público, com sede na Rua xxxxxxxxxxxxxxxxxxx, Centro, em Modelo - SC, Estado de Santa Catarina, inscrita no CNPJ sob nº 82.940.776/0001-56 neste ato representado pelo Prefeito Municipal Sr. XXXXXXXXXXXXX, brasileiro, casado, residente e domiciliado na Rua xxxxxxxxxxxxxxxxxx na cidade de Modelo SC, inscrito no CPF sob o N° xxxxxxxxxxxxxxx e portador da Cédula de Identidade N° xxxxxxxxxxxxxxx, doravante denominado simplesmente CONTRATANTE e de outro lado,

**CONTRATADA:** , pessoa jurídica de direito privado, com sede na Rua , nº na cidade de inscrita no CNPJ sob nº \_\_\_\_\_\_\_\_\_\_\_\_\_\_\_\_, neste ato, representada pelo Sr. inscribe no CNPJ sob neste ato, representada pelo Sr. \_\_\_\_\_\_\_\_\_\_\_\_\_\_\_\_, residente e domiciliado na Rua , na cidade de \_\_\_\_\_\_\_\_\_\_\_\_, Estado de , portador do documento de identidade nº e inscrito no CPF sob nº , doravante identificada apenas como CONTRATADA.

# **CLÁUSULA PRIMEIRA – DO OBJETO**

#### 1. **CONTRATAÇÃO DE EMPRESA ESPECIALIZADA PARA LOCAÇÃO, MANUTENÇÃO, TREINAMENTO, CONSULTORIA E SUPORTE TÉCNICO DE SOFTWARES DE GESTÃO PÚBLICA, PARA ATENDER AOS SETORES DA ADMINISTRAÇÃO MUNICIPAL**

1.1. A contratação de serviços técnicos especializados de Tecnologia de Informação para fornecimento, em regime de locação de um SISTEMA DE GESTÃO DO EXECUTIVO MUNICIPAL, com instalação, conversão, testes, customização, treinamento, suporte técnico, versionamento sistemático, que garanta as alterações legais, corretivas e evolutivas no software, atendimento e suporte técnico para este software quando solicitado, para no mínimo 100 usuários simultâneos, sem limitação de usuários, com operações totalmente integradas, para execução em ambiente "Desktop Windows" e utilização de Sistema Gerenciador de Banco de Dados, preferencialmente o Microsoft SQL Server para todos os sistemas. O Banco de Dados, deve ser dotado de informações únicas e ampla integração, não deverá haver duplicidade de dados ou de processos, tudo ocorrendo de forma ininterrupta durante a vigência do contrato oriundo deste processo licitatório. A composição técnica do sistema se encontra descrita no ANEXO I do edital.

#### **2. SISTEMAS**

- o Contabilidade Pública;
- o Prestações de Contas (e-Sfinge) ao TCE/SC;
- o Lei de Responsabilidade Fiscal;
- o Tesouraria;
- o Orçamento Público LOA / PPA / LDO;
- o Lei 131 Transparência Pública;
- o Folha de Pagamentos;
- o Ato Legal e Efetividade;
- o Concurso Público;
- o E-Social;
- o Tributação e Receitas Municipais,
- o Atendimento ao Cidadão Web;
- o Cobrança Registrada;

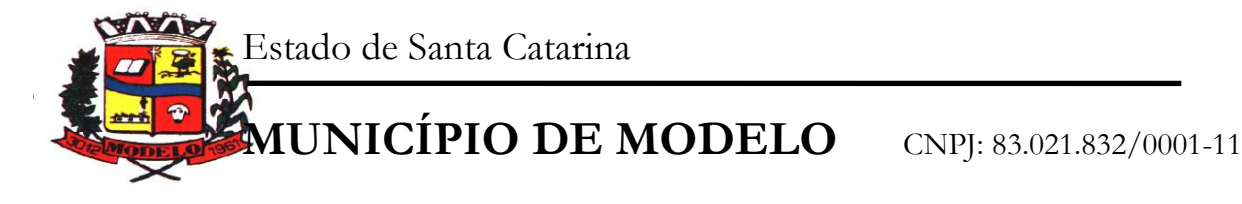

- o Nota Fiscal de Serviços Eletrônica;
- o Declaração Eletrônica do ISSQN;
- o Compras e Licitações;
- o Almoxarifado;
- o Patrimônio Público;
- o Frotas;

# **3. INTEGRAÇÕES**

- Módulos PPA, LDO E LOA integrados a Contabilidade;
- Módulos Tributação e Receitas, Tesouraria integrados a Contabilidade;
- Módulo de Folha de Pagamentos integrado a Contabilidade Pública;
- Módulo E-Social integrado a Folha de Pagamentos;
- Módulos Compras e Licitações integrados a Contabilidade;
- Integração Declaração Eletrônica ISS, com Tributação e Receitas;
- Integração Patrimônio e Contabilidade Nbcasp.

## **4. SERVIÇOS**

#### 4.1. Atendimento

A proponente deverá disponibilizar atendimento, estrutura e suporte técnico, formas de atendimento, observando:

#### 4.1.1. Help-Desk

Sistema de pronto atendimento para consultas de funcionalidades dos sistemas, deverá ser disponibilizado durante o horário de expediente da prefeitura;

#### 4.1.2. Processo de gestão de demandas

A proponente deverá apresentar e disponibilizar sistema de Gestão de Demandas, registrando o controle de solicitações, para que seja possível acompanhar, via Internet, o andamento de uma solicitação, referente a Sistemas ou Serviços prestados, desde sua abertura até o encerramento, com as funções mínimas a seguir:

• Mecanismo de controle, para que seja possível acompanhar, via Internet, o andamento de uma solicitação, referente aos Sistemas ou Serviços prestados por esta licitante, desde sua abertura até o encerramento.

• Permitir a inclusão por parte do usuário, via Internet (site), de qualquer tipo de solicitação de serviço (dúvidas, sugestões, problemas, etc.).

• Permitir o registro e acompanhamento de todos os passos e etapas havidos durante o atendimento da demanda cadastrada, de forma que o usuário possa a qualquer momento, via Internet, verificar o andamento/histórico da sua solicitação.

• Permitir ao usuário a possibilidade de incluir documentos em anexo na demanda cadastrada.

• Possuir controle de responsáveis do cliente, ou seja, permitir configurar os usuários que irão acompanhar todas as demandas do cliente, pois os outros usuários irão verificar somente as suas demandas, possuir senhas de acesso, configuráveis pelo usuário.

• Permite ao usuário, verificar as demandas nas seguintes situações/condições:

4.2. Serviços técnicos iniciais de instalação, conversão, implantação e treinamento

Procedimentos iniciais compreendem:

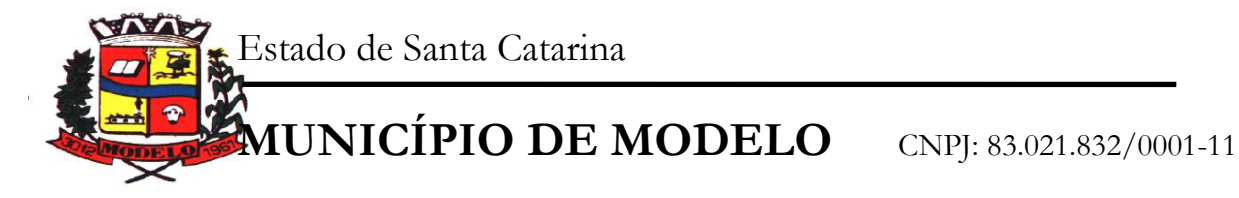

#### 4.2.1. Instalação

Procedimentos operacionais para tornar executável o Software no ambiente computacional determinado.

#### 4.2.2. Conversão

Procedimentos específicos de migração de dados e geração de dados objetivando a formação da nova base de dados.

#### 4.2.3. Implantação

Procedimentos para viabilizar e operacionalizar o uso dos softwares pela alimentação de dados, adequação das rotinas manuais e pela personalização de parâmetros do Software.

#### 4.2.4. Treinamento

Procedimentos de transferência de conhecimento objetivando a qualificação e capacitação do usuário ao manejo do software, devendo a contratada fornecer no mínimo 5 (cinco) treinamentos anuais, de forma gratuita.

## **5. PADRONIZAÇÃO**

5.1 O sistema deve operar com um único Sistema Gerenciador de Banco de Dados, com todas as funções e rotinas desenvolvidas por uma única empresa desenvolvedora, em um único ambiente de desenvolvimento e única linguagem de programação, obedecendo a um único padrão visual de telas e de navegação. Para sistemas web e funções acessadas via Internet, devido as especificidades desta tecnologia, o ambiente de desenvolvimento, padrão visual de telas e navegação poderão ser diferentes daqueles usados para as demais áreas/funções, mas o desenvolvedor de todo sistema licitado deverá ser o mesmo e as demais características elencadas neste Edital e Anexos deverão ser respeitadas, em especial aquelas que se referem a informações e bases únicas, ou seja, as informações acessadas via Internet deverão ser as mesmas acessadas e processadas no ambiente interno da Prefeitura, e este processo deverá ocorrer de forma permanente, on-line e em tempo real.

#### **6. AMBIENTE OPERACIONAL**

6.1 O sistema será instalado em servidor Windows da Prefeitura e operará em estações Windows. Para cada ente deverá ser instalado os módulos pré-definidos 1.1 e 1.2.

## **7. FUNCIONALIDADES TÉCNICAS INDISPENSÁVEIS AO SISTEMA E JÁ DEVERÃO ESTAR DISPONÍVEIS NA VERSÃO OFERTADA DO SISTEMA**

7.1. Possibilidade de configuração de acessos ao sistema por usuário, com o estabelecimento de autorização ou restrição de leitura, gravação e exclusão em todas as suas rotinas e funções.

7.2. O Sistema deverá prover controle de acesso ás funções do aplicativo através do uso de senhas, disponibilizando recurso de dupla custódia, utilizando o conceito de usuário autorizador, em qualquer função, selecionada a critério do usuário. Entende-se por Dupla Custódia a exigência pelo sistema de uma segunda senha em funções definidas pelo administrador do sistema. Além disso, deverá utilizar senhas de acesso em todos os módulos, permitindo a configuração individual de cada usuário, no que se refere á direitos de acesso aos Módulos do Sistema e informações do Banco de Dados. Permitir a atribuição por usuário de permissão exclusiva para Gravar, Consultar e/ou Excluir dados.

7.3. Os relatórios devem ser visualizados em vídeo na formatação gráfica e as janelas devem se sobrepor e se mover independentemente umas das outras, caracterizando assim, o puro padrão gráfico de interface.

7.4. A Linguagem de Programação deverá ser a mesma para todo o sistema, exceto as funções de acesso a Internet, que poderão obedecer a peculiaridades de linguagens para este ambiente. Mesmo assim, as funções de acesso via Internet deverão obedecer os mesmos padrões entre si e serem desenvolvidas pelo mesmo desenvolvedor do restante do sistema.

7.5. O sistema deverá possuir registro de transações próprio (rotina de LOG). Mostrando usuário, data, hora e dados acessados ou alterados;

7.6. As tabelas do sistema deverão permitir sua visualização no momento do acesso ao campo a que se referem. Bem como permitir a pesquisa rápida de seu conteúdo;

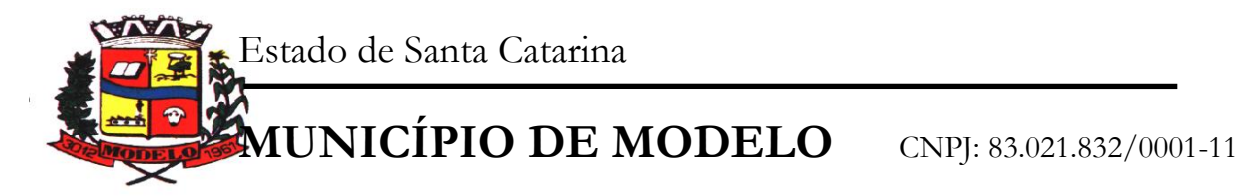

7.7. Os Sistemas deverão utilizar preferencialmente o SGDB (Sistema Gerenciador de Banco de Dados) Microsoft SQL Server, ora em uso por este órgão, ou apresentar as características caso a proponente utilize outro, bem como fornecer o mesmo totalmente livre de quaisquer ônus adicional ao ente público, caso a mesma seja declarada vencedora.

7.8. As funções dos sistemas disponíveis na Internet deverão ser totalmente integradas as funções operadas em rede, não sendo aceito qualquer processo de cópia, duplicação ou exportação/importação. Os acessos via Internet deverão interagir on-line e em tempo real com a base de dados constante do servidor de arquivos acessado pela rede Windows:

7.9. Receitas Web - deve possuir integração nativa (acesso automático ao mesmo conjunto de campos e informações) com as tabelas do banco de dados referentes a receita, processando de forma on-line.

7.10. Declaração Eletrônica do ISSQN Web - deve possuir integração nativa (acesso automático a o mesmo conjunto de campos e informações) com as tabelas do banco de dados referentes a receita, processando de forma on-line.

7.11. Nota Fiscal Eletrônica Web - deve possuir integração nativa (acesso automático a o mesmo conjunto de campos e informações) com as tabelas do banco de dados referentes a receita, processando de forma on-line. Deverá ser integrado aos sistemas tributário e de declaração eletrônica do ISS, utilizando a mesma base de dados.

7.12. Protocolo Web - deve possuir integração nativa (acesso automático ao mesmo conjunto de campos e informações) com as tabelas do banco de dados referentes ao protocolo, processando de forma on-line.

7.13. Contracheque e Comprovante Anual de Rendimentos Web - deve possuir integração nativa (acesso automático a o mesmo conjunto de campos e informações) com tabelas do banco de dados referentes a folha de pagamentos.

7.14. Portal Transparência – LEI 131 – O módulo deve operar integrado a base de dados, deverá gerar os dados de forma automática on-line e real time, através de função - agendador de tarefas, não necessitando interferência externa para geração dos dados. Os dados devem ser disponibilizados através de link no site da Prefeitura, fornecendo as informações necessárias ao cumprimento da exigência legal estabelecida pela Lei Complementar 131.

7.15. O módulo Atos Legais, deve ser totalmente integrado a Folha de pagamento, através de um cadastro único de funcionários, tabelas, eventos e procedimentos. Ficando nele registrada toda a vida funcional dos servidores da prefeitura, permitindo a eliminação das fichas de controle, onde além de constar todas as ocorrências havidas durante o período em que o funcionário trabalhou para a Prefeitura, poderão estar averbados os tempos externos.

7.16. Contabilidade Pública, Tributação e Tesouraria deverão estar integrados, sendo possível, apenas com a leitura ótica do código de barras do recibo de qualquer tipo de receita, fazer todos os lançamentos, baixas, contabilização e classificação orçamentária do valor arrecadado. Também deverá estar automatizada a classificação de valores percentuais conforme o tipo de receita, obedecendo a legislação vigente (ex.: Própria, MDE, FUNDEB e ASPS). Para a arrecadação bancária, a entrada do arquivo magnético recebido do banco, também deverá providenciar a classificação e baixa descrita anteriormente, neste item no momento do fechamento do Caixa diário.

7.17. O Orçamento deverá possibilitar a sua elaboração a nível sintético (elemento). Durante a execução, deve permitir a criação de despesas conforme a necessidade do Município a nível de rubrica, facilitando a maleabilidade do orçamento

7.18. Os Módulos PPA e LDO deverão ser integrados com o Módulo LOA. Na elaboração do PPA o sistema deverá buscar automaticamente do Módulo LOA o cadastro da Classificação Institucional, das Funções / Subfunções, dos Programas de Governo, das Ações e Categorias Econômicas de Receita e Despesa, proporcionado mais agilidade e segurança. Os PPAs e LDOs devem ficar armazenados em um único banco de dados facilitando assim o acesso, as consultas e a emissão dos relatórios. Esses dados serão utilizados para futuros acompanhamentos durante a execução da LOA. Os módulos PPA e LDO deverão registrar qualquer alteração realizada após sua aprovação como exclusões, inclusões ou alterações. Disponibilizar relatórios para um acompanhamento da situação inicial, dos movimentos e situação atualizada, possibilitando a efetiva transparência dos objetivos governamentais e uma clara visualização da destinação dos recursos públicos.

7.19. O Módulo de Contabilidade Pública deverá efetuar a consolidação das informações contábeis automaticamente em períodos determinados pelos usuários do sistema com o Sistema Contábil da Câmara de Vereadores de Modelo, nas rotinas de elaboração do orçamento anual, abertura do orçamento, encerramento anual, balanço, alterações orçamentárias, alterações de contas contábeis e prestação de contas.

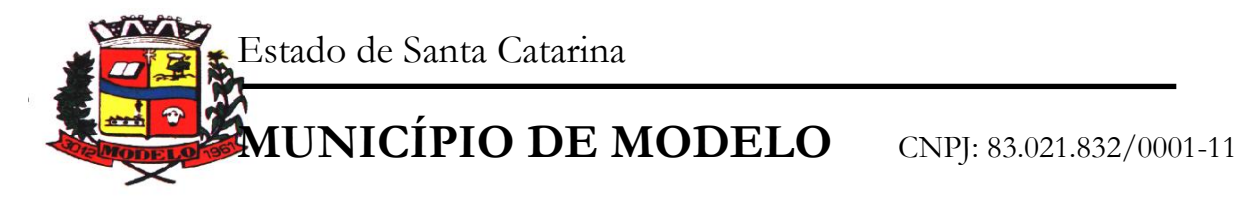

7.20. Todos os cálculos e seleções da Folha de Pagamento, bem como da Tributação e Receitas Municipal deverão ser feitos em tabelas e parâmetros de fácil entendimento e utilização pelo usuário final, nunca através de artifícios de programação, alterações em códigos fontes ou linguagens de programação desconhecidas dos técnicos da Prefeitura.

7.21. Processamento da Declaração eletrônica do ISSQN deverá ser totalmente integrado com a Receita e Arrecadação, não será admitida qualquer duplicidade de cadastro ou processos entre as áreas de Receitas e ISSQN.<br>7.22.

Em nenhum momento deverá haver redigitação ou repetição de procedimentos. O sistema deverá utilizar um único sistema gerenciador de banco de dados e as informações nele armazenadas deverão ser únicas.

7.23. Deverá haver completa integração entre o módulo Folha de Pagamento e Contabilidade Pública e entre Compras e Licitações e Contabilidade Pública. A definição desta integração está no Anexo I.

7.24. Não será aceita uma solução que deixe de contemplar em parte ou na totalidade a qualquer um dos setores relacionados neste edital e seus anexos. Nem tampouco será aceita solução que agregue partes de desenvolvedores diferentes, conforme item de Padronização.

7.25. Deverá haver completa integração entre Folha de Pagamentos e Contabilidade Pública e entre Compras e Licitações e Contabilidade Pública. A definição destas integrações estará no Anexo I.

7.26. A rotina de Compras e Licitações deverá possibilitar a reserva de dotação para o processo licitatório e criar o pedido de empenho na contabilidade. Deverá ser totalmente integrado a Orçamento e Contabilidade.

7.27. Materiais, Compras e Licitações, Frotas e Controle Patrimonial deverão ter um único cadastro de fornecedores e materiais para que não exista duplicidade de informações. O cadastro de fornecedores deverá ser o mesmo cadastro de credores acessado pela Contabilidade e Tesouraria.

7.28. Integração entre a área de Contabilidade e Patrimônio, e que estes módulos funcionam de forma integrada, sendo que os processos de depreciação, amortização, exaustão imobilização, realizados no sistema de Patrimônio refletem de forma automática no sistema de contabilidade, atendendo a NBCASP.

7.29. O Caixa deverá recolher todo e qualquer valor (imposto, taxas) e proceder a quitação automática (online) na Receita Municipal bem como disponibilizar a contabilização das receitas nas respectivas contas contábeis conforme os percentuais exigidos.

# **CLÁUSULA OITAVA - DO PREÇO, E DO PAGAMENTO**

8. A CONTRATANTE pagará a CONTRATADA o valor de R\$ .............. (..................................................) referente Instalação/Conversão/Customização/Treinamento/Liberação do

Sistema para Usuários, após a implantação total de cada área.

8.1. A Contratada emitirá a Nota Fiscal referente ao mês dos serviços prestados e encaminhará ao setor responsável.

8.2. O pagamento será proporcional referente a área já implantada.

8.3. O pagamento será efetuado através de depósito bancário na Conta Corrente da empresa Contratada, até o 11º dia útil do mês subsequente aos serviços prestados.

8.4. A CONTRATANTE pagará a CONTRATADA o valor mensal de R\$ .............. (..................................................) referente Locação e Manutenção mensal do sistema, após a implantação total de cada área.

8.5. O pagamento será proporcional referente a área já implantada.

8.6. Nenhum pagamento será efetuado a Contratante enquanto pendente de liquidação qualquer obrigação que lhe for imposta, em virtude de penalidades ou inadimplemento, sem que isso gere direito ao pleito de atualização.

8.7. O Município se reserva o direito de não contratar todos os itens constantes na proposta de preços.

8.8. Configurações de sistema, ajustes, atualizações, rotinas de fechamento contábil mensal e anual não ensejarão qualquer tipo de cobrança a contratante.

# **CLÁUSULA NONA - DO REAJUSTE**

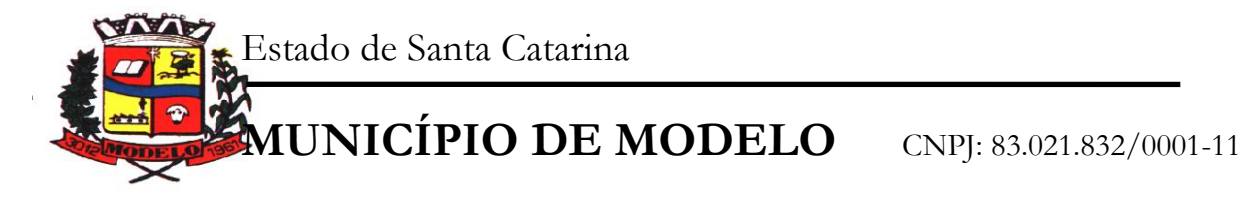

9.1. Os valores constantes deste contrato serão reajustados pela variação do IGPM ocorrida no período, ou na hipótese de extinção desse índice, por outro que venha a substituí-lo.

PARÁGRAFO ÚNICO: A periodicidade de reajuste do contrato será de 12 (doze) meses, contados do inicio da vigência do contrato.

# **CLAUSUSLA DÉCIMA - DA DOTAÇÃO ORÇAMENTÁRIA**

10. As despesas decorrentes do cumprimento do presente contrato ocorrerão por conta do projeto atividade:

# **CLÁUSULA DÉCIMA PRIMEIRA - DAS PENALIDADES**

11. A CONTRATADA que descumprir quaisquer das cláusulas ou condições do presente contrato, ficará sujeito às seguintes penalidades, sem prejuízo das demais disposições constantes da Lei n.º 8.666/93:

a) Pelo atraso injustificado, a Administração poderá aplicar multa de 5% (cinco por cento) sobre o valor total contratado, e juros de 1% (um por cento) ao mês pela permanência do atraso, incididos sobre o valor da multa;

b) Pela inexecução parcial do contrato, a Administração poderá aplicar pena de advertência e multa de 8% (oito por cento) sobre o valor total contratado, além de juros de 1% (um por cento) ao mês pela permanência do atraso, incididos sobre o valor da multa;

c) Pela inexecução total do contrato a Administração poderá aplicar também, separadas ou conjuntamente, as seguintes sanções:

i. Multa de 10% (dez por cento) sobre o valor total contratado;

ii. Suspensão temporária de participação em licitação e impedimento de contratar com a Administração, por prazo não superior a 05 (cinco) anos, observadas as peculiaridades em cada caso para consideração desta dosimetria;

iii. Declaração de inidoneidade para licitar ou contratar com a Administração Pública, enquanto perdurarem os motivos determinantes da punição ou pelo prazo estipulado pela própria autoridade quando da aplicação de tal penalidade, considerando-se, para tanto, a gravidade de cada caso e suas peculiaridades, observado o limite de 5 (cinco) anos.

PARÁGRAFO ÚNICO: Em quaisquer dos casos acima, será observado o contraditório e a ampla defesa, oportunizando-se ao contratado o prazo de 5 (cinco) dias para o exercício do seu direito.

Nenhum pagamento será efetuado pela Administração enquanto pendente de liquidação qualquer obrigação financeira que for imposta ao fornecedor em virtude de penalidade ou inadimplência contratual.

# **CLÁUSULA DÉCIMA SEGUNDA - DA VIGÊNCIA**

12. O presente contrato entrará em vigor no dia xx de xxxxxxxxxx de 2018 e terá vigência até de de

, podendo ser prorrogado por iguais períodos, por acordo entre as partes e celebração de termo aditivo, nos termos da legislação em vigor (Art. 57, Inciso IV da Lei 8.666/93)

# **CLÁUSULA DÉCIMA TERCEIRA - PRAZOS**

13.1 Esgotados todos os prazos recursais, o Município, no prazo de até 90 (noventa) dias, contados da data da adjudicação, convocará a vencedora para assinar o contrato, que deverá fazê-lo em até 02 (dois) dias úteis a contar da convocação, sob pena de decair do direito à contratação, sem prejuízo das sanções previstas no artigo 81 da Lei nº 8.666/93;

13.2 Decorrido o prazo do item anterior, decairá o direito à contratação e ocorrerá a aplicação de multa no valor correspondente a 12% (doze por cento) sobre o valor estimado da contratação cumulada com a pena de suspensão do direito de contratar com a Administração pelo prazo de 05 (cinco) anos;

13.3 O prazo concedido para assinatura de contrato e ordem de fornecimento poderá ser prorrogado uma única vez, por igual período, quando solicitado durante o seu transcurso, pela parte, e desde que ocorra motivo justificado e aceito pela Administração;

13.4 Nos termos de § 2º do art. 64 da Lei Federal nº 8.666/93, poderá a Administração, quando o convocado não assinar contrato e/ou receber a ordem de serviço, no prazo e condições estabelecidos, convocar os licitantes

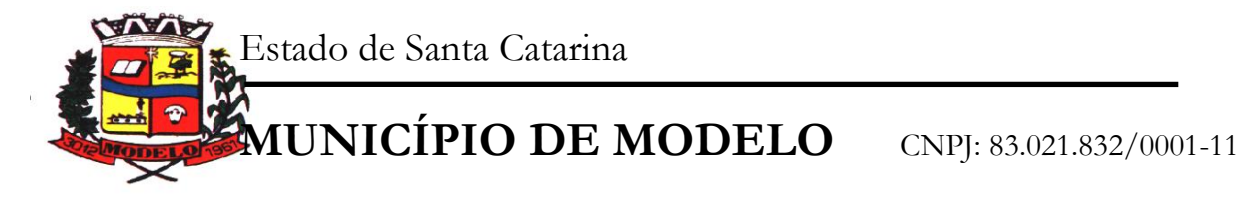

remanescentes, na ordem de classificação, para fazê-lo em igual prazo e nas mesmas condições da primeira classificada, inclusive quanto aos preços, ou revogar a licitação independentemente da cominação do art. 81 da Legislação citada;

13.5 O prazo para instalação/conversão/customização/treinamento/liberação do sistema para usuários e utilização plena do sistema não poderá ser superior a 30 (trinta) dias corridos a contar da data de assinatura do contrato. A prefeitura tem que trabalhar de forma ininterrupta, não colocando em risco sua gestão, muito principalmente no aspecto prestação de contas e atendimento às exigências legais.

13.6 Todos os cadastros existentes no sistema atual deverão ser convertidos, com todos os seus dados e históricos, de todos os anos contidos na base de dados, inclusive movimentação e empenhos da contabilidade, de forma a viabilizar o prazo do item acima. O serviço de conversão estará a cargo do licitante vencedor, não caberá a prefeitura disponibilizar layouts, as informações estão contidas no banco de dados, caberá a empresa licitante vencedora analisar e coletar as informações e disponibilizá-las na nova base de dados. O serviço de conversão estará a cargo do licitante vencedor.

13.7 No preço ofertado pela Contratante deverão estar inclusos as despesas com locomoção, hospedagem, alimentação e demais dispêndios inerentes ao processo de implantação, conversão, customização e execuções do sistema de gestão.

13.8 Deverá ser fornecido treinamento que satisfaça aos usuários com relação a sua capacitação e utilização dos sistemas, a fim de que cada usuário possa operar de forma independente em sua área. Os custos referentes a estes treinamentos deverão estar inclusos na proposta financeira;

# **CLÁUSULA DÉCIMA QUARTA - DA RESCISÃO**

14 O presente contrato poderá ser rescindido por mútuo acordo ou por conveniência administrativa, mediante comunicação por escrito com antecedência de 30(trinta) dias, recebendo a contratada somente o valor dos serviços prestados, não lhe sendo devido outro valor a título de indenização ou qualquer outro título presente ou futuro sob qualquer alegação ou fundamento.

14.1 Presume-se culpa da contratada a ocorrência das hipóteses descritas no artigo 78 da Lei 8.666/93 consolidada.

14.2 Em havendo rescisão administrativa, ficam reconhecidos os direitos do Município, nos termos do artigo 77, da Lei de Licitações.

# **CLÁUSULA DÉCIMA QUINTA - DAS OBRIGAÇÕES DA CONTRATADA**

15.1 Fornecer em caráter intransferível e não exclusivo, cópias dos Softwares em versão atualizada.

15.2 Disponibilizar para a CONTRATANTE, treinamento para o software contratado.

15.3 Tornar disponível para a CONTRATANTE, versões evoluídas mediante aperfeiçoamentos das funções existentes, implementações de novas funções e adequações às novas tecnologias buscando o aperfeiçoamento constante do produto, visando preservar o investimento da CONTRATANTE e a competitividade do produto no mercado;

15;4 Tornar disponível à CONTRATANTE, releases atualizados da versão do produto sempre que ocorrer necessidade de correções de defeito ou de adaptações legais que não impliquem em mudanças estruturais, arquivos ou banco de dados, desenvolvimento de novas funções ou novos relatórios;

15.5 A partir do momento que a CONTRATADA liberar nova Versão ou release do produto, a garantia da versão antiga vigorará por um prazo de 60 dias. Após esse período, a versão anterior será descontinuada, tornando sem efeito as obrigações desta cláusula.

15.6 Pagamentos de quaisquer taxas ou emolumentos relativos ao presente contrato, incluindo despesas de transporte e seguro, correrão por conta exclusiva da CONTRATADA, desde do início até seu termino, bem como os encargos inerentes a completa execução de seu objeto.

15.7 Obrigações de aceitar, nas mesmas condições contratuais, os acréscimos ou supressões que se fizerem nos serviços, se do interesse da CONTRATANTE, em até 25% (vinte e cinco por cento) do valor inicial atualizado do contrato.

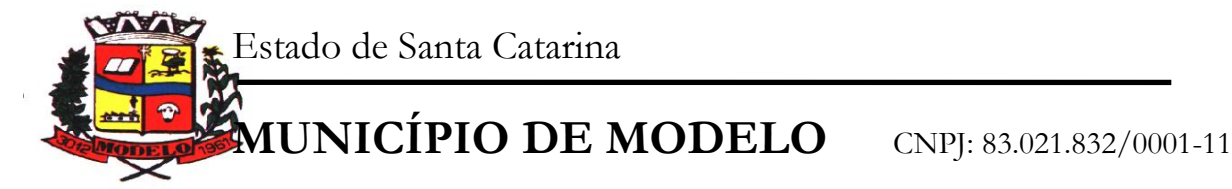

15;8 Obrigações de cumprir fielmente e de forma regular as cláusulas contratuais, especificações e prazos, bem como atender às determinações regulares dos responsáveis pela fiscalização dos serviços.

15.9 Arcar com todos os encargos decorrentes, sejam fiscais, trabalhistas, previdenciários, de acidentes de trabalho ou indenizações de qualquer natureza devidas aos seus empregados;

15.10 Obrigações de manter-se, durante toda a execução do contrato, em compatibilidade com as obrigações por ele assumidas, todas as condições de habilitação e qualificação exigidas.

15;11 Solucionar todos os eventuais problemas de execução do objeto do contrato ;

15;12 Apresentar os técnicos devidamente, munidos de crachá de identificação e com as ferramentas e equipamentos necessários;

15.13 Acompanhar os locais de trabalho de seus empregados, comprometendo-se a substituir imediatamente aqueles que demonstram atuação insatisfatória no desempenho de suas funções, sendo que tal medida não trará qualquer ônus para a CONTRATANTE, e ainda, providenciar substituição, também, em caso de férias e/ou licença;

15.14 Responder por quaisquer danos ou prejuízos que por ventura sejam causados por seus empregados à CONTRATANTE ou a terceiros;

15.5 Prestar sempre que consultada, todos os esclarecimentos solicitados pela Prefeitura do Município de Modelo, atendendo prontamente às reclamações que lhe forem apresentadas.

## **CLÁUSULA DÉCIMA SEXTA - DAS OBRIGAÇÕES DA CONTRATANTE:**

16.1 A CONTRATANTE compromete-se a usar o Software somente dentro das normas e condições estabelecidas neste Contrato e durante a vigência do mesmo;

16.2 Obriga-se a CONTRATANTE, a não entregar os Softwares constantes nesse contrato, nem permitir seu uso por terceiros, resguardando, da mesma forma, manuais, instruções e outros materiais licenciados, mantendo-os no uso restrito de seus agentes e prepostos, sendo-lhe vedado copiar, alterar, ceder, sublicenciar, vender, dar em locação ou em garantia, doar, alienar de qualquer forma, transferir, total ou parcialmente, sob quaisquer modalidades, onerosas ou gratuitas, provisórias ou permanentes. De igual forma lhe é vedado modificar as características dos programas, módulos de programas ou rotinas dos Softwares, ampliá-los, alterá-los de qualquer forma, sem a prévia, expressa, específica e autorizada anuência da CONTRATADA, sendo certo que quaisquer alterações, a qualquer tempo, por interesse da CONTRATANTE, que deve ser efetuada, só poderá ser operada pela CONTRATADA ou pessoa expressamente autorizada pela mesma. Recuperar os prejuízos verificados.

16.3 A CONTRATANTE obriga-se a disponibilizar equipamento/plataforma de hardware de origem idônea que possibilite a instalação dos Softwares objetos do presente contrato, bem como, mantê-los atualizados, de forma a possibilitar a instalação de novas versões dos Softwares que vierem a ser lançadas.

# **CLÁUSULA DÉCIMA SÉTIMA - DAS DISPOSIÇÕES FINAIS**

17 A prestação dos serviços de Manutenção Mensal dos Softwares se dará nas seguintes modalidades:

17.1 Corretiva, que visa corrigir erros e defeitos de funcionamento dos Softwares, podendo a critério da empresa, limitar-se à substituição da cópia com falhas por uma cópia corrigida;

17.2 Adaptativa, visando adaptações legais para adequar os Softwares a alterações da Legislação, desde que não impliquem em desenvolvimento de novos relatórios/telas, novas funções ou rotinas ou ainda, alterações na estrutura de arquivos dos Softwares.

17.3 Evolutiva, que visa garantir a atualização dos Softwares, mediante aperfeiçoamento das funções existentes ou adequação às novas tecnologias, obedecendo aos critérios da metodologia de desenvolvimento da CONTRATADA.

17.4 Entende-se por atendimento técnico e suporte técnico, todos os serviços prestados através de meios de comunicação ou assessorias técnicas, para identificação de problemas ligados diretamente ao uso do Software.

17.5 O prazo máximo para atendimento aos chamados técnicos é de 04 (quatro) horas, contados a partir da solicitação por parte da CONTRATANTE, em caso da necessidade de visita de técnico(s), este prazo será de 24 (vinte e quatro) horas.

17.6 As despesas com deslocamento, alimentação e estadia dos empregados ficará a cargo da CONTRATADA, durante toda a execução do contrato.

www.modelo.se.gov.br

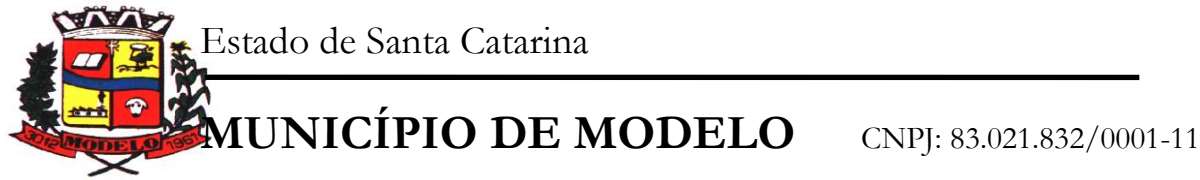

17.7 As atualizações dos Softwares motivadas por alterações no ambiente operacional, plataforma de hardware ou na estrutura organizacional da CONTRATANTE, deverão ser solicitadas formalmente, podendo ser executada após estudo prévio e orçamento da CONTRATADA e aprovação da CONTRATANTE.

17.8 Todos os direitos autorais dos materiais fornecidos com base neste Contrato são de propriedade da CONTRATADA, sendo expressamente vedada sua reprodução e divulgação.

18.9 A segurança dos arquivos relacionados aos Softwares é de responsabilidade de quem os opera. A má utilização das técnicas operacionais de trabalho, como operações indevidas de "BACKUPS" (anormalidade nos meios magnéticos), ou que possam gerar resultados equivocados, ou, ainda, danos causados por "vírus" de computador, são de exclusiva responsabilidade da CONTRATANTE.

18.10Este contrato é intransferível, não podendo a CONTRATADA, de forma alguma, sem anuência da CONTRATANTE, sub-rogar seus direitos e obrigações a terceiros.

# **CLÁUSULA DÉCIMA OITAVA - DO FORO**

Para as questões decorrentes da execução deste contrato, fica eleito o Foro da Comarca de Modelo, Estado de Santa Catarina, com renúncia expressa de qualquer outro, por mais privilegiado ou especial que possa ser exceto o que dispõe o inciso X do art. 29 da Constituição Federal.

E, por estarem assim justos e contratados, firmam o presente, juntamente com duas testemunhas, em três vias de igual teor e forma, sem emendas ou rasuras, para que produza seus jurídicos e legais efeitos.

Modelo/SC, aos \_\_\_\_\_ de\_\_\_\_\_\_\_\_\_\_\_\_\_\_\_\_\_\_\_ de \_\_\_\_\_\_\_\_\_.

Contratante Contratada

\_\_\_\_\_\_\_\_\_\_\_\_\_\_\_\_\_\_\_\_\_\_\_\_\_\_\_ \_\_\_\_\_\_\_\_\_\_\_\_\_\_\_\_\_\_\_\_\_\_\_\_\_\_\_\_\_\_\_\_\_\_\_

Testemunhas:

Nome: Nome: CPF: CPF:

\_\_\_\_\_\_\_\_\_\_\_\_\_\_\_\_\_\_\_\_\_\_\_\_\_\_\_\_ \_\_\_\_\_\_\_\_\_\_\_\_\_\_\_\_\_\_\_\_\_\_\_\_\_\_\_\_

VISTO:

\_\_\_\_\_\_\_\_\_\_\_\_\_\_\_\_\_\_\_\_\_\_\_\_\_\_\_\_\_ GILNEI ROBERTO VOGEL Assessor Jurídico OAB 11283

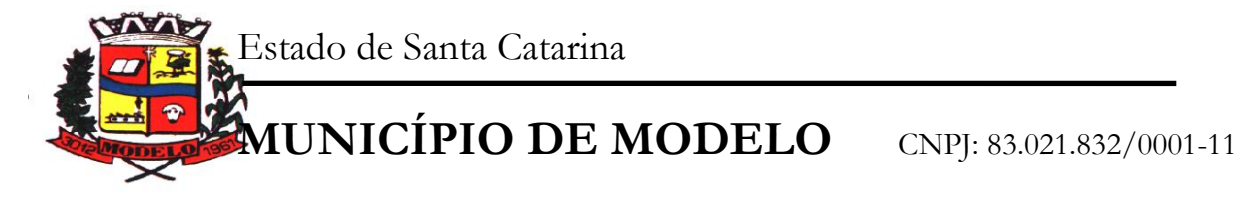

#### **ANEXO VIII**

Processo Licitatório **849/2018** Pregão Presencial **038/2018**

# **DECLARAÇÃO TÉCNICA DE INTEGRAÇÃO COM O SISTEMA CONTÁBIL DA PREFEITURA DE MODELO**

Declaramos junto à Câmara Municipal de Vereadores de Modelo, que realizamos visita técnica junto a prefeitura de Modelo, tomamos conhecimento dos sistemas utilizados atualmente e afirmamos que já possuímos rotina de integração com o sistema contábil da prefeitura, somos conhecedores dos processos e estrutura de dados, podendo dessa forma disponibilizar a consolidação das informações inerentes a prestação de contas, não necessitando por parte da prefeitura processos manuais de inserção de dados ou digitação de informações no seu sistema de Contabilidade.

Entes Públicos que possuímos integração passíveis de constatação:

#### PREFEITURA DE MODELO / CÂMARA DE VEREADORES DE MODELO

Por ser expressão de verdade, firmamos a presente.

 $\qquad \qquad \text{de} \qquad \qquad \text{de} \qquad \qquad \text{de} \qquad 2018.$